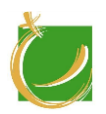

H-8000 Székesfehérvár, Szent Vendel u. 17/a

# **KÉPZÉSI TERV**

# **FELNŐTTKÉPZÉSI PROGRAM A MUNKAVÁLLALÓK**

# **DIGITÁLIS TUDÁSÁNAK FEJLŐDÉSÉRT**

(SZAKÉRTŐI PROGRAM)

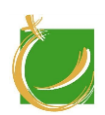

H-8000 Székesfehérvár, Szent Vendel u. 17/a

# Tartalom

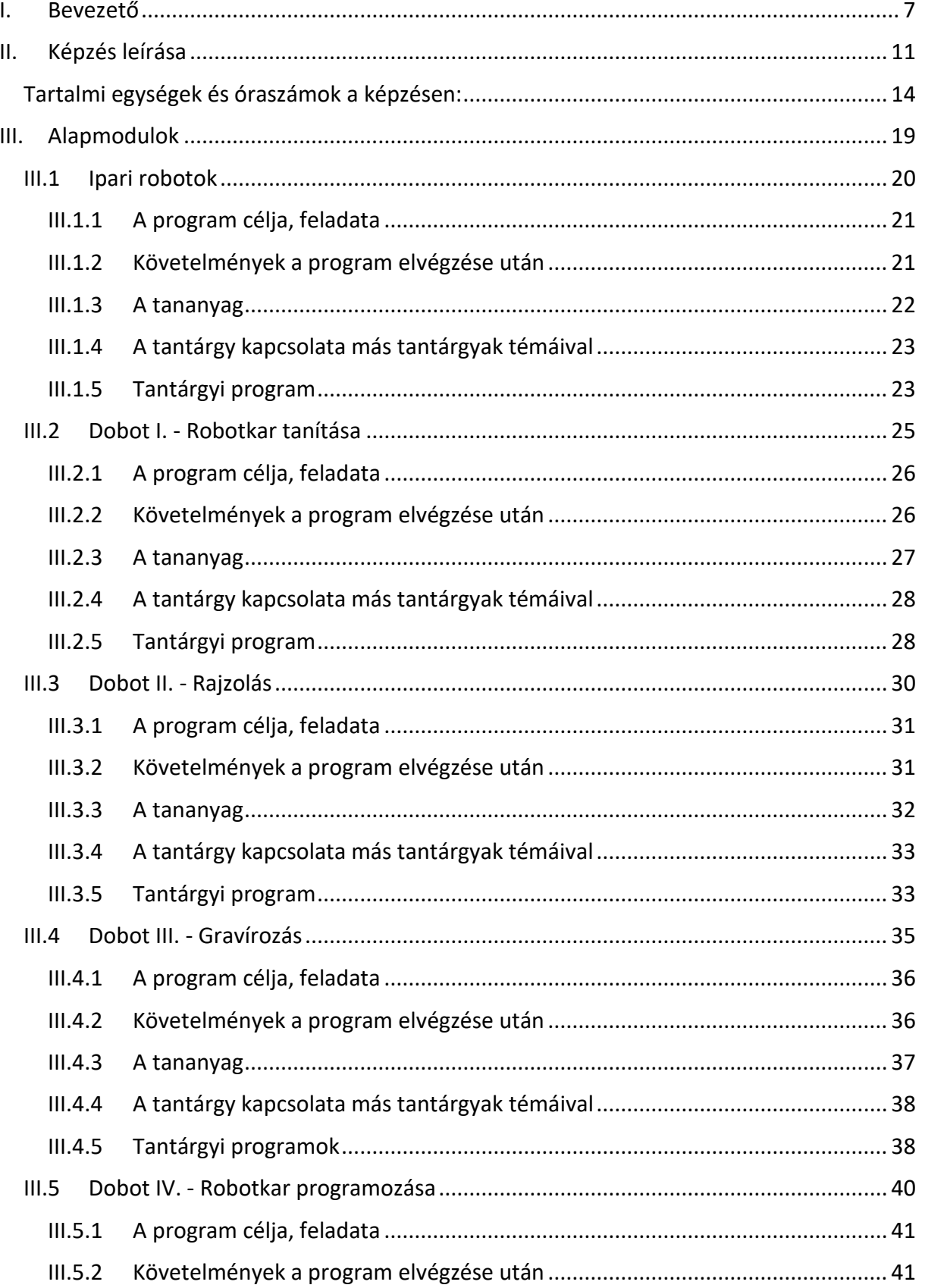

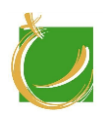

H-8000 Székesfehérvár, Szent Vendel u. 17/a

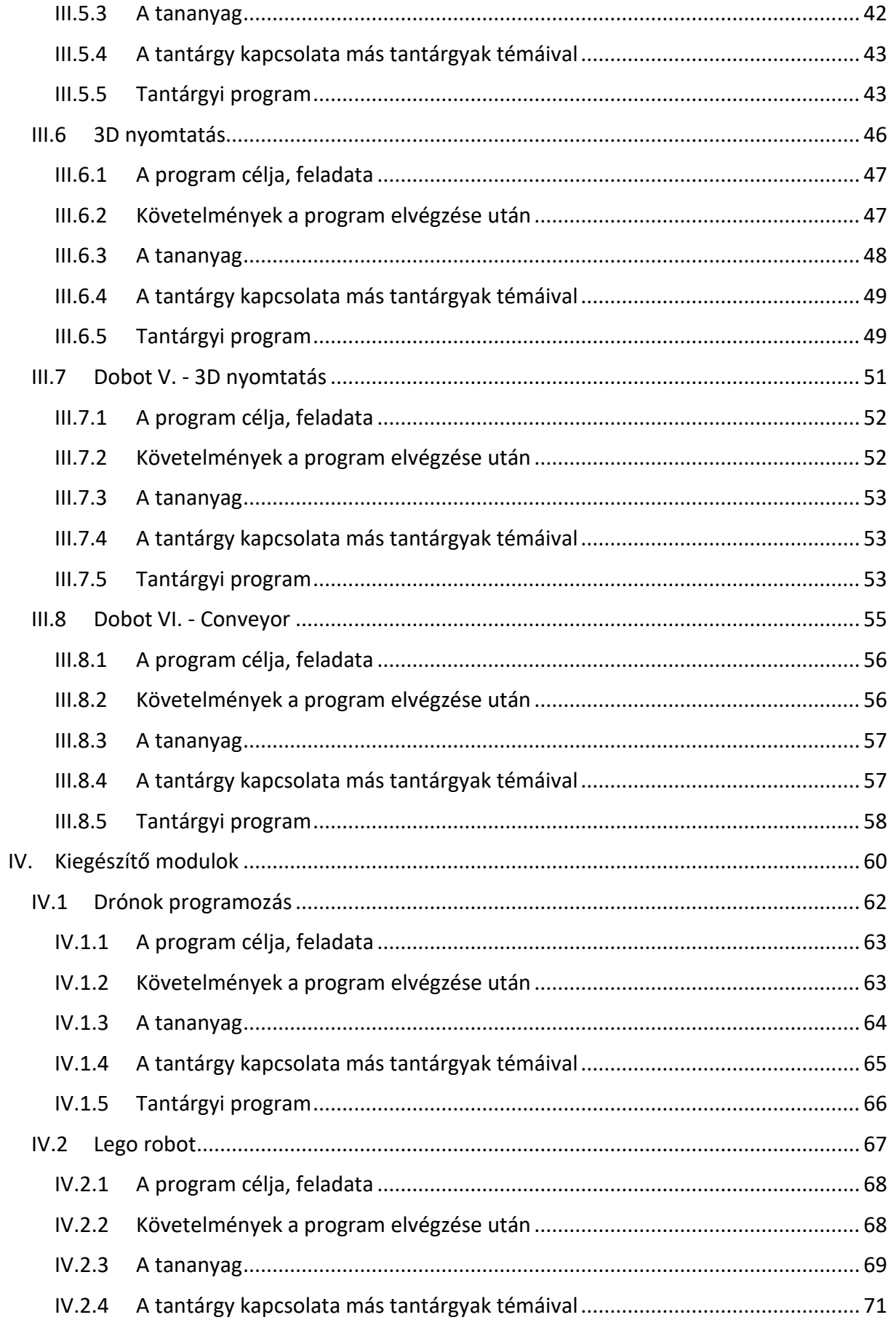

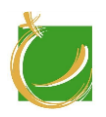

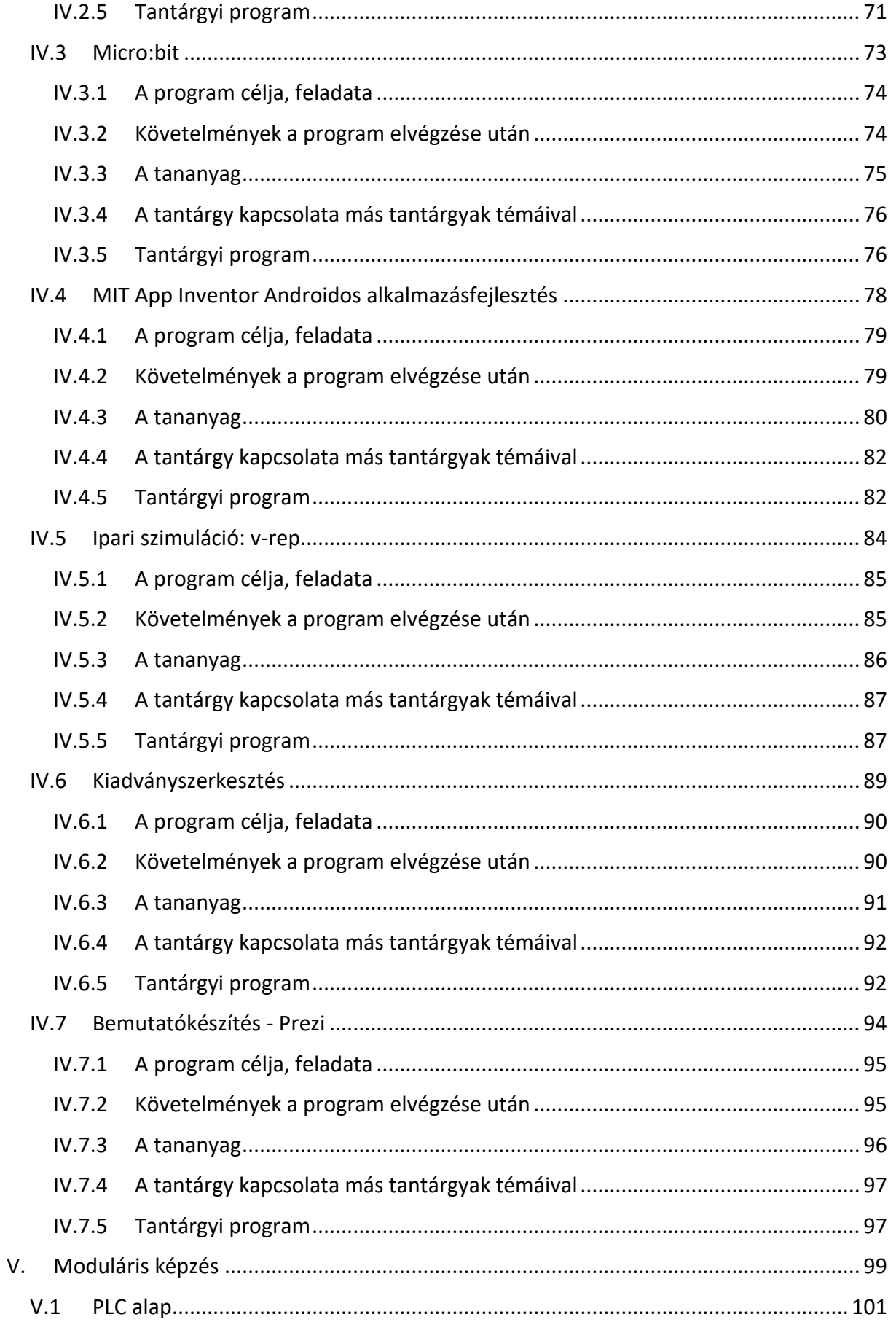

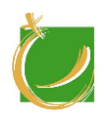

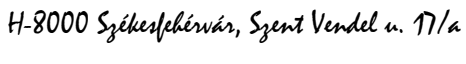

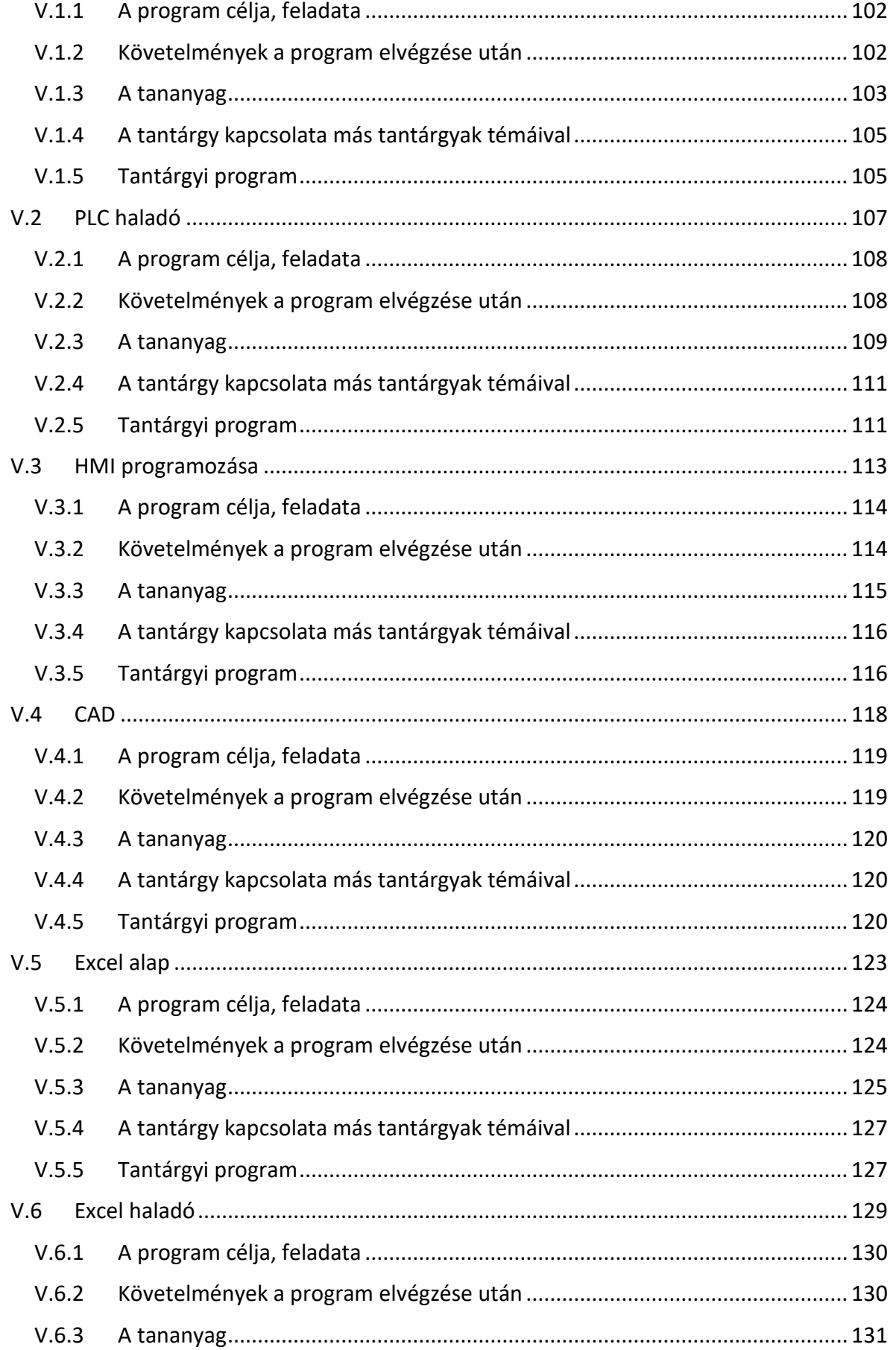

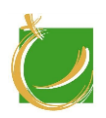

H-8000 Székesfehérvár, Szent Vendel u. 17/a

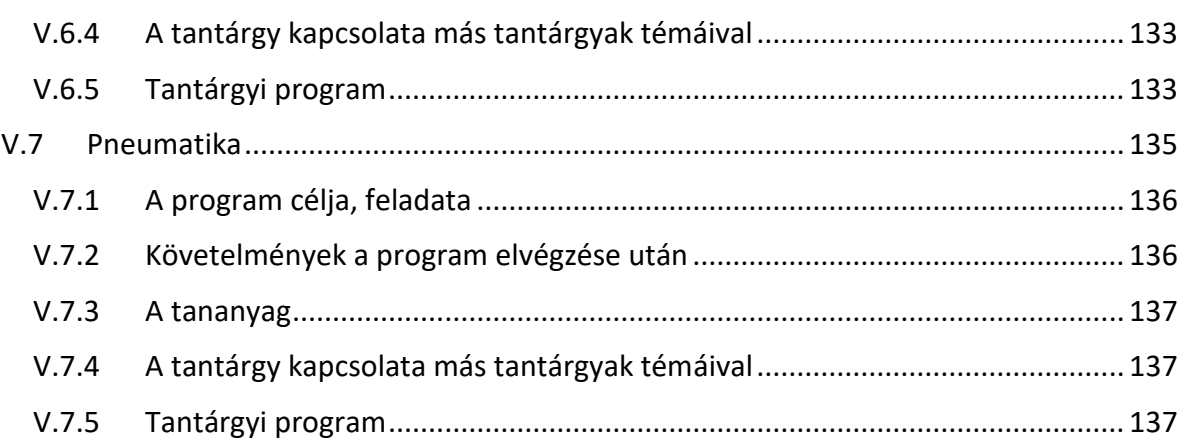

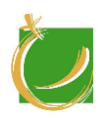

# <span id="page-6-0"></span>I.Bevezető

Székesfehérvár infrastrukturális, ipari és logisztikai adottságai igen kedvezők, egy átfogó fejlesztési koncepcióval látványosan növelhető a térségben az informatikai vállalkozások, szolgáltatók száma, az induló vállalkozások, ezen belül is az informatikai szolgáltatásokat nyújtó, illetve fokozottan igénybe vevő induló vállalkozások aránya.

Fontos kiemelni azt is, hogy a térségben élő lakosok közül sokan dolgoznak jelenleg is olyan területen, amely az Irinyi tervvel összhangban olyan, a teljes térségre kiterjedő, átfogó intézkedés sorozatra van szükség, amely a régió sajátosságait figyelembe véve, képes a felmerülő kihívásokat kezelni.

Az átfogó fejlesztések katalizálják olyan helyi vállalkozások létrejöttét, amelyek megfelelő informatikai szolgáltatások biztosításával segíthetik a térség egyéb vállalkozásait a piaci versenyben való sikeres szereplésben.

Ennek segítéséhez a térségben növelni kell a versenyképes informatikai és digitális kompetenciát biztosító képzéseket, az alapfokú képzésektől a felsőfokú szakirányú, illetve diplomát nyújtó képesítésekig. A helyi vállalkozások számára helyben biztosítani kell azoknak a kompetenciáknak a megszerzési lehetőségét, amelyek szükségesek nagyobb fejlődési irányt bejárásához.

A térségben segíteni kell a digitális szaktudást, illetve ipar 4.0 megoldásokat a szolgáltatásaik során felhasználó vállalatokat, célzott programokkal növelni a számukat, és a piacra kerülésük mértékét.

### **Alba Innovár digitális oktatási- és élményközpont**

*"A jövőt nem lehet előre megjósolni, de a jövőnket fel lehet találni." -* ez a Gábor Dénes idézet köszönti mindazokat, akik betérnek az Alba Innovár Digitális Élményközpontba.

Az Alba Innovár Digitális Élményközpont 2017. nyarán nyitotta meg kapuit Székesfehérváron. Az Élményközpont célja elsősorban az, hogy a székesfehérvári fiatalok – szociális helyzettől teljesen függetlenül – térítésmentesen megismerkedhessenek a digitális világgal, mely ismerete nélkül a jövőben nem lesz lehetőségük a szakmai fejlődésre.

A központ 2017/18-as tanévtől fogad szervezett tanítási keretek között általános iskolai felső tagozatos-, és középiskolai osztályokat. A foglalkozások során a diákok testközelből, robotokkal, informatikai- és okoseszközökkel ismerhetik meg a digitalizáció világát. Az Alba Innovár missziója nemcsak az, hogy bevezetést nyújtson a robotikába, hanem hogy megtanítsa az ide látogató gyerekeket az algoritmikus gondolkodásra, valamint hogy fejlessze azon készségeiket, melyek elengedhetetlenek lesznek a jövő munkaerőpiacán.

A diákok korszerű, 21. századi környezetben ismerhetik meg a robotikát, mikroszámítógépek segítségével elsajátíthatják a programozás alapjait, készíthetnek 3D-s alkotásokat, és játékos környezetben ismerkedhetnek meg a legújabb digitális eszközökkel.

**Az Alba Innovár Digitális Élményközpontot a Székesfehérvár Fejlődéséért Alapítvány hívta életre. Főtámogató a Székesfehérvár Megyei Jogú Város Önkormányzata, amely így biztosítja, hogy szervezett körülmények között minden székesfehérvári diák ellátogathasson a központba.** 

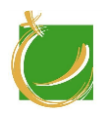

**Egyedülálló az országban, hogy közel harmada a Székesfehérváron tanuló diákoknak részt vett programjainkban. Köszönhetően támogatóinknak az Alba Innovár által biztosított esélyegyenlőség minden helybéli számára megnyitotta a világot a 21- század digitalizációs világára. Köszönhetően a Tankerületnek és a Szakképzési Központnak, az Intézmények vezetőinek, a fehérvári média támogató hozzáállásának 3722 diák vett részt foglalkozásainkon projektnap keretében és összesen 5236 látogatója volt az Alba Innovárnak. Sok-sok bemutatónk volt fiataloknak, felnőtteknek, tanároknak, vezetőknek, polgármestereknek, sportolóknak, külföldi delegációknak, civil szervezeteknek, tankerületeknek, támogatóknak.**

Az Alba Innovár elsődlegesen általános iskolai felső tagozatos-, és középiskolai diákoknak tart foglalkozásokat és szakköröket a hét négy napján délelőtt, valamint délután. A diákok megismerkedhetnek a digitális világot működtető technológiákkal és annak lehetőségeivel annak érdekében, hogy biztonsággal igazodjanak el az információs társadalomban és hasznos segítséget kapjanak jövőbeli pályaválasztásukhoz is. A központban tartott foglalkozások gyakorlat orientáltak, előtérbe helyezik a készségfejlesztést, az alkotást és a tanulói aktivitást, oly módon, hogy illeszkednek a Nemzeti alaptanterv elvárásaihoz. Annak érdekében, hogy a foglalkozásokon megfelelő mértékű figyelem jusson a diákokra, a létesítmény egyszerre legfeljebb 40 fős tanulócsoportokat fogad, amelyekkel négy pedagógus dolgozik párhuzamosan. A foglalkozásokat vezetők pedagógus végzettségűek, gyakorlattal rendelkező munkatársak.

A tanév során a délutáni sávban szakkörök kerültek meghirdetésre. Hétvégén nyílt napok keretében a családok és más érdeklődők kapnak lehetőséget a központ által nyújtott programok megismerésére. A nyári szünetben az Alba Innovár gyermektáborok helyszíne. Szívesen csatlakozunk városi rendezvényekhez is.

A digitalizáció világában az egyik legfontosabb feladat a 21. századi készségek fejlesztése: ehhez pedig a digitális alkotások, tevékenységek, a gondolkodás és a megszerzett élmények járulnak hozzá. Ösztönző, érzékenyítő rendszerre van szükség. Székesfehérvár városában egy egyedülálló lehetőség a diákok részére, hogy ténylegesen megtapasztalhatják ezt a világot. A digitális készségeik fejlődnek, melyeknek megléte elengedhetetlen lesz a jövőjük alakításához.

Az iskolákból szóban és írásban is köszönetet kaptunk, hogy a tanulóik részesei lehettek ennek az egyedülálló kezdeményezésnek. Összességében elmondható, hogy a digitális tudás megszerzését elősegítő programjainkkal célt értünk, a tanulók digitális fejlődését, és sok esetben a pályaválasztását eredményesen elősegítettük az elmúlt tanév során.

#### **Alba Innovár Felnőttképzés.**

Az ipar, a mezőgazdaság és a szolgáltató szektor digitális fejlődésének legfontosabb feltétele, hogy az oktatási rendszer minden szintjét olyan felkészültségű munkavállalók hagyják el, akik képesek lesznek a versenyképességi szempontból kulcsfontosságú digitális átmenet végrehajtására – akár cégvezetőként, akár alkalmazottként, akár vállalkozóként.

A vállatok globalizációs elerjedésében kulcsszerepet kapott, hogy a legolcsóbb, könnyen elérhető munkavállalókat kerestek (az adózási szempontok mellett). A technológiák ugrásszerű fejlődése következtében, az ipar 4.0 terjedése új viszonyokat teremt, ahol a vállalatok az automatizáció felé fordulnak. A teljesítménynövekedés fókuszba került az elmúlt évtizedben és a hatékonyságnövelést alapvetően nagyfokú robotizáció integrálásával oldják

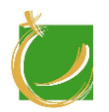

meg. Ezek a folyamatok viszont alapvetően megváltoztatják a vállalat munkavállalói szerkezetét, az automatizáció kerül központba. A digitálisan képzett munkaerő elengedhetetlenné válik. Olyan dolgozókra van szükség, akik együtt dolgoznak a robotokkal, azokat képesek kiszolgálni, karbantartani, felügyelni, javítani, fejleszteni, konfigurálni.

A kvázi ugrásszerűen, 5-10 év alatt beálló változások miatt nem elégséges csak a belépő új munkavállalókra koncentrálni, szükséges a dolgozók átképzése. Ugyanakkor a felnőttképzés kihívást jelent nemcsak a munkavállalónak, hanem a vállalatoknak. Ezeket az "átképzéseket" úgy kell végrehajtani, hogy a termelékenysége nem csökken a vállalatoknak. Ezért meg kell keresni a kapacitás redundanciákat és viszonylag rövid idő alatt kell ezeket az átképzéseket végrehajtani. A hagyományos felnőttképzési programok, OKJ-és képzések nem adnak igazi megoldást erre.

Ezért jött létre Székesfehérváron egy rendhagyó együttműködési forma, ahol az ipari vállalatok és az önkormányzat támogatásával Alba Innovár vezette újfajta felnőttképzés egy 3 lépcsős képzési programot vezet be, ahol alapszíntű munkavállalókból, operátorokból digitális szakemberek képeznek, akik megfelelnek az automatizált rendszerekhez szükséges belépő követelményekkel. Felnőttképzés mellett szükség van a digitalizációban érintett vállalatok (kvázi az összes ipari, és más) szemléletformálására és fejlesztésére.

A képzés első fázisában az 2-3 napos képzésben azok vesznek részt, akik nem rendelkeznek digitális alapkompetenciákkal. A programban alapvető digitális ismeretekre tesznek szert, célja az asztali és a mobil internetes eszközök hatékony használata.

A digitális szakember 8x40 órás képzési program célja, hogy digitális képzési ismereteket tanítson ipari és szolgáltató környezetben robotok és automatizált környezetben való munkavégzéséhez. A résztvevők elsajátítják a robotika alapjait, szimulált robotkörnyezet programoznak. A képzés második fele moduláris, így az ügyfelek igényei szerint alakítható.

A képzés végére a digitális szakemberek képesek lesznek, hogy rövid idő alatt elsajátítsák a vállalatukban alkalmazott speciális digitális technológiákat és azokat megfelelően működtessék.

A pilot programban 320 órát előreláthatólag 5 hónap alatt lehet úgy teljesíteni, hogy a résztvevő vállalatban zökkenő mentesen teljesíthetők legyenek a műszakok. A pilot program megvalósítását az Arconic Keréktermék részlegével kerül szervezésre. A munkaadóval közösen úgy véljük, hogy a sikeres tanfolyam elvégzésének kritikus eleme, hogy a vállalat részéről is mentorálják a résztvevőket, ezzel is segítve a motivációt fenttartani. A pilot projekt eredményeit bemutatjuk a programban együttműködő vállalatoknak.

Az előzetes egyeztetések alapján az egyes ipari szereplők más és mást szeretnének. Így például az Arconic a PLC modult már az alapozó időszakban szeretné, hogy oktatásra kerüljön. A Macher Gépészeti és Elektronikai Zrt. a CAD-es és Excel-es modulokat szeretné előtérbe helyezni az oktatás során. Ebből a két példából is látszik, hogy erősen eltérő igényeket kell kielégíteni. Ez komoly előzetes egyeztetést és szervezést igényel a lebonyolítás során. Előzetesen a munkaadóval közösen ki kell alakítani, hogy számukra mik a fontos, kiemelte kezelt területek, illetve tisztázni, kell, hogy milyen ütemezéssel tudják a munkatársakat nélkülözni a termelésből. A hálózatépítés során az látszik, hogy az ipari szereplők többsége a heti 2 munkanapos oktatásban gondolkodik. Így terveink szerint párhuzamosan két képzés indulhat el a jelenlegi erőforrások felhasználásával. Reményeink szerint 3 év alatt 2-300

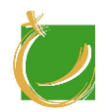

dolgozó átképzését lehet így megoldani, ami meghatározó segítség lehet Székesfehérvár növekvő igényeinek.

Laufer Tamás

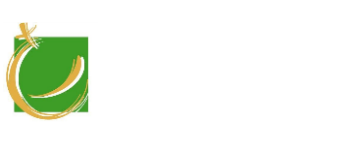

H-8000 Székesfehérvár, Szent Vendel u. 17/a

# <span id="page-10-0"></span>II. Képzés leírása

#### **Képzés megnevezése:**

Felnőttképzési program a munkavállalók digitális tudásának fejlődéséért

#### **Készítette (intézmény):**

Székesfehérvár Fejlődésért Alapítvány

#### **Készítette:**

Gugolya László

#### **Készült:**

a TOP-6.8.2-15-SF1 – Helyi foglalkoztatási együttműködések Székesfehérvár és járása területén projekt keretében**.**

#### **Dátum:**

2018. október 15.

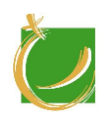

- 1. **A képzés célja:**
	- o *A képzés célkitűzései:* 
		- A hallgató ismerje meg a modern digitális eszközöket
		- A hallgató ismerje meg az ipari folyamatokban használt eszközök működését
		- A hallgató ismerje meg a programozás alapjait
		- A hallgató tudjon programokat módosítani, hibát keresni, dokumentációt készíteni
		- A hallgató legyen képes a munkahelyén és az életben alkalmazni az itt tanultakat
	- o *A képzés követelményei:* 
		- A hallgató tudjon képeket kezelni
		- A hallgató legyen képes egyszerű informatikai problémák felismerésére, azok megoldására
		- A hallgató legyen képes az egykarú robotok kezelésére, hibák felismerésére, azok megoldására
		- A hallgató tudja a robotok programozási alapfogalmait, működési elveit
		- A hallgató legyen képes riportok készítésére, a mások által készített riportok elemzésére
	- o *A képzés során megszerezhető kompetenciák:*
		- Az ipari folyamatok során használt eszközök működtetésében való jártasság
		- Informatikai eszközök használatában való gyakorlottság
		- Képkezelési, képszerkesztési ismeretek
		- Alapvető programozási ismeretek
		- Csoportmunkában való jártasság
		- Szakma nyelvi szóhasználatának megértése, használata
	- o *A megszerezhető képesítés:*
		- Az eredményes záróvizsgát tett hallgatók a Székesfehérvár Fejlődésért Alapítvány és Székesfehérvár Önkormányzata által kiadott oklevelet kapják meg. Amennyiben a képzésben résztvevő munkaadó cég erre igényt tart oklevél adható az alapozó szakasz után is.

### 2. **A képzésben való részvétel előfeltételei:**

- Középiskolai érettségi
- Alapfokú számítástechnikai ismeretek

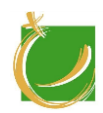

- Munkáltatói ajánlás
- Windows felhasználói felület készség-szintű használata
- Alapfokú hardver ismeretek

### 3. **A képzés időtartama:**

• 320 óra

## 4. **A képzés módszere(i):**

- Egyéni felkészülés
- Csoportos képzés
- Blended képzés

## 5. **A tananyag egységei, célja, tartalma, terjedelme**

A képzés 3 fő részre osztható.

A legnagyobb egység az "alapképzés", ahol a Dobot robotkar segítségével ismerkednek meg a hallgatók és ezáltal olyan digitális tudásra tesznek szert, amit a ipari környezetükben hasznosítani tudnak.

A képzés változatossága okán "kiegészítő modulok" iktathatók be. Ajánlott napi beosztás a 3+2+3 óra/nap, ahol a középső szakaszon szerepelnek a kiegészítő modulok témái.

Az alapképzés elvégzése után a képzést megrendelő céggel közösen kerül kialakítása a lezáró szakasz a "moduláris szakasz". Itt a megrendelő eldönthető, hogy számára melyik témakörök szükségesek. Így biztosítva azt a flexibilitást, amit a mai kor megkövetel. Az órakeretek ajánlások, amiket az adott csoportnak megfelelően alakítani lehet/kell.

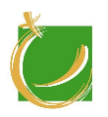

<span id="page-13-0"></span>Tartalmi egységek és óraszámok a képzésen:

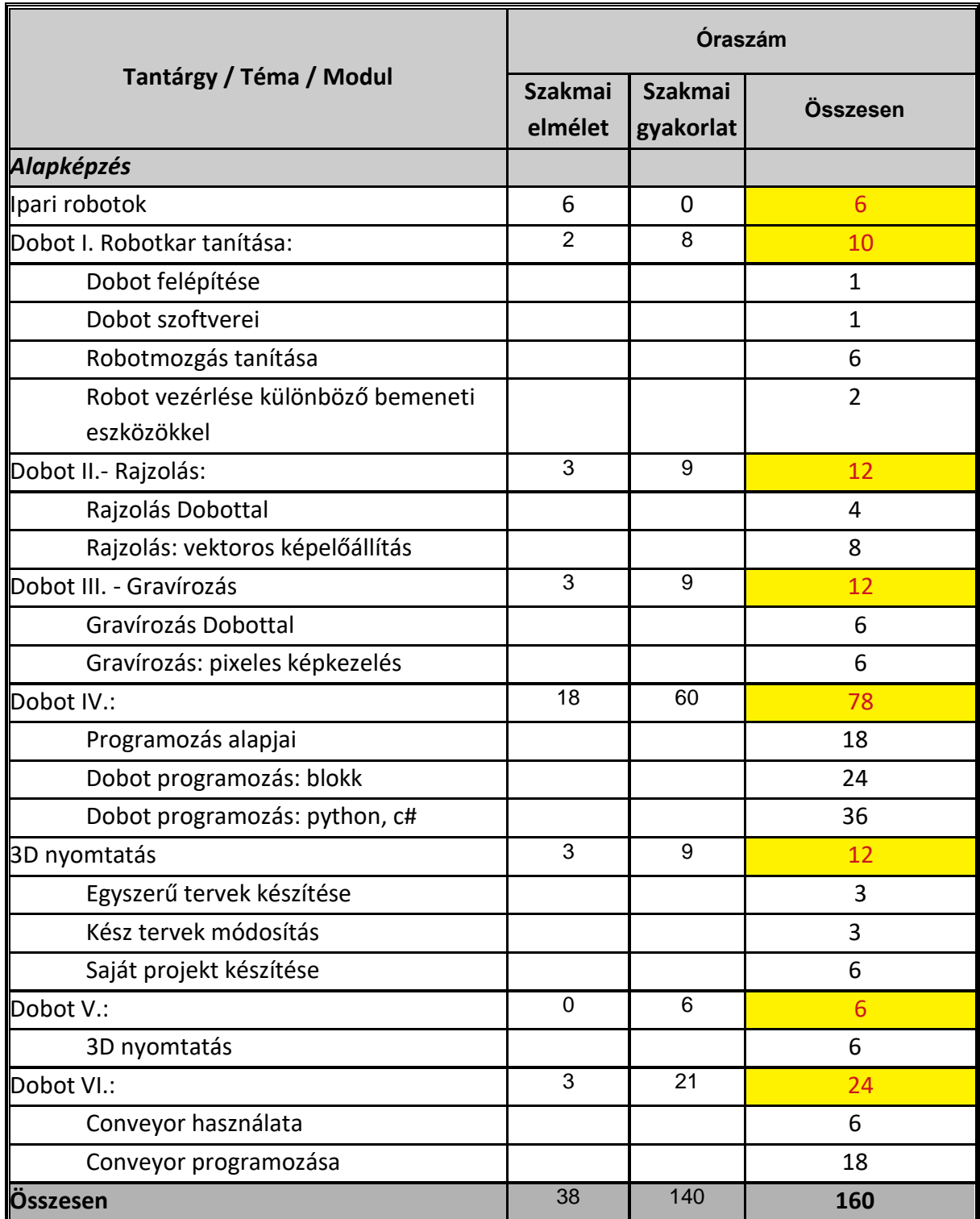

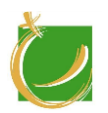

A kiegészítő modulok órakeretei nem fixek. Itt a képzés során lehet alkalmazkodni a csoport igényeihez, képességeihez, illetve a megrendelő (munkaadó) szándékaihoz.

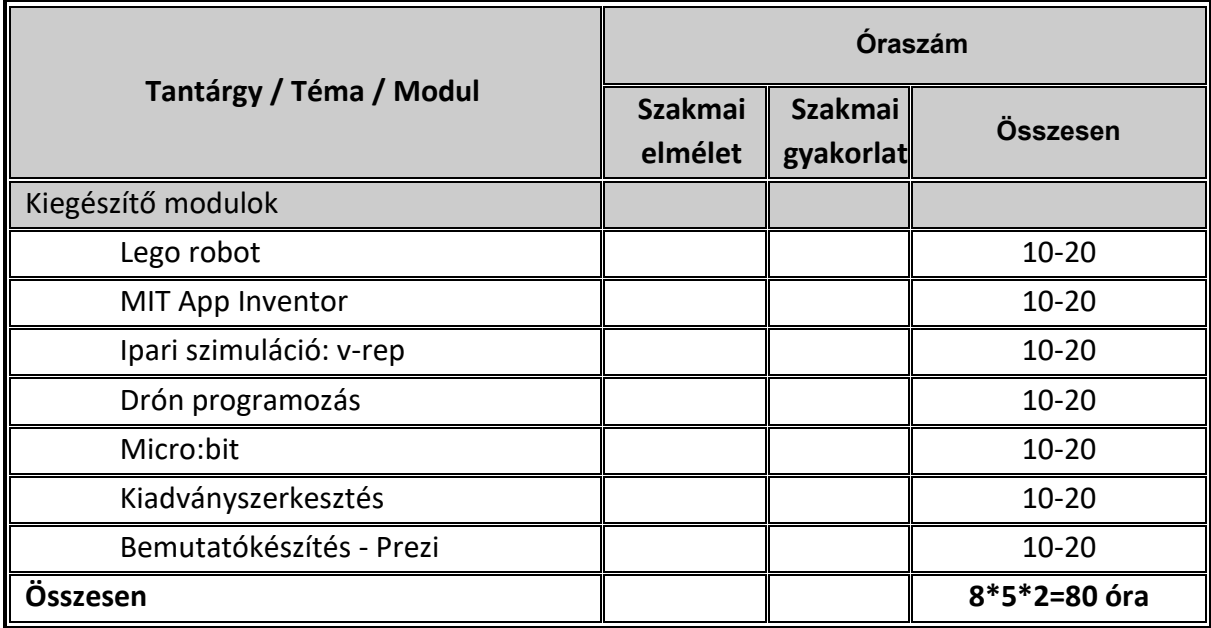

A moduláris képzés elemei közül választhat a képzést igénybe vevő cég/ipari szereplő. Ezen modulok listája folyamatosan bővíthető, alakítható az igényeknek megfelelően. A táblázatban szereplő témakörök az előzetes megbeszéléseken elhangzott igényeket tükrözi.

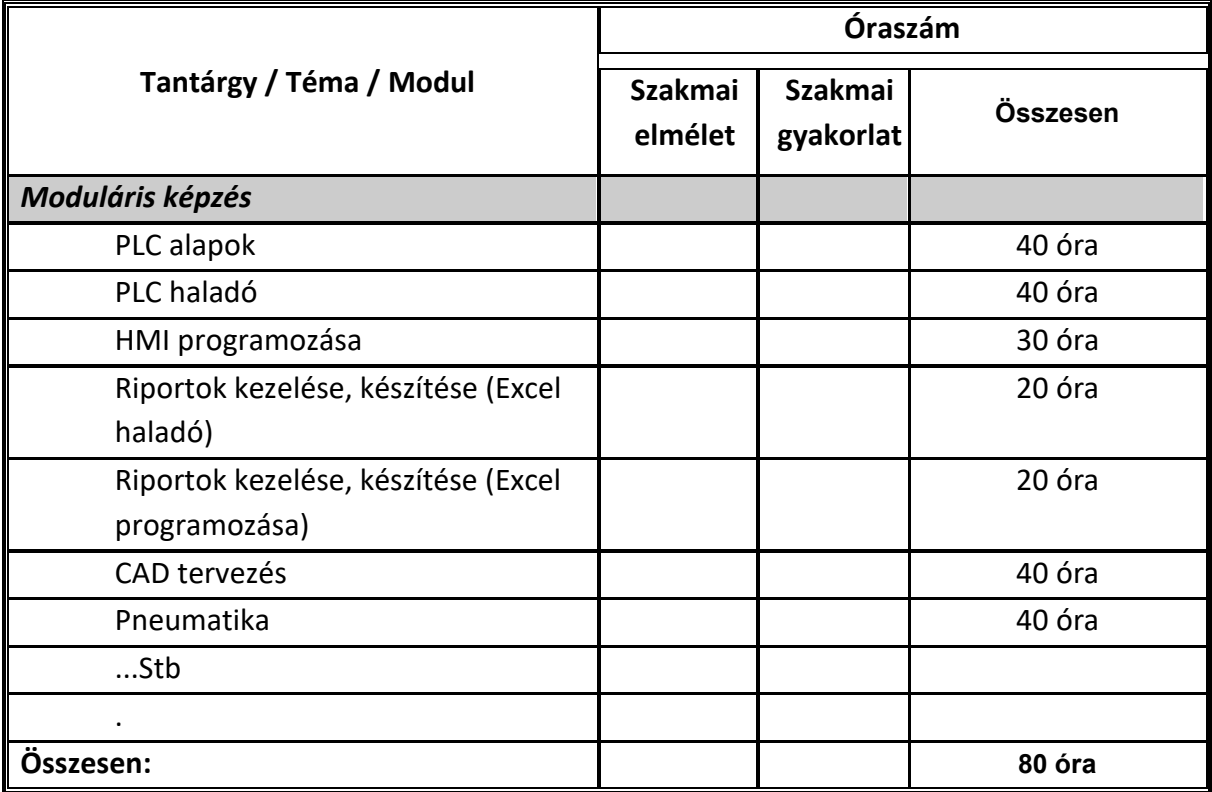

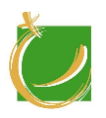

#### 6. **A maximális csoportlétszám:**

• 18 fő, moduláris képzésnél figyelembe kell venni a képzés eszközigényét is.

### 7. **A képzésben részt vevők teljesítményének értékelése / a képzés értékelése:**

- A részvevők értékelése alapvetően szövegesen történik a tanításban résztvevők által
- Amennyiben a képzést igénybe vevő munkaadó szeretné, akkor záróvizsga szervezhető
- Amennyiben a képzést igénybe vevő munkaadó szeretné, akkor oklevél szervezhető

#### 8. **A képzés elvégzéséről szóló igazolás / bizonyítvány kiadásának feltételei:**

- Az alapképzés után (kb. 4 hét) tanúsítványt oklevél adható. Megjegyzés.: igény szerint itt szűkíthető a tovább tanulók száma és a speciális modulokat már csak a szűkített csoport tanulná tovább
- A képzés utolsó napján a képző oklevelet állít ki. Az oklevél kiadásának feltétele a képzés teljes időtartamán való részvétel.

#### 9. **A képzés szervezésének feltételei:**

- o *Személyi feltételek:*
	- A képzést felsőfokú szakirányú diplomával, pedagógiai végzettséggel és megfelelő szakmai gyakorlattal rendelkező szakemberek látják el.
- o *Tárgyi feltételek:*
	- A szakmai modulok esetében általános tanítási feltételek:
		- o digitális tankönyvek, segédletek, szoftverek,
		- o számítástechnikai tantermek,

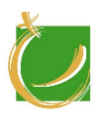

H-8000 Székesfehérvár, Szent Vendel u. 17/a

- o a tantermekben megfelelő számítógépes konfiguráció, minimum az alábbi felszereltséggel:
	- tanulónként önálló számítógépes munkahely
	- tanári munkát segítő vizuális segédeszköz: projektor, digitális tábla
	- hálózati hozzáférési lehetőség.

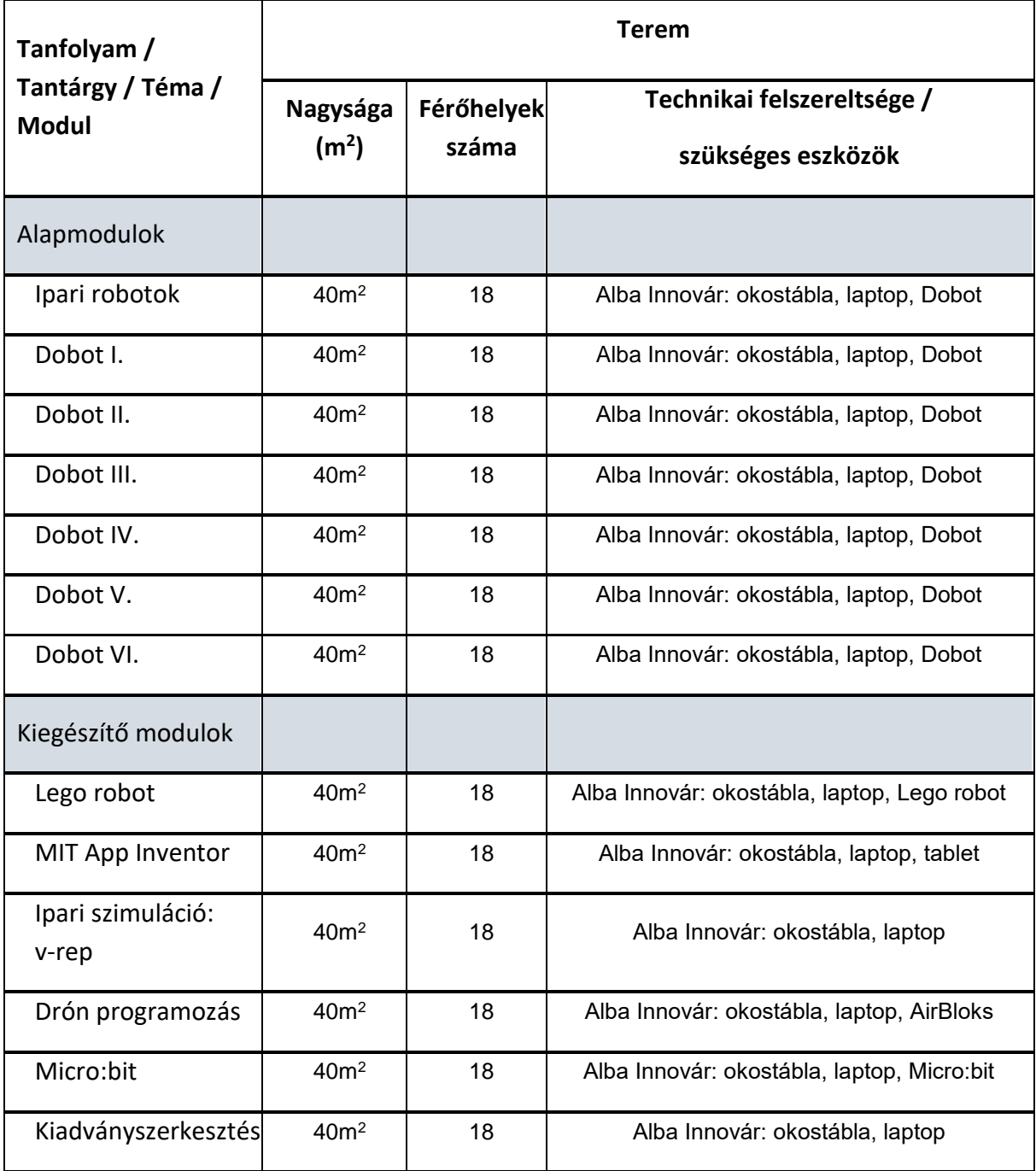

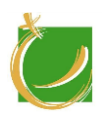

H-8000 Székesfehérvár, Szent Vendel u. 17/a

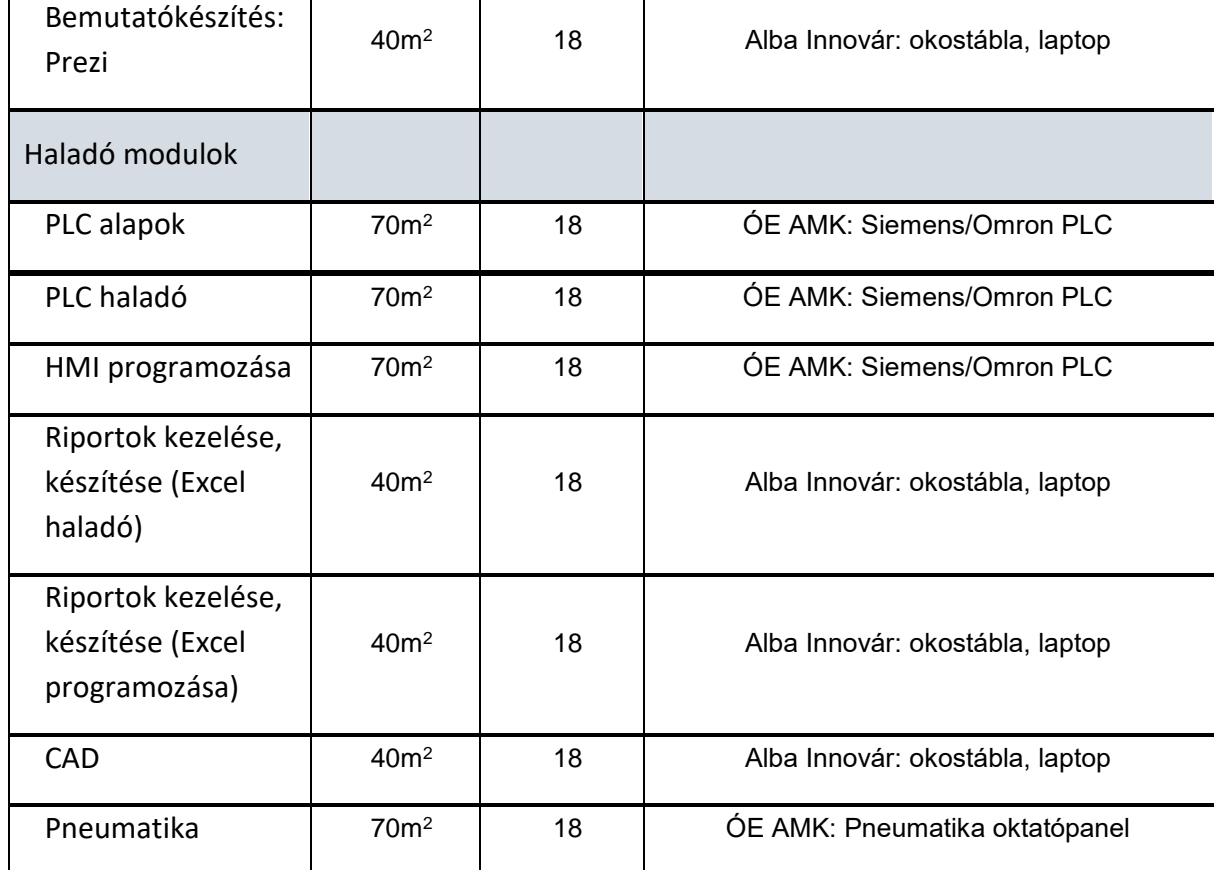

### o *A feltételek biztosítása:*

- A személyi feltételeket garantálja az alapozó rész esetén az Alba Innovár főállású munkatársainak száma és szakmai képzettsége. A választható moduláris rész esetén a személyi feltételeket a képzést igénybe vevő cég, az Alba Innovár és az Óbudai Egyetem Alba Regia Műszaki Kar biztosítja.
- A tárgyi feltételeket garantálja az Alba Innovár és az Óbudai Egyetem Alba Regia Műszaki Kar szaktantermei és azok technikai színvonala.

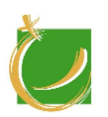

H-8000 Székesfehérvár, Szent Vendel u. 17/a

# <span id="page-18-0"></span>III. Alapmodulok

<span id="page-19-0"></span>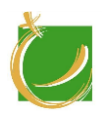

H-8000 Székesfehérvár, Szent Vendel u. 17/a

# III.1 Ipari robotok

Alapmodul

Készítette: Gugolya László

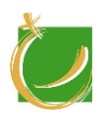

## <span id="page-20-0"></span>III.1.1 A program célja, feladata

E program célja, hogy a hallgató általános betekintés nyerjen a robotok, azon beül az ipari robotok világában. Legyen rálátása erre a területre, kialakuljanak az alapfogalmak.

<span id="page-20-1"></span>III.1.2 Követelmények a program elvégzése után

#### III.1.2.1 Általános követelmények

A modul oktatásának célja:

- a hallgatók megismerkedjenek a robotok működési alapelveivel
- a hallgatók megismerjék a robotok felhasználási területeit

III.1.2.2 Az "Ipari robotok" modul módszertan

A témakör megismerése során a tanulóknak alapvetően elméleti információkat kell befogadni, megérteni. Így az oktatás módszertana alapvetően frontális elemekre épül sok demonstrációs eszközzel.

A tanuló ismerje és alkalmazza:

- az ipari automatizáció fogalmát
- az Ipar 4.0
- ipari robotok felhasználási területei, lehetőségeit
- robot működési elveit
- a gyártósorok működését

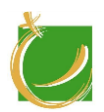

H-8000 Székesfehérvár, Szent Vendel u. 17/a

# <span id="page-21-0"></span>III.1.3 A tananyag

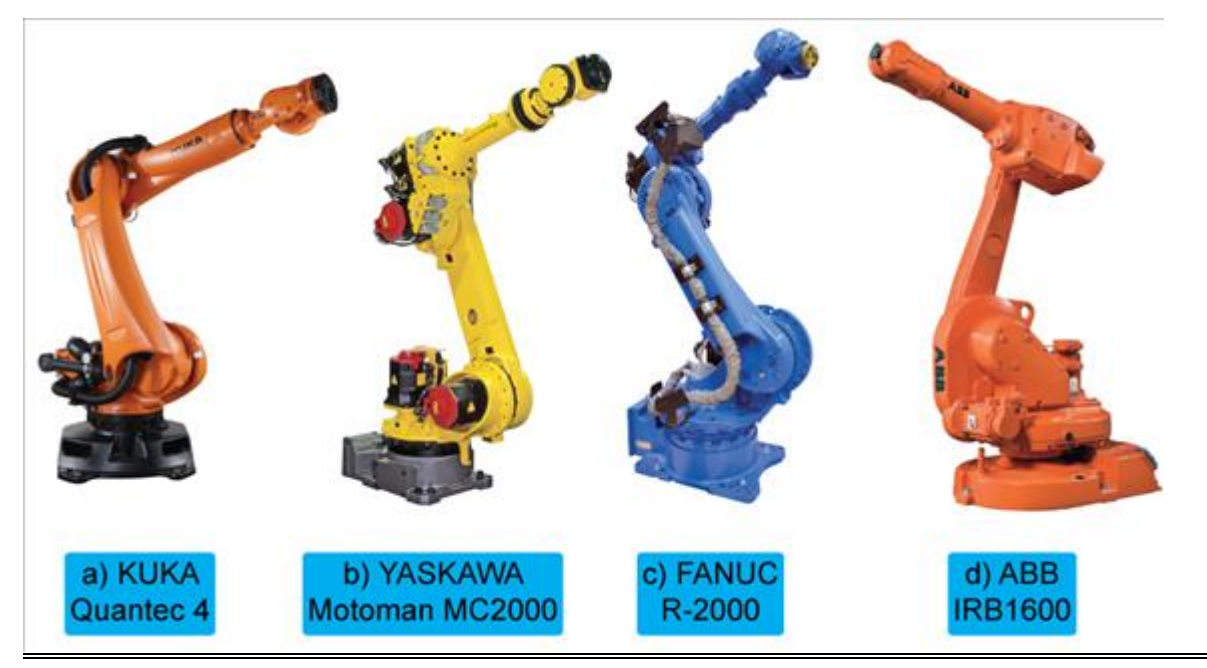

# **Sorszám Tematikus egység**

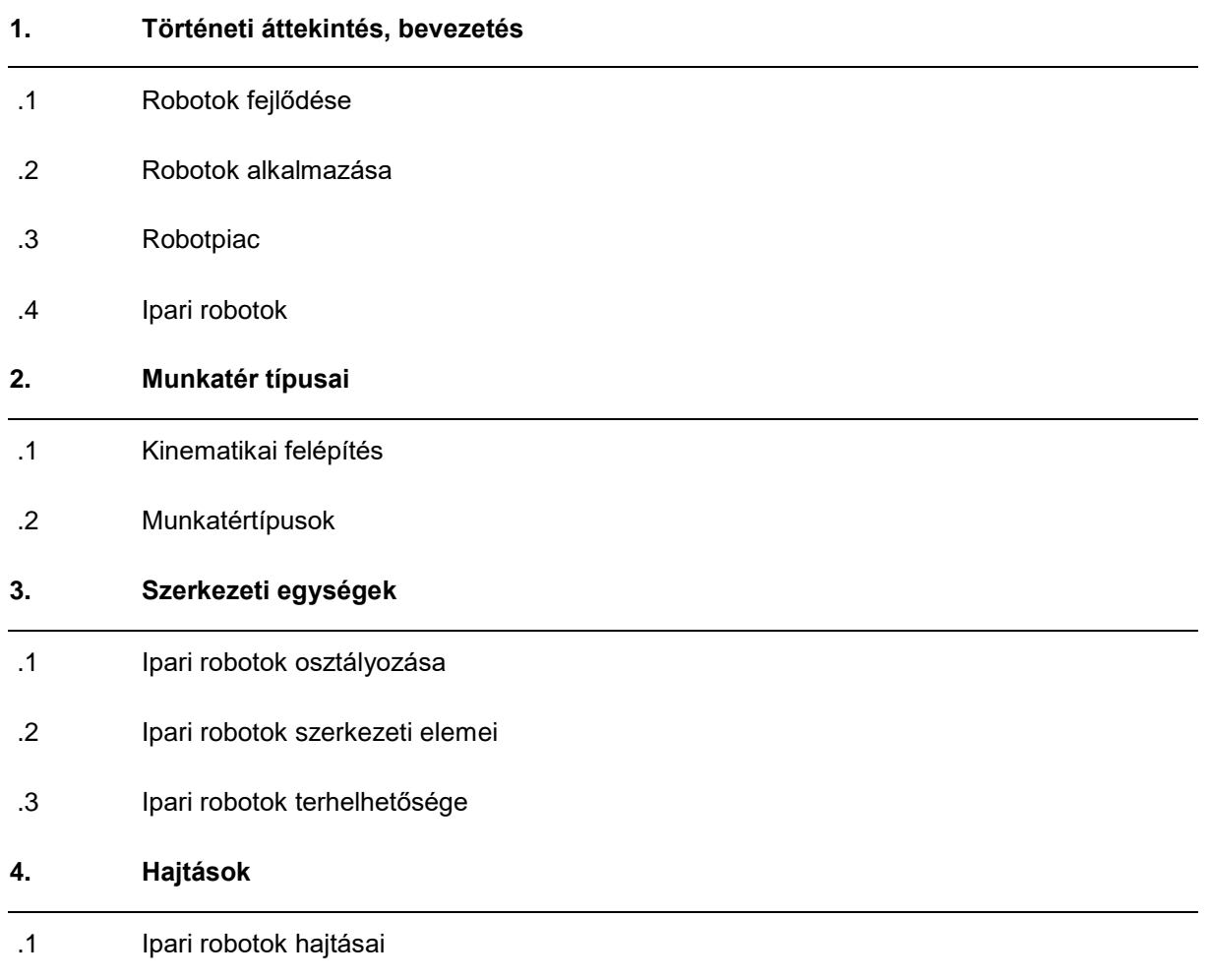

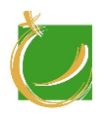

#### **Sorszám Tematikus egység**

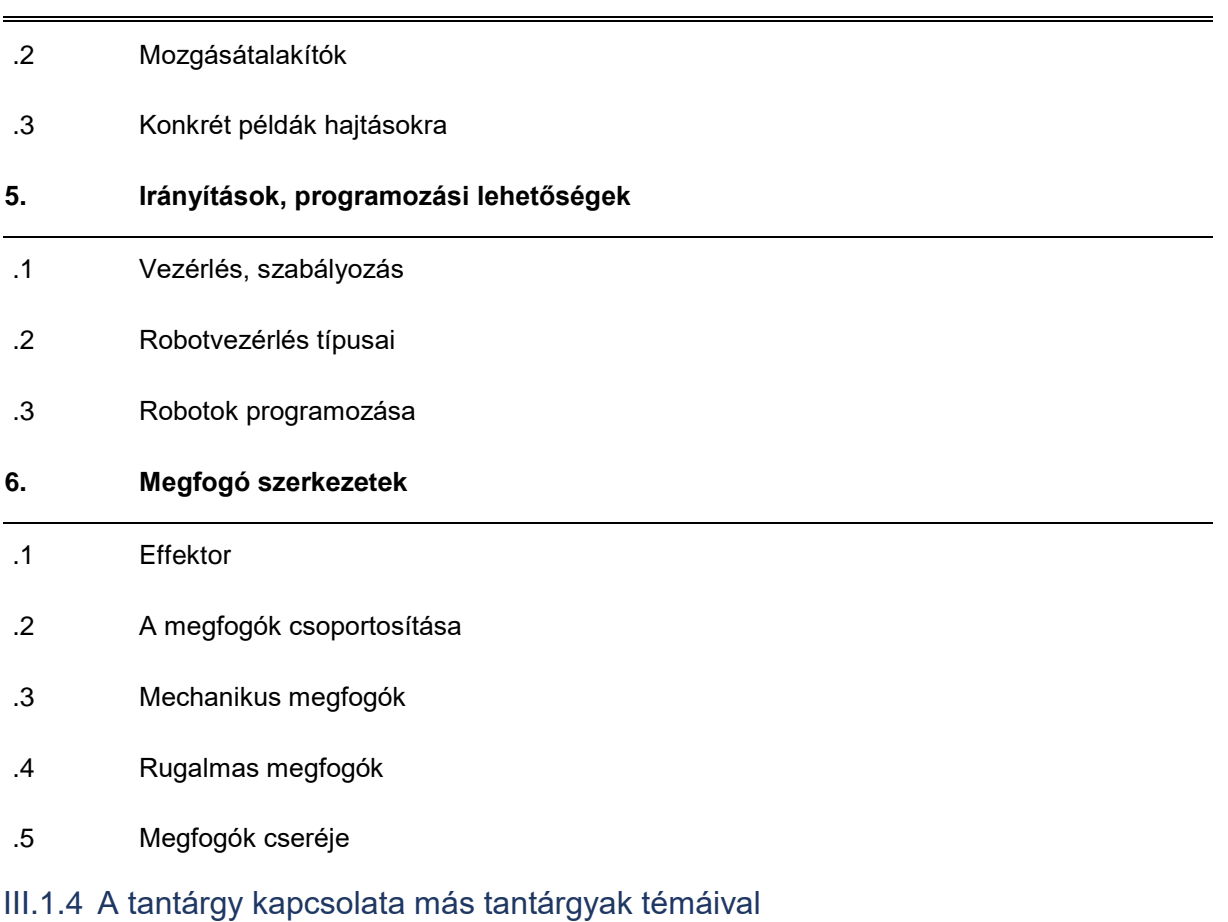

<span id="page-22-0"></span>Kapcsolódó tananyagelem nincs.

<span id="page-22-1"></span>III.1.5 Tantárgyi program

#### III.1.5.1 Tárgyi feltételek

A tárgy elméleti jellegű, így csak az érték segítő demonstráció eszközöket kell használni. Ez lehet az oktatásban használt robot (Dobot Magician) illetve képi, videós elemek.

III.1.5.1.1 Számítógépek

Javasolt konfiguráció:

- átlagos, korszerű számítógép
- Dobot Magician robotkar
- Windows 10

A tanulói létszámnak megfelelő számú számítógépet kell biztosítani.

III.1.5.1.2 Javasolt tanári demonstrációs eszközök

• tanári számítógép

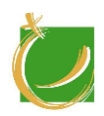

- projektor
- okostábla

III.1.5.1.3 Előismeret

A modul oktatásához nincs szükség más ismerete.

III.1.5.1.4 Ajánlott szoftverek

- V-REP szimulációs program
- DobotStudio
- III.1.5.2 Ajánlott irodalom

A témában angol nyelven megjelent könyvek, források:

Samuel Bouchard: Lean Robotics: A Guide to Making Robots Work in Your Factory, 2017

Larry Ross, Stephen Fardo, James Masterson, Robert Towers :Robotics: Theory and Industrial Applications, Goodheart-Willcox; 2010

A témában magyar nyelven megjelent könyvek, források:

Kulcsár Béla: Robottechnika, TYPOTEX, 2012

Kovács György: Robotika és Gyártásautomatizálás, PTE, 2015

A témához kapcsolódó oktatóvideó(k)/videó(k):

https://www.youtube.com/watch?v=UN9VCWy-TEk

https://www.youtube.com/watch?v=tIIJME8-au8

https://www.youtube.com/watch?v=nH08-JQwsZQ

https://www.youtube.com/watch?time\_continue=71&v=bAdqazixuRY

https://www.youtube.com/watch?v=7sI4viv3mDE

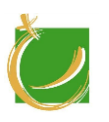

# <span id="page-24-0"></span>III.2 Dobot I. - Robotkar tanítása

Alapmodul

Készítette: Gugolya László

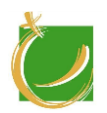

## <span id="page-25-0"></span>III.2.1 A program célja, feladata

A program során a hallgatók megismerkednek a robotok vezérlésével, irányítási lehetőségeivel különböző módon.

<span id="page-25-1"></span>III.2.2 Követelmények a program elvégzése után

### III.2.2.1 Általános követelmények

A modul oktatásának célja:

- a hallgató legyen képes a megfogó szerkezetek szerelését, cseréjét önállóan elvégezni
- a hallgató képes legyen robotmozgás rögzítésére, mentésére, betöltésére
- a hallgató képes legyen előre megadott mozgássor elemzésére, igény szerinti módosítására
- a hallgató képes legyen előre megadott feladat alapján robotmozgás előállítására
- a hallgató tudjon mozgássorozatot tervezni és megvalósítani a robotkar segítségével

#### III.2.2.2 2.2. A "Dobot I. Robotkar tanítása" modul módszertan

A képzés során a tanulónak önállóan kell kezelnie a Dobot Magician robotkar egységeit. Ismerje fel, hogy mely feladatok esetén milyen egységet kell használni. A feldolgozás során minden tanulónak önállóan el kell végezni a feladatokat a robotkaron ezzel segítve a tananyag rögzülését. A tanulók párosával dolgozzanak, de ügyeljünk arra, hogy mindenki megértse, elvégezze a munkafolyamatokat.

A tanuló ismerje és alkalmazza:

- a biztonságos szerelési munkafolyamatot
- a biztonságos üzemeltetés elveit
- a mozgássorozatok fogalmát
- a robotkar lehetőségeit, korlátait

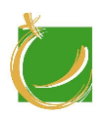

# <span id="page-26-0"></span>III.2.3 A tananyag

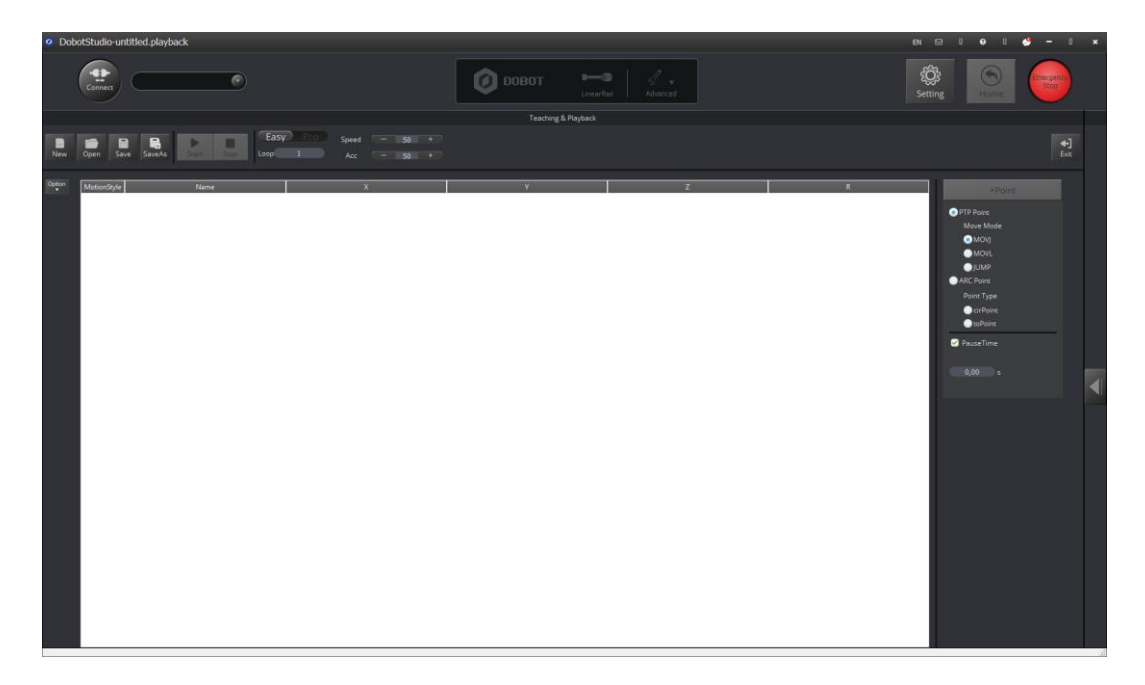

# **Sorszám Tematikus egység**

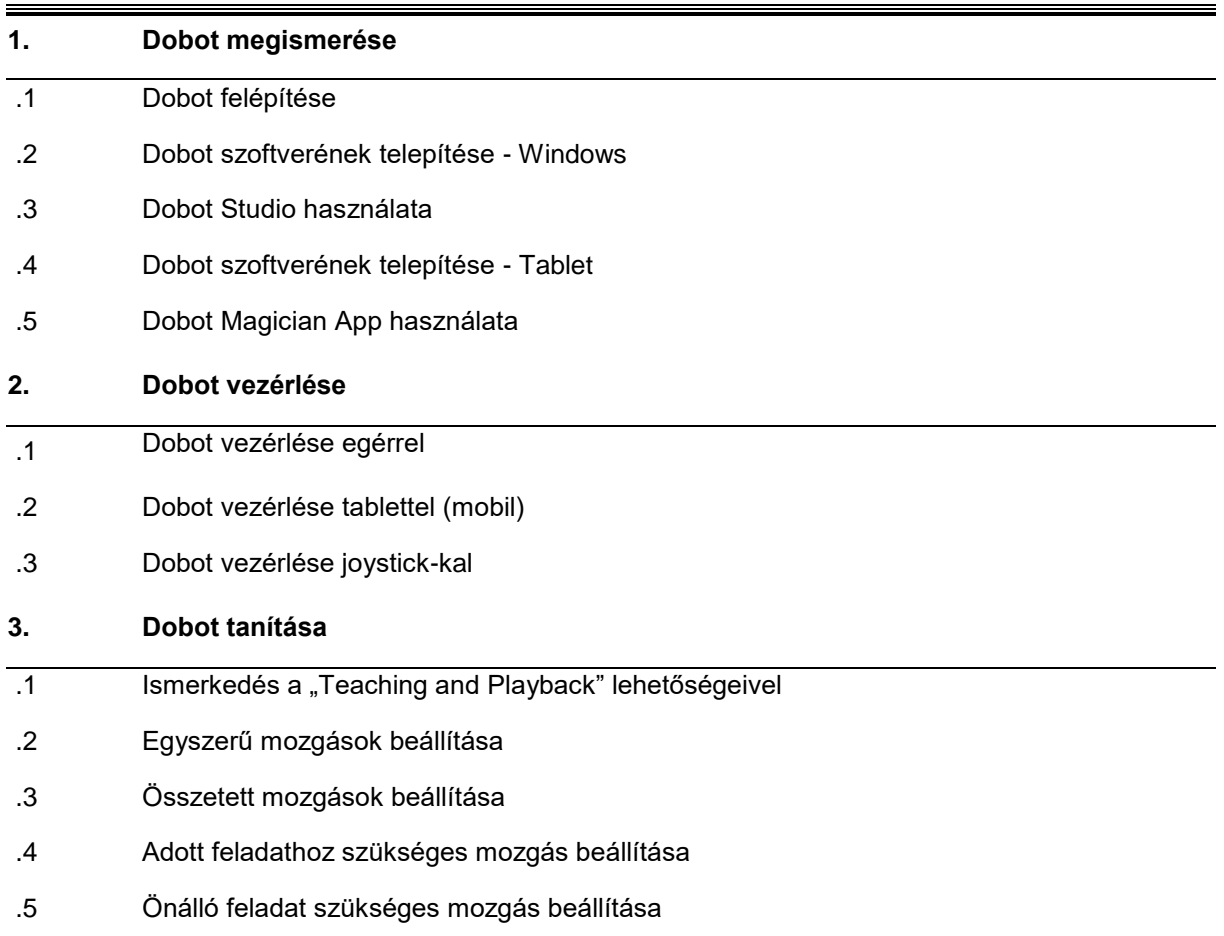

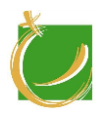

# **Sorszám Tematikus egység**

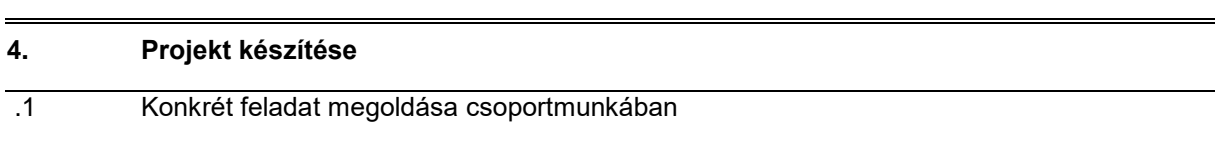

## <span id="page-27-0"></span>III.2.4 A tantárgy kapcsolata más tantárgyak témáival

<span id="page-27-1"></span>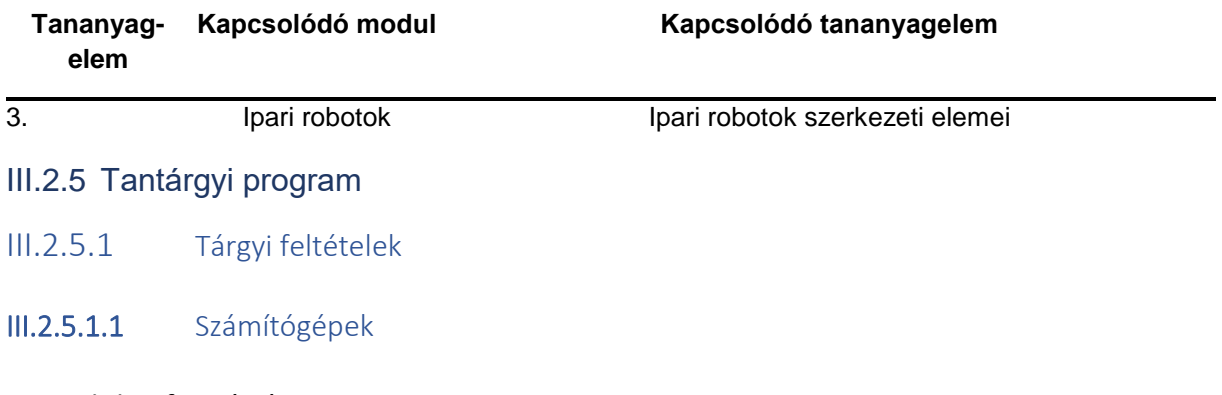

Javasolt konfiguráció:

- átlagos, korszerű számítógép
- tablet
- Dobot Magician robotkar
- Windows 10

A tanulói létszámnak megfelelő számú számítógépet kell biztosítani.

III.2.5.1.2 Javasolt tanári demonstrációs eszközök

- tanári számítógép
- tablet
- projektor
- okostábla
- III.2.5.1.3 Előismeret

A modul oktatásához nincs szükség más ismerete.

III.2.5.1.4 Ajánlott szoftverek

- Dobot Android App (https://play.google.com/store/apps/details?id=tw.gmii.dobotmagicianapp)
- DobotStudio (https://www.dobot.cc/downloadcenter.html)

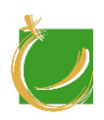

## III.2.5.2 Ajánlott irodalom

Tanári felkészüléshez a szoftverekhez adott eredeti angol nyelvű kézikönyvek használata az ajánlott.

Dobot Training: Lesson 1 First experience of Dobot manipulator

Dobot Training: Lesson 2 Handle control and teaching playback

A témában magyar nyelven megjelent könyvek:

Nem ismert.

A témához kapcsolódó oktatóvideó(k)/videó(k):

https://www.youtube.com/watch?v=1HB6FfNqF1s&t=405s

https://www.youtube.com/watch?v=QaEV0gNT2Ug&list=PLMlO1PGnzRoYhyCCh8tSBPWw5 gikHrMX2

https://www.youtube.com/watch?v=QaEV0gNT2Ug&list=PLMlO1PGnzRoYhyCCh8tSB PWw5gikHrMX2&index=1

https://www.youtube.com/watch?v=xqZS2CabiHU&index=7&list=PLMlO1PGnzRoYhy CCh8tSBPWw5gikHrMX2

https://www.youtube.com/watch?v=-MUJa7 gMrA&list=PLMlO1PGnzRoYhyCCh8tSBPWw5gikHrMX2&index=15

https://www.youtube.com/watch?v=ua6NuiOtWLM

https://www.youtube.com/watch?v=kyeXwuf17IY

https://www.youtube.com/watch?v=cwov9k7XxoY

https://www.youtube.com/watch?v=xqZS2CabiHU

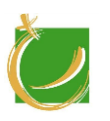

H-8000 Székesfehérvár, Szent Vendel u. 17/a

# <span id="page-29-0"></span>III.3 Dobot II. - Rajzolás

# Alapmodul

Készítette: Gugolya László

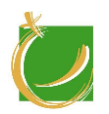

## <span id="page-30-0"></span>III.3.1 A program célja, feladata

A program célja, hogy a hallgató megismerje a robotkar rajzolási képességeit. A rajzolás kapcsán megismerkedjen a vektorgrafikus rajzolással, formátumok kezelésével, ezek előállításával.

#### <span id="page-30-1"></span>III.3.2 Követelmények a program elvégzése után

#### III.3.2.1 Általános követelmények

A modul oktatásának célja:

- a tanuló új környezet, szituáció során tudja használni a robotkar adta lehetőségeket
- a tanuló képes legyen a robotkar tanítási folyamatát használni a rajzolási folyamat során
- a tanuló képes legyen vektorgrafikus elemek kezelésére, előállítására
- a tanuló képes legyen egy vektorgrafikus szoftver kezelésére

#### III.3.2.2 A "Dobot II. – Rajzolás" modul módszertan

A modul feldolgozása során a hallgatók párban dolgoznak a Dobot Magician robotkar segítségével. A képszerkesztési, képkezelési feladatokat önállóan tudják megoldani és ezt önállóan kipróbálni. A modul jellegéből fakadóan sok gyakorlati feladat szerepel, ezek közül az egyet közösen, majd utána önállóan kell megoldania a hallgatónak.

A tanuló ismerje és alkalmazza:

- a robotkar rajzolási lehetőségeit
- vektoros grafika és a pixelgrafika közti különbséget

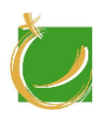

H-8000 Székesfehérvár, Szent Vendel u. 17/a

# III.3.3 A tananyag

<span id="page-31-0"></span>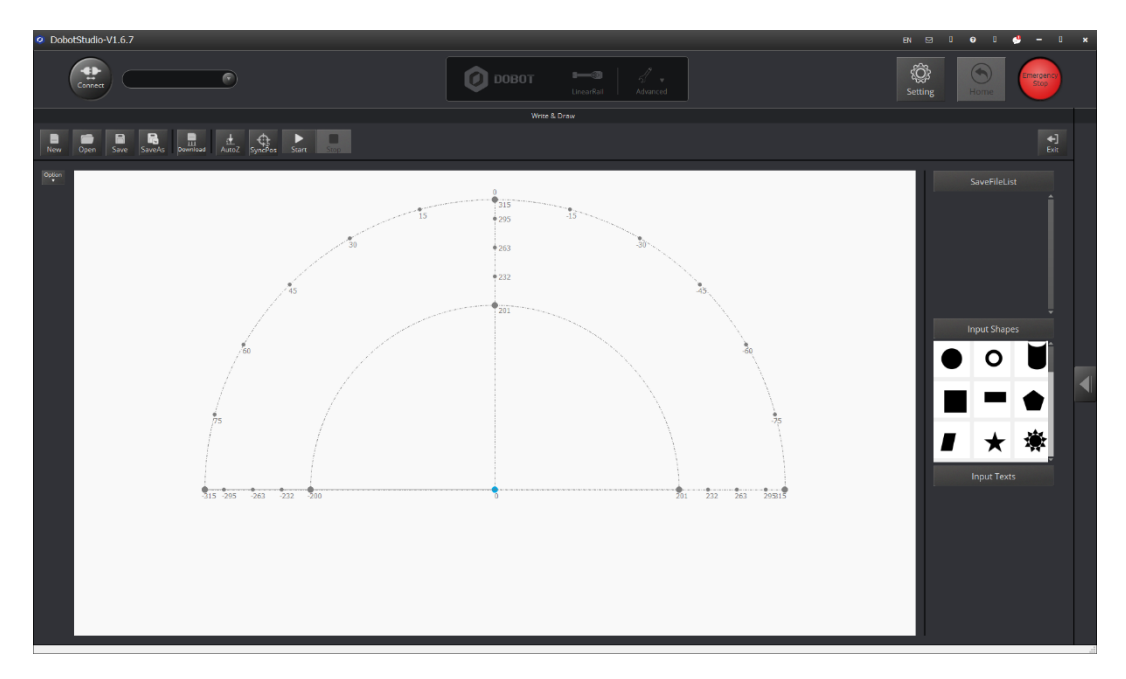

### **Sorszám Dobot II. - Rajzolás**

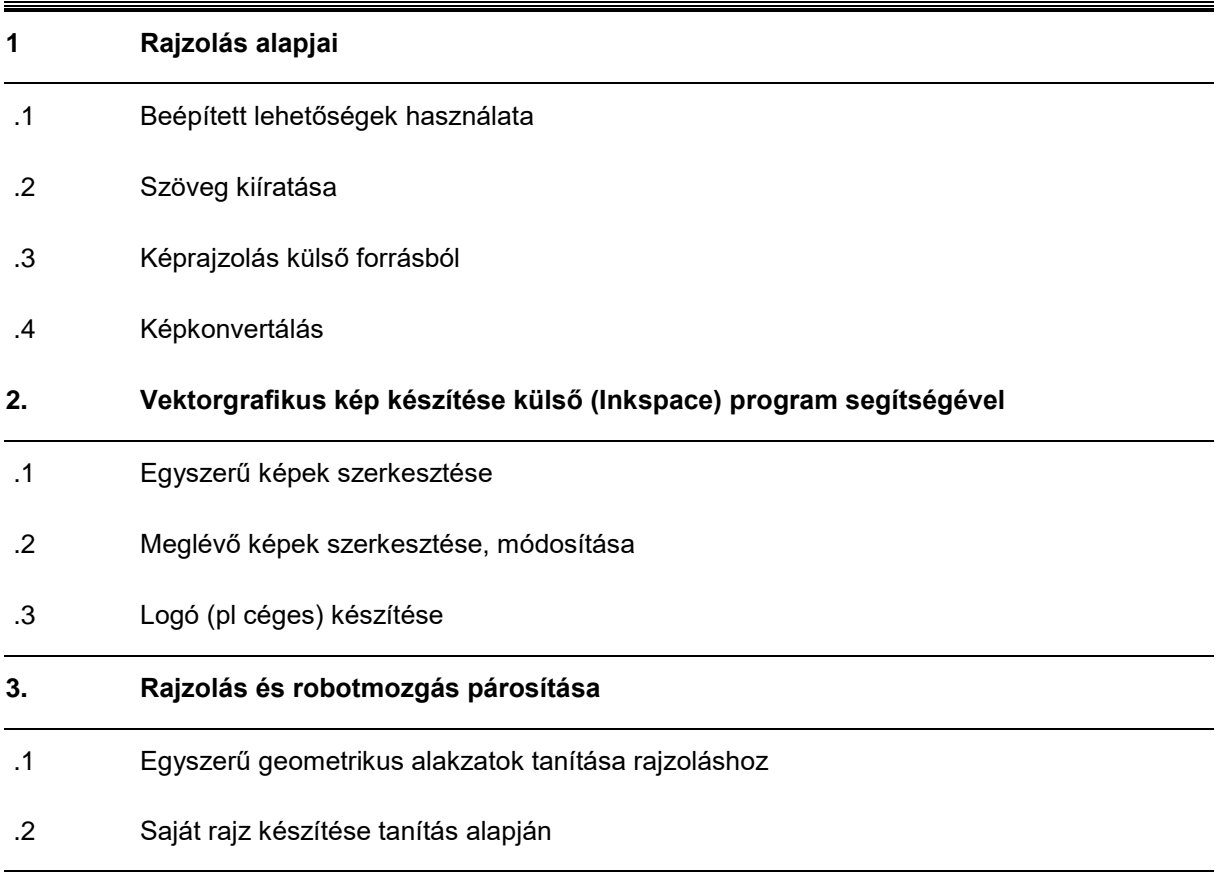

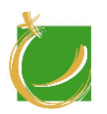

## <span id="page-32-0"></span>III.3.4 A tantárgy kapcsolata más tantárgyak témáival

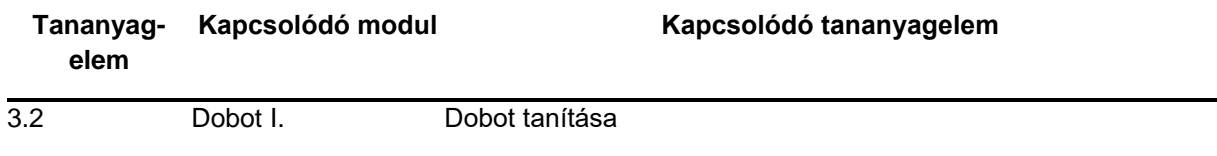

<span id="page-32-1"></span>III.3.5 Tantárgyi program

#### III.3.5.1 Tárgyi feltételek

Számítógépek, Dobot robotkarok, rajzoláshoz szükséges alapanyagok: toll, papír, papírrögzítéshez szükséges segédeszköz (például kapcsos tábla).

III.3.5.1.1 Számítógépek

Javasolt konfiguráció:

- átlagos, korszerű számítógép
- Dobot Magician robotkar
- Windows 10

A tanulói létszámnak megfelelő számú számítógépet kell biztosítani.

III.3.5.1.2 Javasolt tanári demonstrációs eszközök

- tanári számítógép
- projektor
- okostábla
- III.3.5.1.3 Előismeret

A modul oktatásához Dobot I. modul ismerete javasolt.

III.3.5.1.4 Ajánlott szoftverek

- Inkspace
- Paint.Net
- III.3.5.2 Ajánlott irodalom

Tanári felkészüléshez a szoftverekhez adott eredeti angol nyelvű kézikönyvek használata az ajánlott.

A témában angol nyelven megjelent könyvek:

Tavmjong Bah: Inkscape: Guide to a Vector Drawing Program, Prentice Hall, 2011

A témában magyar nyelven megjelent könyvek:

Kisantal Tibor: Inkscape – vektorgrafika mindenkinek, FSF Alapítvány, Budapest 2014

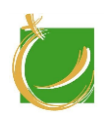

A témához kapcsolódó oktatóvideó(k)/videó(k):

https://www.youtube.com/watch?v=TDI2ViYw4KY https://www.youtube.com/watch?v=wiqUrzzHszI https://www.youtube.com/watch?v=uxcbUX4J6rk https://www.youtube.com/watch?v=emStNzBqPIU https://www.youtube.com/watch?v=QzcyuALpwWE https://www.youtube.com/watch?v=up3ttaS\_62M https://www.youtube.com/watch?v=a4UDBdAb9Kw

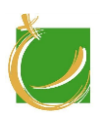

# <span id="page-34-0"></span>III.4 Dobot III. - Gravírozás

Alapmodul

Készítette: Gugolya László

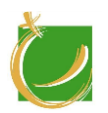

## <span id="page-35-0"></span>III.4.1 A program célja, feladata

A program célja, hogy a hallgatók elsajátítsák a gravírozás alapjait. Megismerkedjenek egy vektorgrafikus programmal és képesek legyenek vektorgrafikai feladatokat megoldani.

<span id="page-35-1"></span>III.4.2 Követelmények a program elvégzése után

### III.4.2.1 Általános követelmények

A modul oktatásának célja:

- a hallható legyen képes a gravírozás folyamatának végrehajtására,
- a hallható legyen képes a gravírozás szükséges képi állományok kezelésére, módosítására, újnak az előállítására,
- a hallgató legyen képes a gravírozás és a robotkar mozgatásának összekapcsolására.

III.4.2.2 A "Dobot III. - Gravírozás" modul módszertan

A képzés során a tanulónak alapvető képkezelési eljárások megismerését és ezek összekapcsolását a robotkar gravírozási lehetőségeivel.

A tanuló ismerje és alkalmazza:

- balesetvédelmi előírásokat
- tervezési lépeseket
- képek készítését
- képek szerkesztését
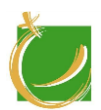

H-8000 Székesfehérvár, Szent Vendel u. 17/a

# III.4.3 A tananyag

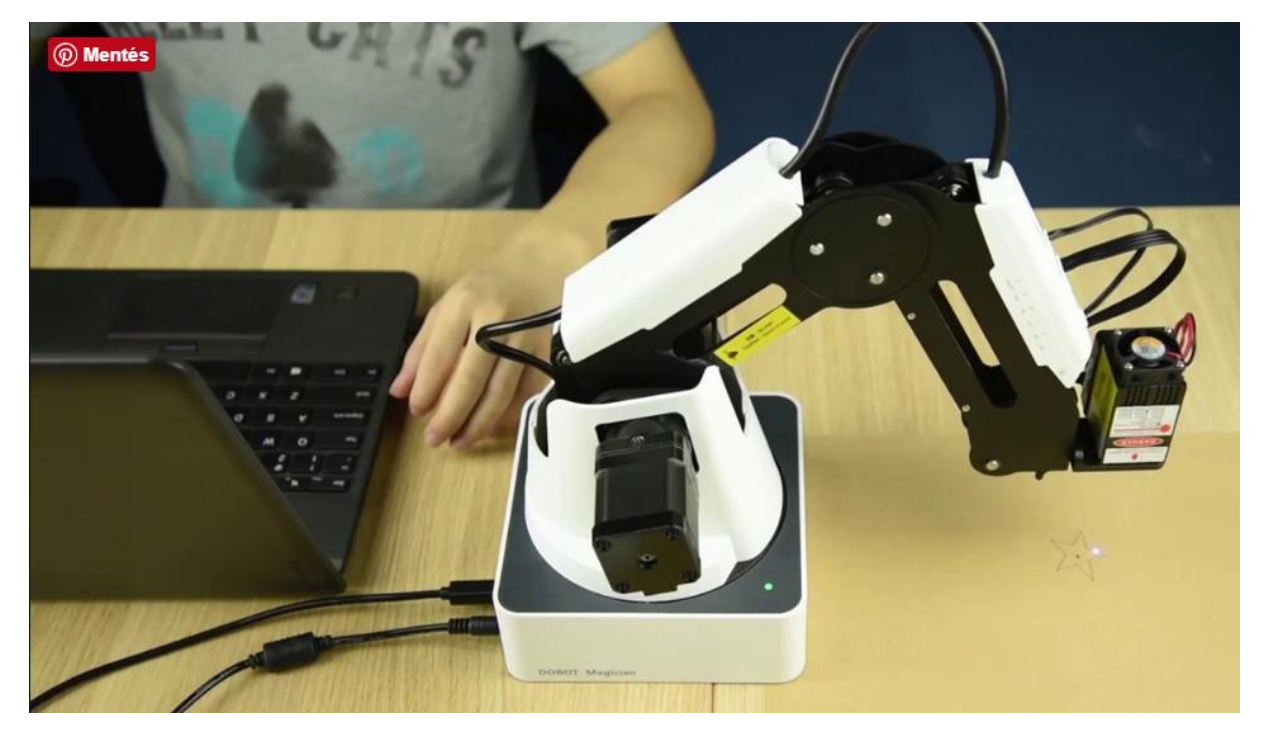

### **Sorszám Dobot III. - Gravírozás**

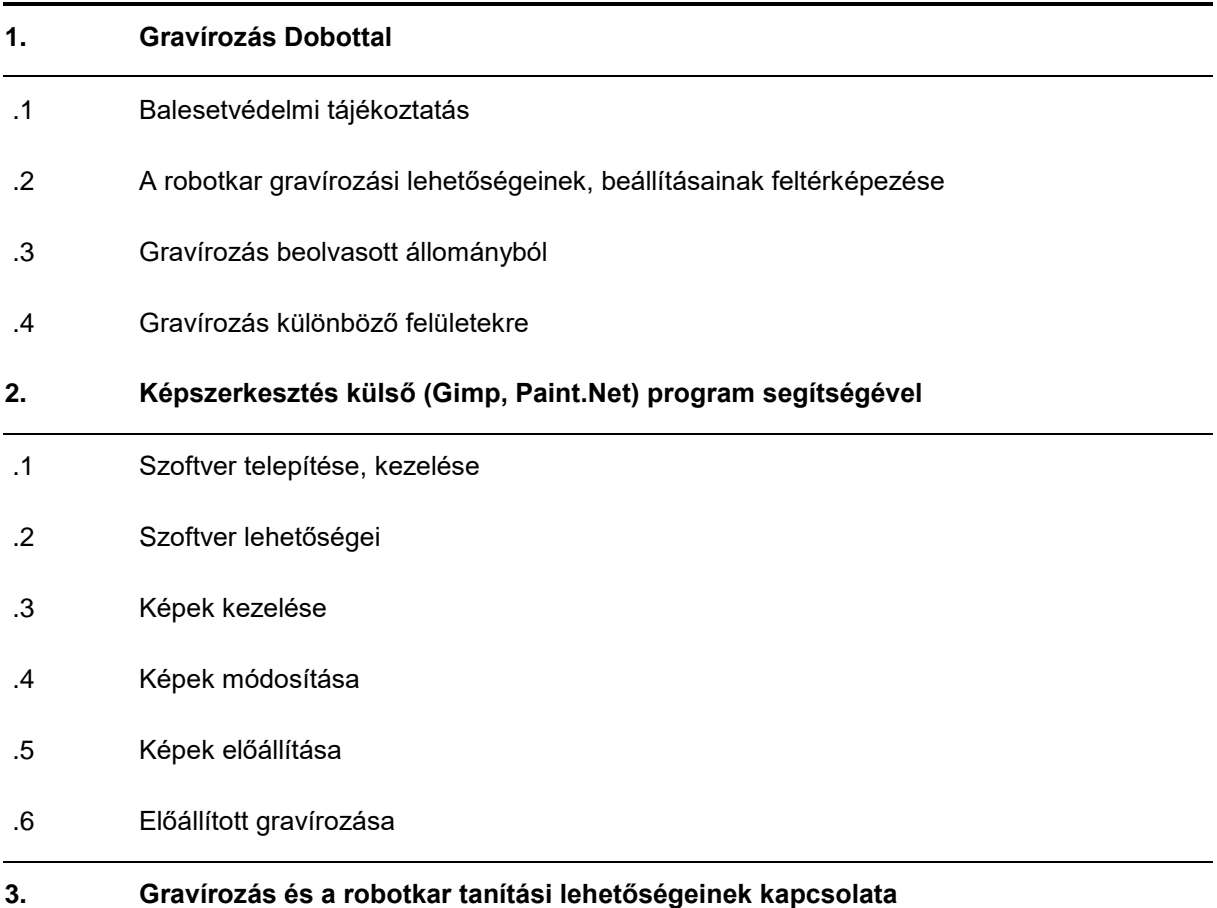

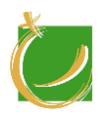

### **Sorszám Dobot III. - Gravírozás**

- .1 Gravírozunk tanítási folyamat segítségével előre megadott módon
- .2 Gravírozunk tanítási folyamat segítségével saját projekttel

#### III.4.4 A tantárgy kapcsolata más tantárgyak témáival

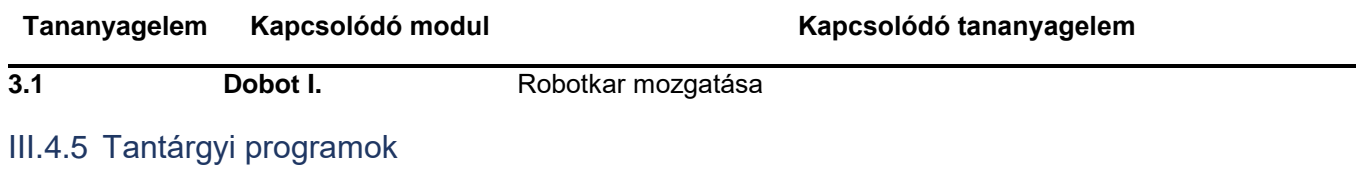

### III.4.5.1 Tárgyi feltételek

Számítógépek, Dobot robotkarok, gravírozáshoz alapanyagok: fa, bőr, stb.

### III.4.5.1.1 Számítógépek

Javasolt konfiguráció:

- átlagos, korszerű számítógép
- Dobot Magician robotkar
- Windows 10

### A tanulói létszámnak megfelelő számú számítógépet kell biztosítani.

III.4.5.1.2 Javasolt tanári demonstrációs eszközök

- tanári számítógép
- projektor
- okostábla

III.4.5.1.3 Előismeret

A modul oktatásához Dobot I. modul ismerete pedig javasolt.

III.4.5.1.4 Ajánlott szoftverek

- DobotStudio
- GIMP
- Paint.Net

#### III.4.5.2 Ajánlott irodalom

Tanári felkészüléshez a szoftverekhez adott eredeti angol nyelvű kézikönyvek használata az ajánlott.

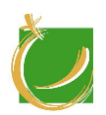

A témában angol nyelven megjelent könyvek:

Olivier Lecarme, Karine Delvare: The Book of GIMP, No Starch Press/2013

A gyártó oktatóvideói:

https://www.youtube.com/watch?v=-7alrZ5sv0A https://www.youtube.com/watch?v=HmHyhKBNji4

A témában magyar nyelven megjelent könyvek:

Carey Bunks: Egy korty GIMP, Typotex, Budapest, 2002

Baráth Gábor: GIMP könyv, FSF.hu Alapítvány, 2014

A témához kapcsolódó oktatóvideó(k)/videó(k):

https://www.youtube.com/watch?v=VADHdoPwKtw

https://www.youtube.com/watch?v=jcMCVSnE8yg

https://www.youtube.com/watch?v=EWEqntdrNzw

https://www.youtube.com/watch?v=dvTR6I2welc

https://www.youtube.com/watch?v=2EPIUyFJ4ag

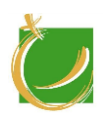

H-8000 Székesfehérvár, Szent Vendel u. 17/a

# III.5 Dobot IV. - Robotkar programozása

Alapmodul

Készítette: Gugolya László

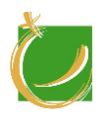

### III.5.1 A program célja, feladata

A tantárgy központi szerepet játszik a képzésben. A hallgatóknál ki kell alakulnia az algoritmikus gondolkodás folyamata. A tantárgy célja, hogy a hallgató tudja programozni a robotkart és így szert tegyen a azon képességekre, hogy megértse és kezelje az iparban szereplő robotkarokat.

III.5.2 Követelmények a program elvégzése után

### III.5.2.1 Általános követelmények

A modul oktatásának célja:

- a hallgató magabiztosan kezeljen egy integrált programozói eszközt (IDE)
- a hallgató képes legyen egy probléma megépítését, algoritmikus megoldását
- a hallgató képes legyen a Dobot Magician robotkar programozására vizuális felületen keresztül
- a hallgató képes legyen a Dobot Magician robotkar programozására általános célú programozási nyelv segítségével (python, C#)

### III.5.2.2 A "Dobot IV. – Robotkar" programozása modul módszertan

A képzés során a hallgatók lépésről lépésre ismerkedjenek meg a programozás alapjaival. Miután a hallgatók elsajátították az alapokat és képesek önállóan egyszerű feladatokat megoldani, akkor következhet a programozás alkalmazása a robotkarokra. Minden esetben törekedni kell a hallgatók minél nagyobb önálló munkavégzésére, feladatmegoldására. A robotkar programozásakor csoportmunkában foglalkoztassuk a hallgatókat. Igyekezzünk kialakítani a precíz, dokumentált programfejlesztési lépéseket.

A tanuló legyen képes a következő feladatok elvégzésére:

- programozási feladatok megértésére
- programozási feladat dokumentálására
- robotkar programozására DobotStudio segítségével
- robotkar programozására külső programozási lehetőség segítségével

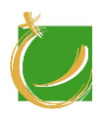

H-8000 Székesfehérvár, Szent Vendel u. 17/a

### III.5.3 A tananyag

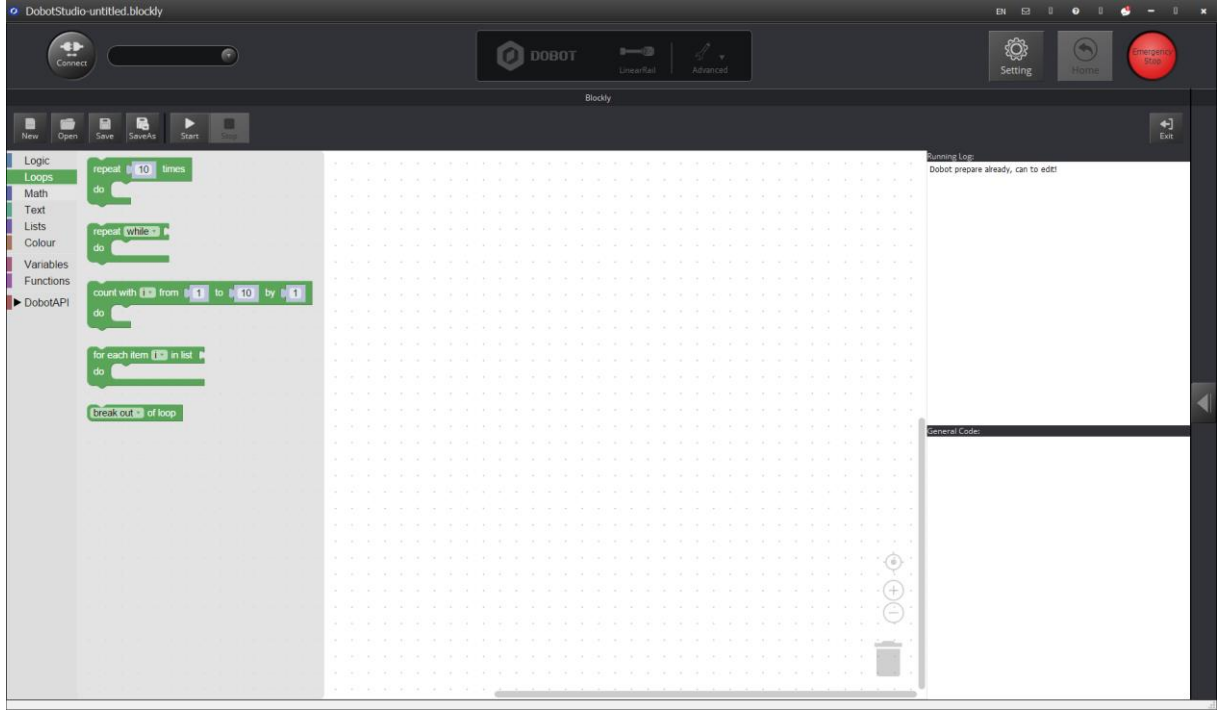

# **Sorszám Tematikus egység**

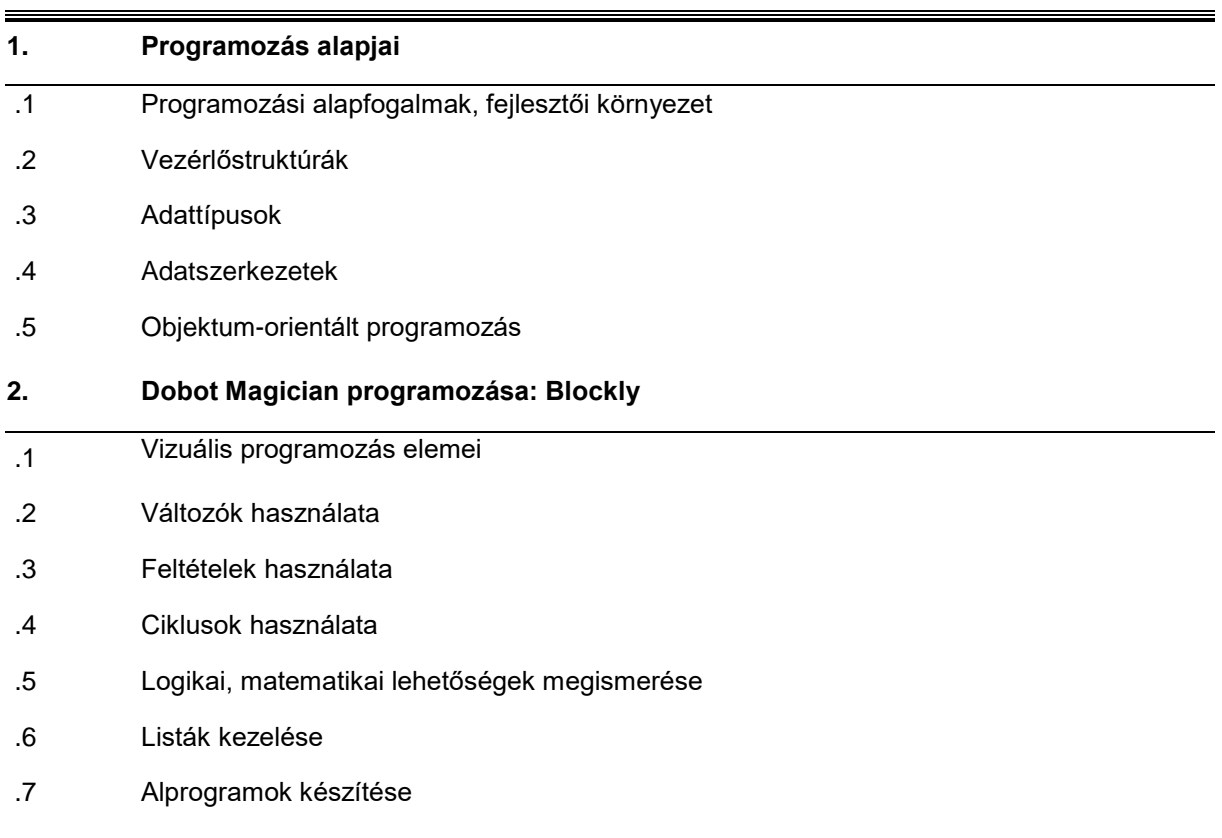

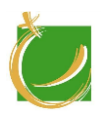

### **Sorszám Tematikus egység**

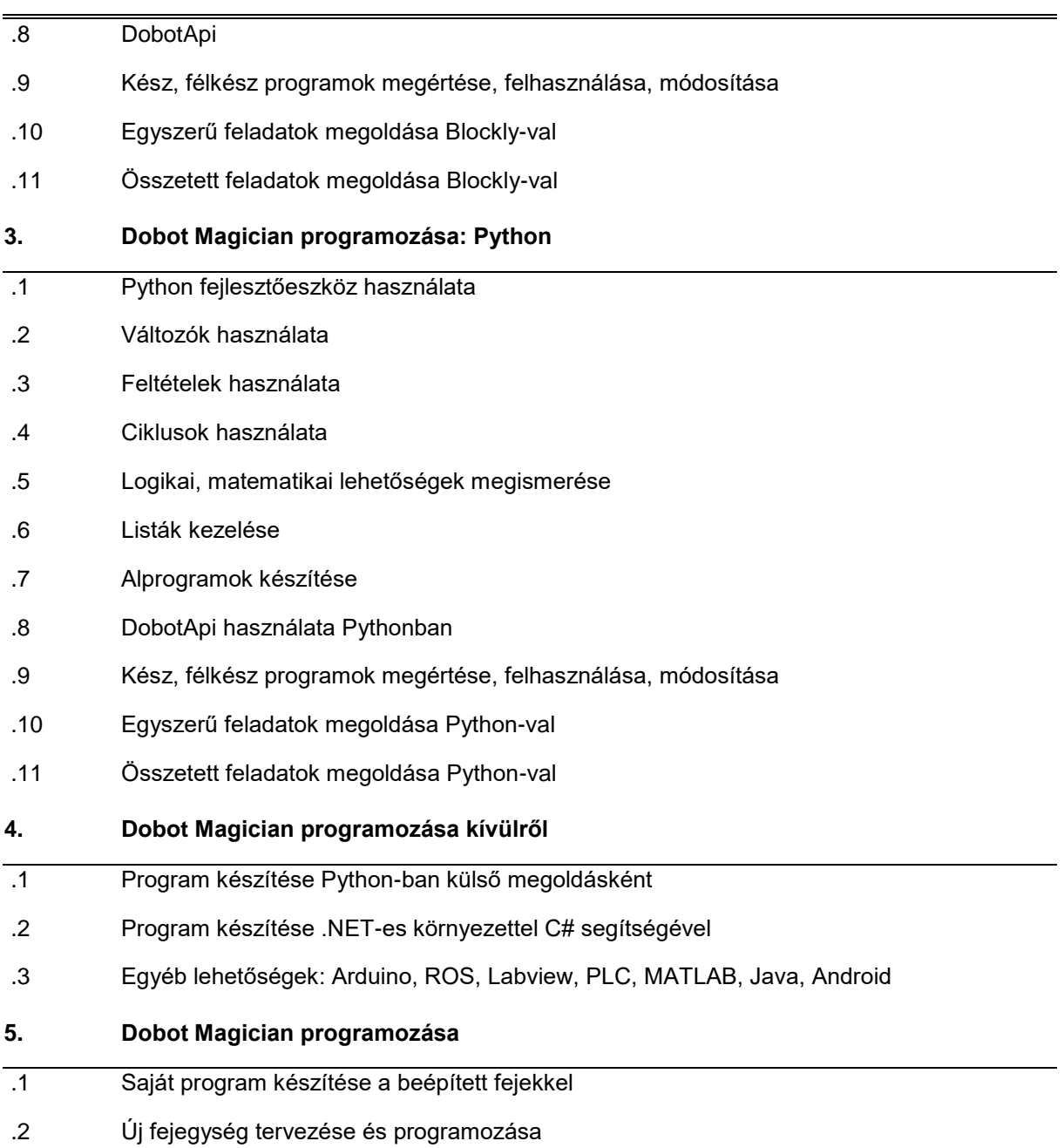

### III.5.4 A tantárgy kapcsolata más tantárgyak témáival

Itt megjelennek az összes eddigi ismeret, hiszen, amit eddig láttak a hallgatók a robotkar képességeiből a saját szoftverén keresztül azt ebben a témakörben megtanulják saját programkészítésen keresztül is.

#### III.5.5 Tantárgyi program

### III.5.5.1 Tárgyi feltételek

Számítógépek, Dobot robotkarok.

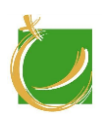

### III.5.5.1.1 Számítógépek

Javasolt konfiguráció:

- átlagos, korszerű számítógép
- Dobot Magician robotkar
- Windows 10

A tanulói létszámnak megfelelő számú számítógépet kell biztosítani.

III.5.5.1.2 Előismeret

A modul oktatásához Dobot I. modul ismerete javasolt.

III.5.5.1.3 Ajánlott szoftverek

- Visual Studio Community
- PyCharm
- KomodoEdit/Notepad++

### III.5.5.2 Ajánlott irodalom

Tanári felkészüléshez a szoftverekhez adott eredeti angol nyelvű kézikönyvek használata az ajánlott.

Dobot Training: Lesson 6 Start of graphical programming

Dobot Training: Lesson 7 Automatic cycle stamp

Dobot Training: Lesson 8 Domino building

Dobot Training: Lesson 9 Unplug the charger at the setting time

Dobot Training: Lesson 10 Music play

Dobot Training: Lesson 11 Flashing LED light

Dobot Training: Lesson 12 The sensitive intelligent light

A témában angol nyelven megjelent könyvek, források:

Paul Barry: Head First Python: A Brain-Friendly Guide, O'Reilly Media, 2016

DobotDemo V2.0: https://www.dobot.cc/downloadcenter.html?sub cat=72#subdownload

A témában magyar nyelven megjelent könyvek, források:

Mark Summerfield: Python 3 programozás, Kiskapu Kiadó, 2009

Gérard Swinnen: Tanuljunk meg programozni Python nyelven (http://mek.oszk.hu/08400/08435/08435.pdf)

Benkő Tiborné, Tóth Bertalan: Együtt könnyebb a programozás: C#, ComputerBooks, Budapest, 2011

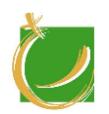

A témához kapcsolódó oktatóvideó(k)/videó(k):

Python demo: https://www.youtube.com/watch?v=hEWMMhvq0mU https://www.youtube.com/watch?v=AWFFJYYCF44 https://www.youtube.com/watch?v=GEk4BmSjmMs

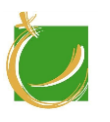

H-8000 Székesfehérvár, Szent Vendel u. 17/a

# III.6 3D nyomtatás

Alapmodul

Készítette: Gugolya László

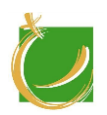

### III.6.1 A program célja, feladata

A program célja, hogy megismertesse a tanulókkal a 3D-s nyomtatás fogalmait. Képes legyen terveket betölteni, módosítani.

III.6.2 Követelmények a program elvégzése után

### III.6.2.1 Általános követelmények

A modul oktatásának célja:

- a hallgató ismerje és használja a 3D tervezés fogalmait
- A hallgató ismerje a tervező szoftverek használatát
- a hallgató tudjon terveket módosítani, terveket készíteni
- a hallgató legyen képes 3D nyomtató kezelésére
- a hallgató legyen képes a 3D nyomtató balesetmentes kezelésére

III.6.2.2 A "3D nyomtatás" modul módszertan

A tanulók saját számítógépen sajátítsák el az alapokat. Kezeljenek tervezőszoftvert, tudjanak önállóan terveket készíteni, menteni, betölteni. Csoportmunkában oldjanak meg "hibás alkatrész tevének készítését, ennek nyomtatását. A szoftver kezelése önálló munka legyen, de a saját projekt készítésénél, tervezésénél a csoportos munka használható. A legsikeresebb terveket nyomtassuk ki, versenyeztessük a tanulókat, hasonlítsuk össze munkájuk eredményeit.

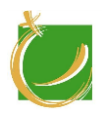

H-8000 Székesfehérvár, Szent Vendel u. 17/a

# III.6.3 A tananyag

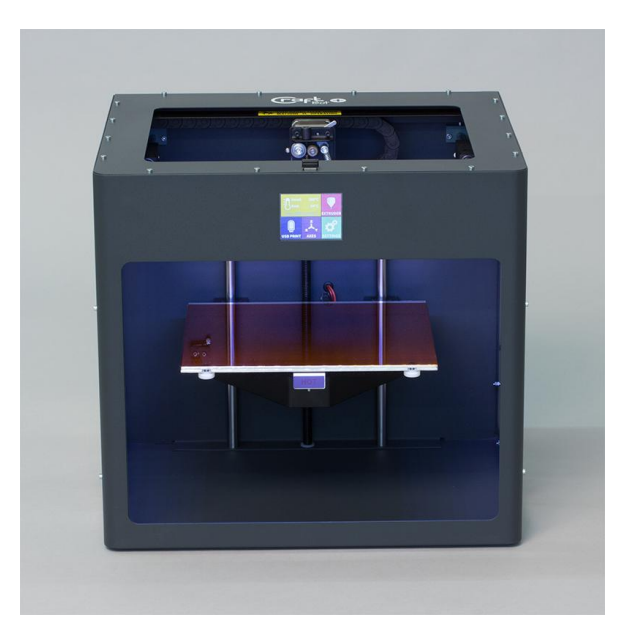

### **Sorszám 3D nyomtatás**

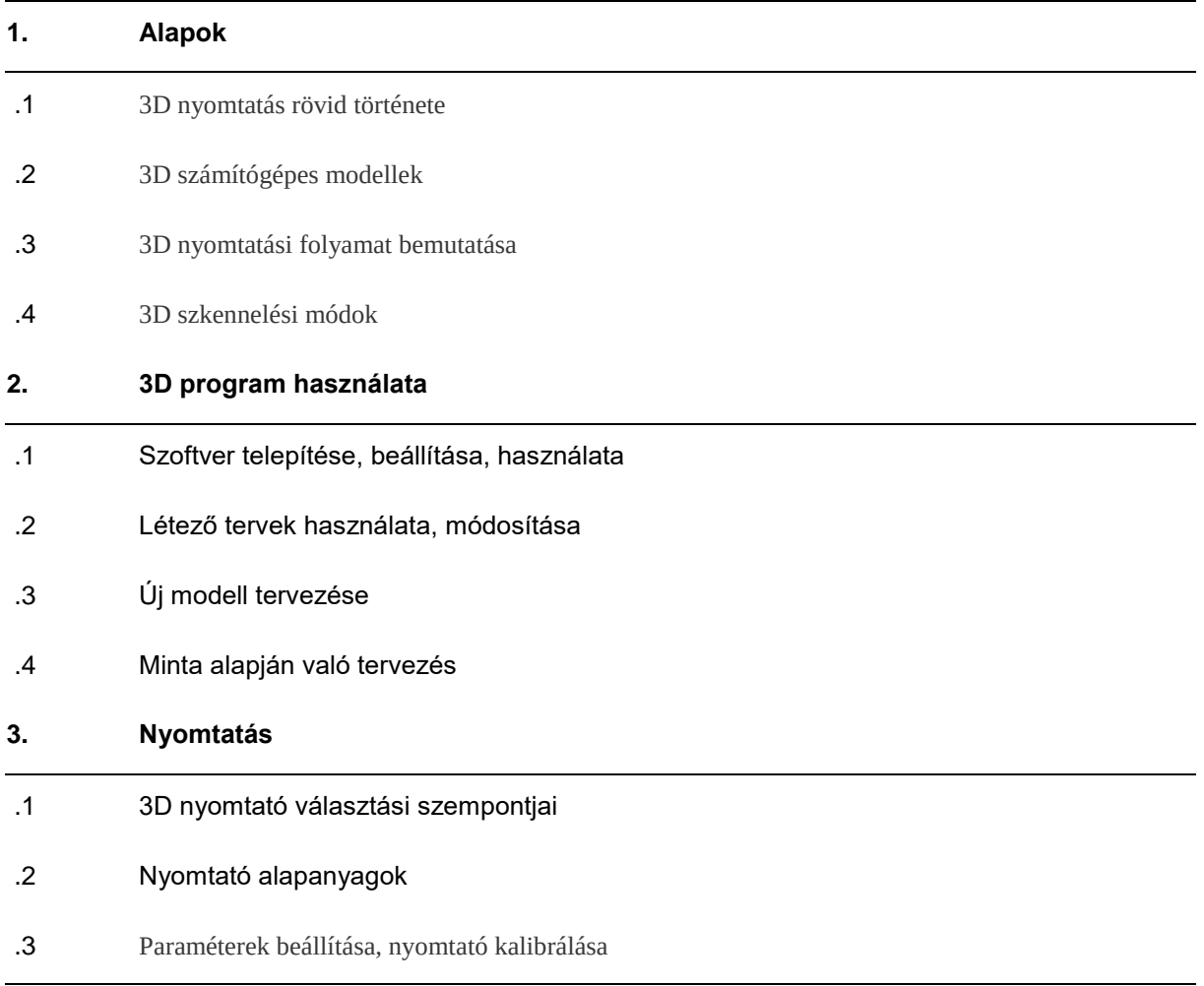

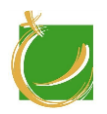

# III.6.4 A tantárgy kapcsolata más tantárgyak témáival

A modul nem áll közvetlen kapcsolatban más modulokkal

III.6.5 Tantárgyi program

III.6.5.1 Tárgyi feltételek

A modulhoz szükséges számítógép, 3D nyomtató, 3D nyomatáshoz alapanyag.

III.6.5.1.1 Számítógépek

Javasolt konfiguráció:

- átlagos teljesítményű számítógép vagy laptop
- Windows 10

A tanulói létszámnak és a robotoknak megfelelő számú számítógépet kell biztosítani.

III.6.5.1.2 Javasolt tanári demonstrációs eszközök

- projektor
- okos tábla
- III.6.5.1.3 Előismeret

A modul oktatásához előismeret nem szükséges.

III.6.5.1.4 Ajánlott szoftverek

- TinkerCad
- 3D tervező szoftver: Fusion 360, Cura

### III.6.5.2 Ajánlott irodalom

Tanári felkészüléshez a szoftverekhez adott eredeti angol nyelvű kézikönyvek használata az ajánlott.

A témában angol nyelven megjelent könyvek, források:

Kalani Kirk Hausman: 3D Printing For Dummies, John Wiley & Sons, 2014

C. Warnier, D. Verbruggen, S. Ehmann, R. Klanten: Printing Things: Visions and Essentials for 3D Printing, Gestalten, 2014

A témához kapcsolódó oktatóvideó(k)/videó(k) angol nyelven:

https://www.youtube.com/watch?v=iorr32QWojo

https://www.youtube.com/watch?v=m6JOPdu2-NA

https://www.youtube.com/watch?v=MhZ3TP4k5Pc&list=PLrOFa8sDv6jfKx9poMArM UV2MGbZoXrCT&index=4

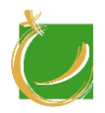

H-8000 Székesfehérvár, Szent Vendel u. 17/a

https://www.youtube.com/watch?v=0ByAnvgcRV8&index=8&list=PLrOFa8sDv6jfKx9 poMArMUV2MGbZoXrCT

https://www.youtube.com/watch?v=od8JAorsYCU&list=PLrOFa8sDv6jfKx9poMArMU V2MGbZoXrCT&index=11

A témához kapcsolódó oktatóvideó(k)/videó(k) magyar nyelven:

https://www.youtube.com/watch?v=aOOAN6dv90s&list=PLlbDFmBhUClOp19c8Ooq 1EugN01SGiLRG

https://www.youtube.com/watch?v=ER8IwEMTSQ4&list=PLlbDFmBhUClOp19c8Ooq 1EugN01SGiLRG&index=2

https://www.youtube.com/watch?v=yqXPoun3dJI&list=PLlbDFmBhUClOp19c8Ooq1E ugN01SGiLRG&index=3

https://www.youtube.com/watch?v=ozOSwqO4gg8&list=PLlbDFmBhUClOp19c8Ooq 1EugN01SGiLRG&index=4

https://www.youtube.com/watch?v=ozOSwqO4gg8&list=PLlbDFmBhUClOp19c8Ooq 1EugN01SGiLRG&index=5

https://www.youtube.com/watch?v=ozOSwqO4gg8&list=PLlbDFmBhUClOp19c8Ooq 1EugN01SGiLRG&index=6

https://www.youtube.com/watch?v=ozOSwqO4gg8&list=PLlbDFmBhUClOp19c8Ooq 1EugN01SGiLRG&index=7

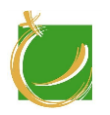

H-8000 Székesfehérvár, Szent Vendel u. 17/a

# III.7 Dobot V. - 3D nyomtatás

Alapmodul

Készítette: Gugolya László

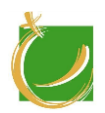

### III.7.1 A program célja, feladata

Program célja, hogy az előzőekben elsajátított 3D nyomtatás fogalmait használjuk a Dobot robotkar segítségével.

III.7.2 Követelmények a program elvégzése után

### III.7.2.1 Általános követelmények

A modul oktatásának célja:

- a hallgató legyen képes a 3D nyomatás megvalósítására a robotkar segítségével,
- a hallagató legyen képes összeszerelni, parametrizálni egy 3D nyomtatót leírások alapján,
- a hallgató legyen képes egy új készüléken alkalmazni az eddig tanultak.

III.7.2.2 A "Dobot V. - 3D nyomtatás" modul módszertan

A hallgató önállóan szerelje át a robotkart a 3D nyomtatáshoz. Közösen megismerve a DobotStudio lehetőségeit a 3D tervezéshez. Kezeljünk előre elkészített terveket, módosítsuk ezeket, illetve készítsünk minta alapján terveket. A témakör feldolgozása hasonló a 3D nyomtatás modulhoz.

A tanuló ismerje és alkalmazza:

- a 3D nyomtatás fogalmait
- a 3D tervezés lépéseit
- a balesetvédelmi előírásokat

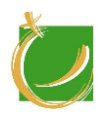

H-8000 Székesfehérvár, Szent Vendel u. 17/a

## III.7.3 A tananyag

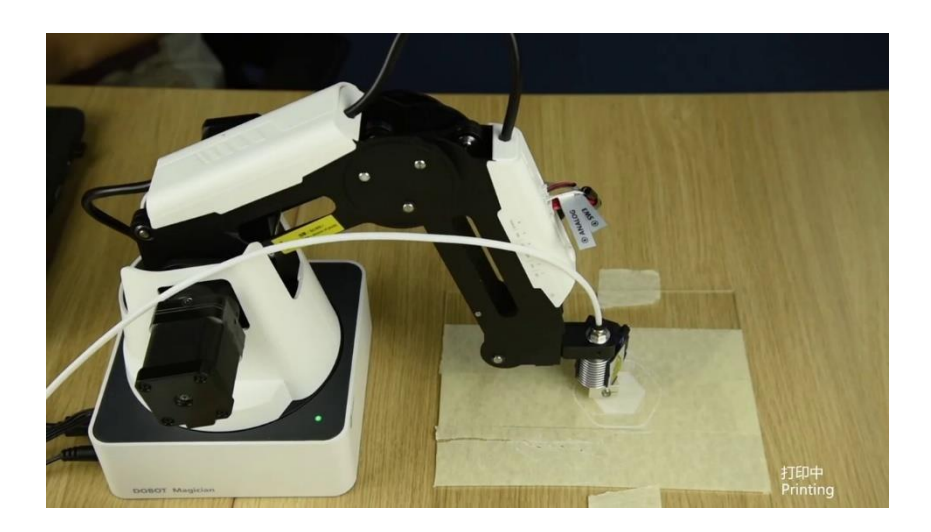

### **Sorszám Dobot V. 3D nyomtatás robotkarral**

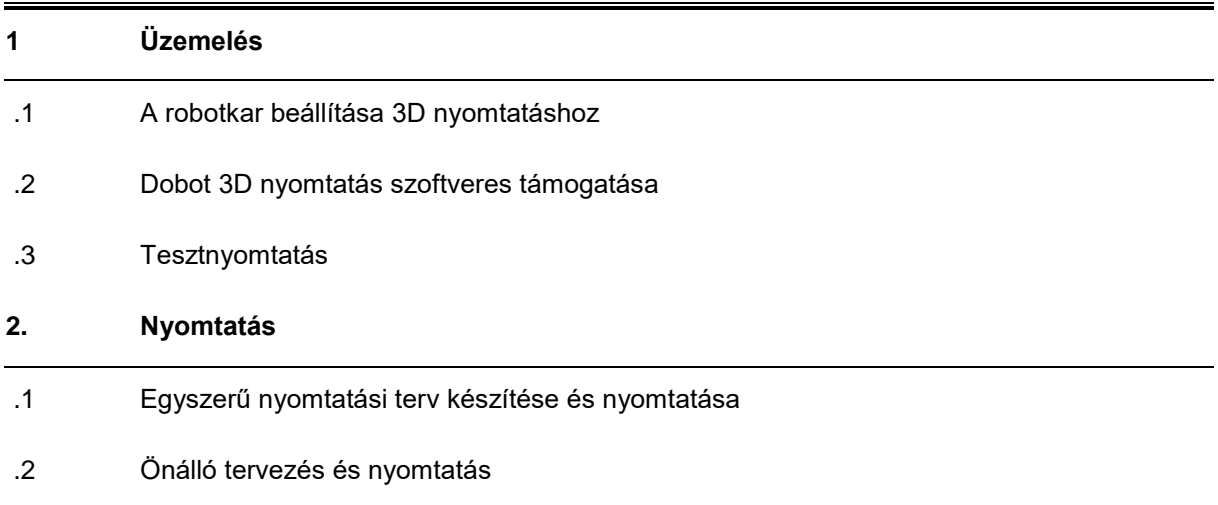

### III.7.4 A tantárgy kapcsolata más tantárgyak témáival

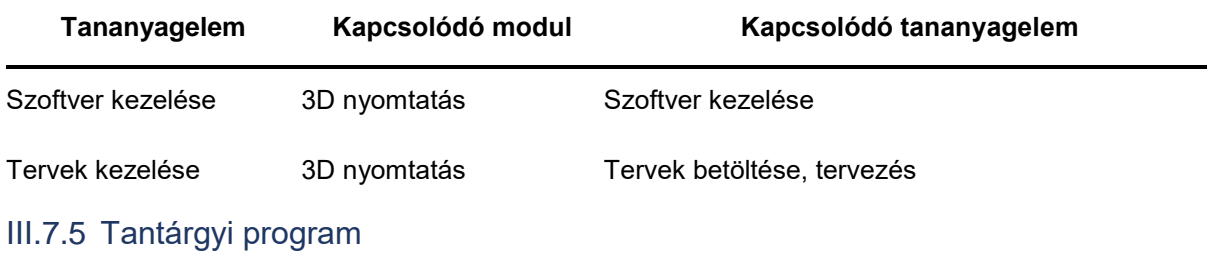

### III.7.5.1 Tárgyi feltételek

### A modulhoz szükséges számítógép, Dobot robotkar, 3D nyomatáshoz alapanyag.

### III.7.5.1.1 Számítógépek

Javasolt konfiguráció:

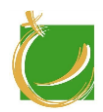

- átlagos teljesítményű számítógép vagy laptop
- Windows 10

A tanulói létszámnak és a robotoknak megfelelő számú számítógépet kell biztosítani.

III.7.5.1.2 Javasolt tanári demonstrációs eszközök

- projektor
- okos tábla

III.7.5.1.3 Előismeret

A modul oktatásához 3D nyomtatás modul ismerete pedig javasolt.

III.7.5.1.4 Ajánlott szoftverek

- Dobot Studio
- 3D tervező szoftver: Fusion 360, Cura

III.7.5.2 Ajánlott irodalom

Tanári felkészüléshez a szoftverekhez adott eredeti angol nyelvű kézikönyvek használata az ajánlott.

Dobot Training: Lesson 5 Dobot Magician manipulator course outline Dobot hivatalos oktatóvideói:

https://www.youtube.com/watch?v=xU1WU5OOY7g

https://www.youtube.com/watch?v=1Gh26EeiiGM

https://www.youtube.com/watch?v=6SsQB4\_a2ig

https://www.youtube.com/watch?v=GbuaOFWFvxU&t=5s

https://www.youtube.com/watch?v=xU1WU5OOY7g&t=167s

https://www.youtube.com/watch?v=xU1WU5OOY7g&t=170s

A témában magyar nyelven megjelent könyvek:

Nem ismert.

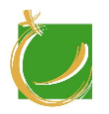

H-8000 Székesfehérvár, Szent Vendel u. 17/a

# III.8 Dobot VI. - Conveyor

Alapmodul

Készítette: Gugolya László

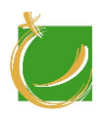

### III.8.1 A program célja, feladata

A tantárgy célja, hogy a hallgató megismerje az iparban elterjedt szállítószalag működési mechanizmusát. A hallgató elsajátítja az érzékelő szenzorok használatát a conveyorok működésekor.

### III.8.2 Követelmények a program elvégzése után

### III.8.2.1 Általános követelmények

A modul oktatásának célja:

- a tanuló ismerje meg a szállítószalag működési alapjait
- a tanuló tudja vezérelni a szállítószalagot
- a tanuló legyen képes programot készíteni a szállítószalag és a robotkar működésével
- a tanuló legyen képes a futószalag külső programozására

III.8.2.2 Dobot VI – Conveyor" modul módszertan

A képzés során a tanulók elsajátítják a szállítószalag működését, felhasználási lehetőségeit. Csoportmunkában programokat készítsenek a robotkarok és a conveyor segítségével. Közösen tervezzenek meg és kivitelezzenek egy komplex feladatot a szállítószalag felhasználásával, ezzel is szimulálva az ipari folyamatokat.

A tanuló ismerje és alkalmazza:

- a szállítószalagok működési elvét, lehetőségeit
- szállítószalagok és a robotkarok együttműködési lehetőségeit
- vezérlő szenzorok használatát
- szalagsorok programozási lehetőségeit

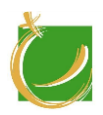

H-8000 Székesfehérvár, Szent Vendel u. 17/a

# III.8.3 A tananyag

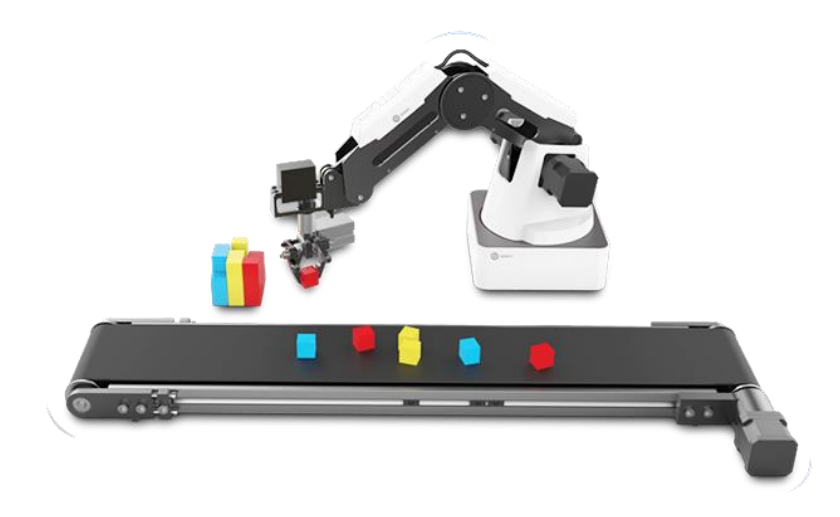

# **Sorszám Tematikus egység**

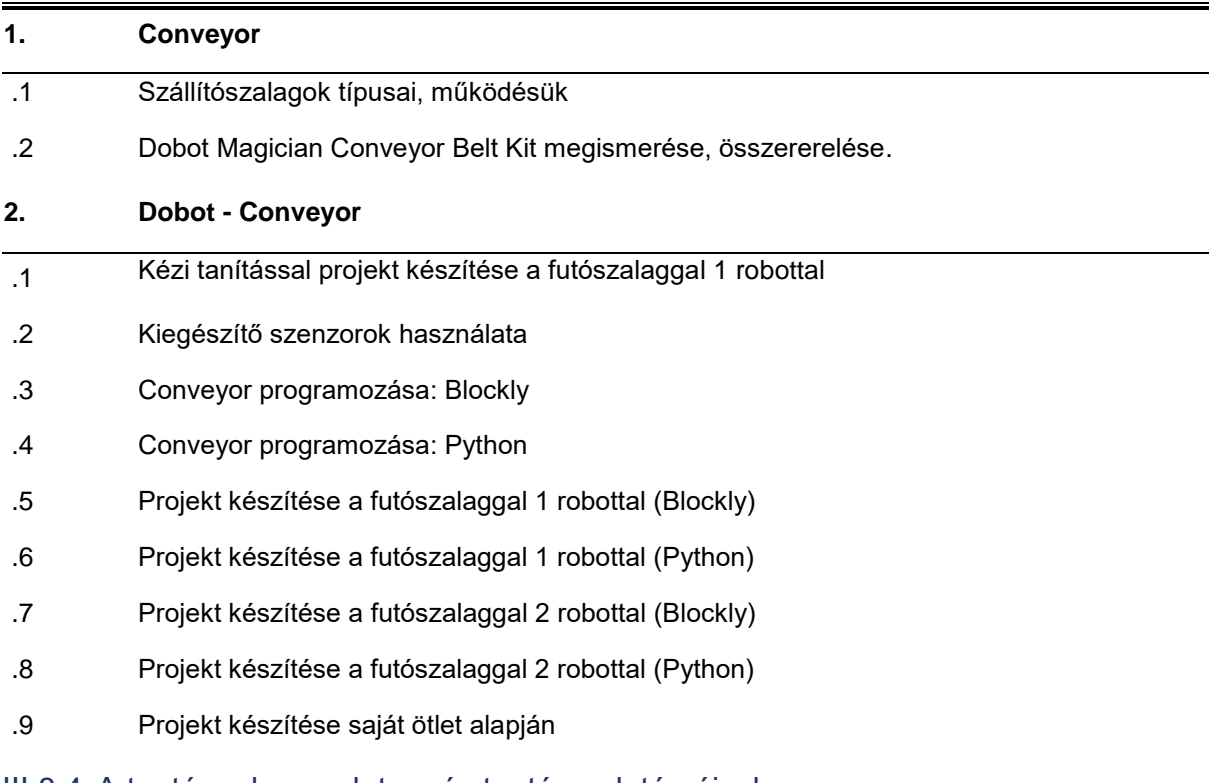

### III.8.4 A tantárgy kapcsolata más tantárgyak témáival

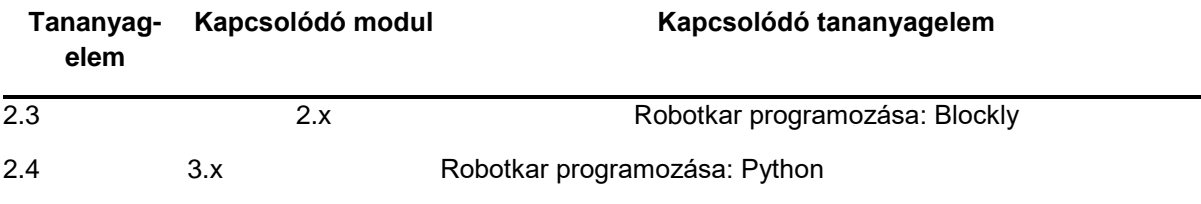

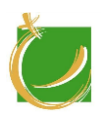

### III.8.5 Tantárgyi program

III.8.5.1 Tárgyi feltételek

A modulhoz szükséges számítógép, Dobot robotkar, Dobot Conveyor Belt.

III.8.5.1.1 Számítógépek

Javasolt konfiguráció:

- átlagos teljesítményű számítógép vagy laptop
- Windows 10

A tanulói létszámnak és a robotoknak megfelelő számú számítógépet kell biztosítani.

III.8.5.1.2 Javasolt tanári demonstrációs eszközök

- projektor
- okos tábla
- Dobot robotkar
- Dobot Conveyor Belt.

III.8.5.1.3 Előismeret

A modul oktatásához Dobot I. - Robotkar tanítása és Dobot IV. – Robotkar programozása modul ismerete javasolt.

III.8.5.1.4 Ajánlott szoftverek

- DobotStudio
- PyCharm
- Python 3.x
- Visual Studio Community

#### III.8.5.2 Ajánlott irodalom

Tanári felkészüléshez a szoftverekhez adott eredeti angol nyelvű kézikönyvek használata az ajánlott.

https://www.dobot.cc/tutorials/instructions-for-conveyor-belt-suite.html

Dobot training: Lesson 13 Pipeline stamping

#### A témában magyar nyelven megjelent könyvek:

Nem ismert.

#### Oktatóvideók:

https://www.youtube.com/watch?v=1Gh26EeiiGM&t=10s https://www.youtube.com/watch?v=np\_R7NLz7ZI

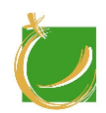

H-8000 Székesfehérvár, Szent Vendel u. 17/a

https://www.youtube.com/watch?v=Jl4xAB3yZkM https://www.youtube.com/watch?v=\_mIza9xThy0 https://www.youtube.com/watch?v=v1h2grOABig

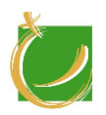

H-8000 Székesfehérvár, Szent Vendel u. 17/a

# IV. Kiegészítő modulok

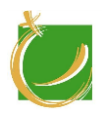

Ezen modulok célja, hogy növelje a hallgatók digitális kompetenciáit. Új helyezetekben tudják alkalmazni a tanult ismeretek, ezzel magabiztosabb tudásra tesznek szert. A modulok igyekeznek változatossá tenni a képzést, ezzel fenntartva a résztvevők motivációját. Az ajánlás szerint a napi 8 óra tanítást alapul véve napi 2 óra jut erre a blokkra. Így a 8 hetes képzést tekintve ez 80 órát jelent összesen. Itt mérlegelni lehet, hogy melyik témakörnek milyen fogadtatása van az adott csoportra tekintve, hiszen erősen eltérő hallgatóságra lehet számolni a képzés során.

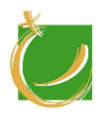

H-8000 Székesfehérvár, Szent Vendel u. 17/a

# IV.1 Drónok programozás

Kiegészítő modul

Készítette: Gugolya László

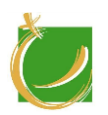

### IV.1.1 A program célja, feladata

A modul célja, hogy könnyebb témájával erősítse az eddig tanultakat. Új környezetben, szituációban tudja azokat az elemeket felhasználni, mélyebben megérteni, amiket egyéb modul esetén már megismert, elsajátított.

### IV.1.2 Követelmények a program elvégzése után

### IV.1.2.1 Általános követelmények

A modul oktatásának célja:

- erősítse a programozási logikát, készséget
- ismerje meg és kezelje biztosan a vizuális programozás eszközeit
- legyen képes a szenzorok kezelésére

### IV.1.2.2 A "Drónok programozása" modul módszertan

A képzés során a tanuló egy drón programozási környezetét el kell sajátítani. A tanuló legyen képes az programozási alapelvek, a programozási lehetőségeinek figyelembevételével a következő feladatok elvégzésére:

- A strukturált programozás elveinek betartásával programtervezési feladat megoldására,
- Felhasználó felület kezelése, tervezésére,
- Alapvető irányítási feladatok készítésére.

A tanuló ismerje és alkalmazza:

- A drónok irányítását
- A drónok működését
- A drónok szerelését
- A vizuális programozási lehetőségeit

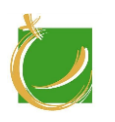

IV.1.3 A tananyag

# SZÉKESFEHÉRVÁR FEJLŐDÉSÉÉRT ALAPÍTVÁNY

H-8000 Székesfehérvár, Szent Vendel u. 17/a

### **Sorszám Tematikus egység**

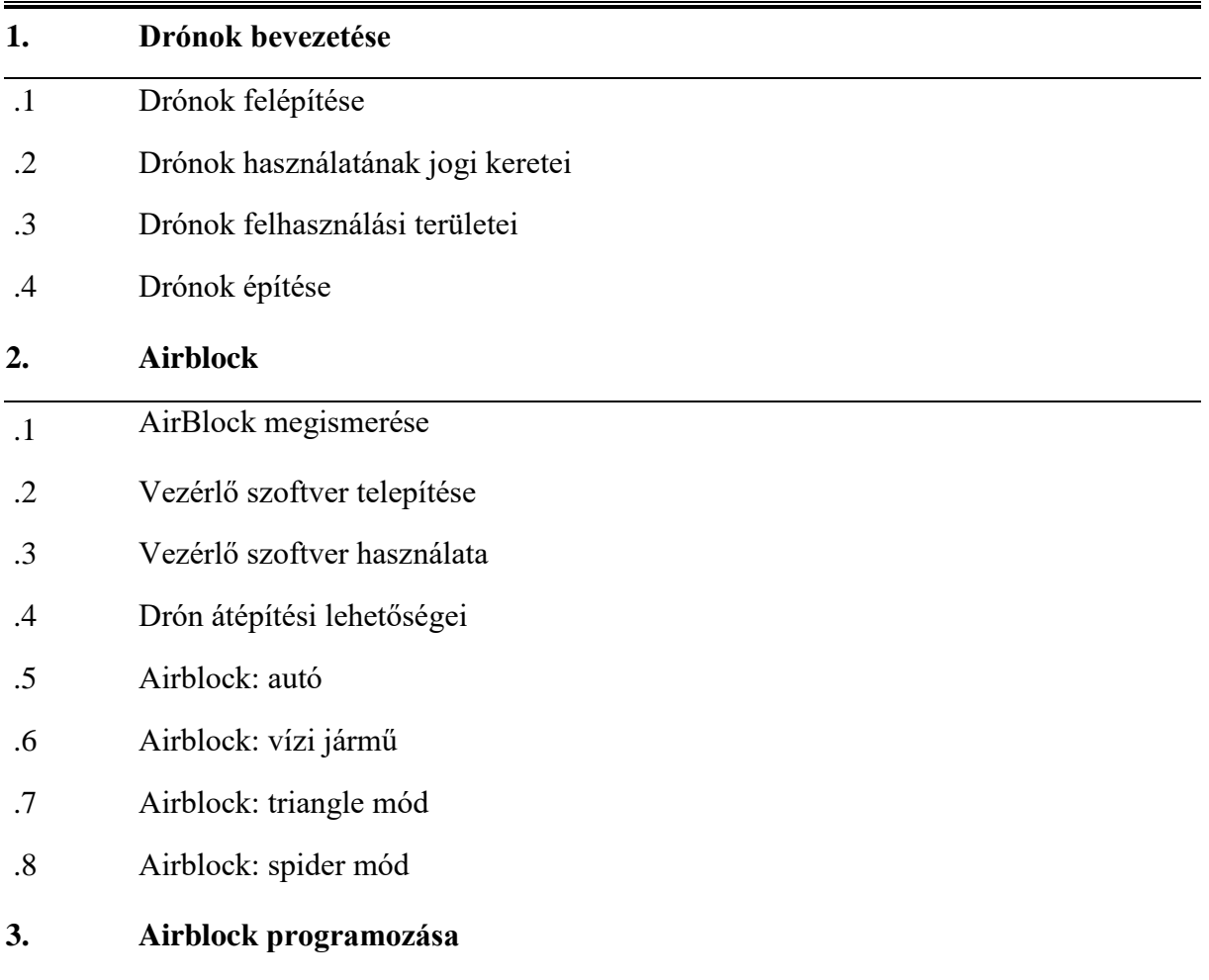

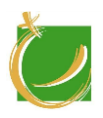

### **Sorszám Tematikus egység**

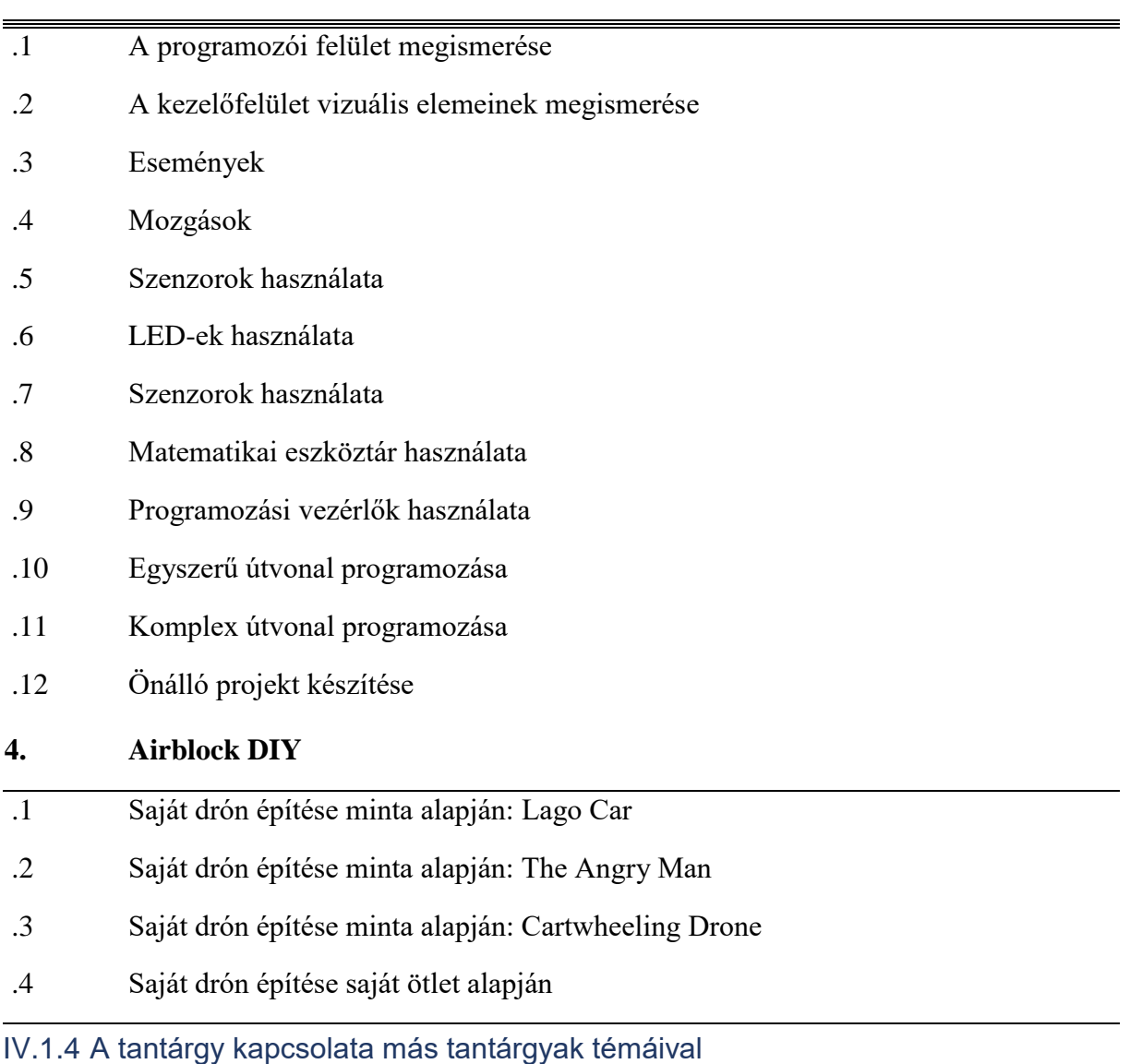

A tantárgy szoros kapcsolatban nem áll más modullal. Hasznos előismeret a Dobot IV. – Robotkar programozás modulnál tanultak.

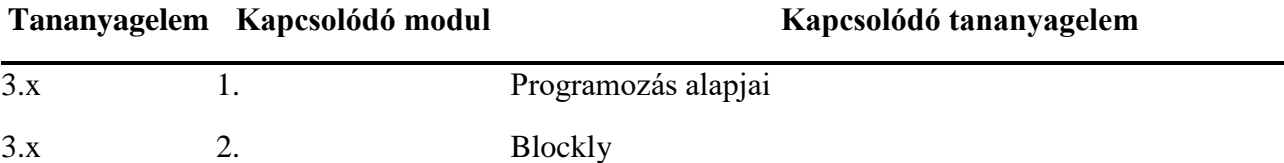

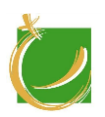

### IV.1.5 Tantárgyi program

IV.1.5.1 Tárgyi feltételek

IV.1.5.1.1 Digitális eszközök

### Javasolt konfiguráció:

- Android Tablet vagy iPad
- AirBlock
- Vizes feladathoz medence
- IV.1.5.1.2 Javasolt tanári demonstrációs eszközök
	- Projektor
	- Okostábla
- IV.1.5.1.3 Előismeret

A modul oktatásához programozási alapismeretek modul ismerete pedig javasolt.

### IV.1.5.1.4 Ajánlott szoftverek

Android esetén a Google Play: Makeblock, https://play.google.com/store/apps/details?id=cc.makeblock.makeblock

iOS esetén ennek a megfelelője az AppStore-ból.

### IV.1.5.2 Ajánlott irodalom

Tanári felkészüléshez a szoftver(ek)hez adott eredeti angol nyelvű segédanyag használata ajánlott. Ezek egy része a kezelőszoftverbe ágyazott oktatóvideók, illetve a mellékelt leírások.

Egyéb oktatóvideók:

https://www.youtube.com/watch?v=71gKD1BbgT4

https://www.youtube.com/watch?v=2n7lIaBKn1c

https://www.youtube.com/watch?v=Ov2HJ\_KgZlg

https://www.youtube.com/watch?v=8h2\_XUnEAEs

https://www.youtube.com/watch?v=Di3aWBfTGZE

https://www.youtube.com/watch?v=mcZDdq9rEu8

A témában magyar nyelven megjelent könyvek:

Alex Eliott: Drónok kézikönyve, Cser Kiadó, 2017

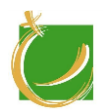

H-8000 Székesfehérvár, Szent Vendel u. 17/a

# IV.2 Lego robot

Kiegészítő modul

Készítette: Gugolya László

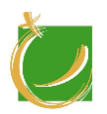

### IV.2.1 A program célja, feladata

A tantárgy célja, hogy a hallgató megismerje a szenzorok használatát, kezelését. Képes legyen egyszerű építési feladatok elvégzésére. Tudjon egyszerű programok készíteni.

IV.2.2 Követelmények a program elvégzése után

### IV.2.2.1 Általános követelmények

A modul oktatásának célja:

- a hallgató ismerje meg a robotépítés alapjait
- tudjon kezelni egy eddigiektől eltérő programozási felületet
- a hallgató képes legyen egyszerű projekt tervezésére és megvalósítására

### IV.2.2.2 A "Lego robot" modul módszertan

A hallgatók közösen építsenek robotokat csoportosan. Közösen ismerjék meg a LEGO készlet nyújtotta lehetőségeket. A programozási feladatokat lehetőleg önállóan, a szerelési, tesztelési feladatokat csoportosan végezzék el a hallgatók.

A tanuló ismerje és alkalmazza:

- robotprogramozás alapfogalmait
- vizuális programozói felületet (LEGO MINDSTORMS EV3 Szoftver)
- szenzorok kezelését

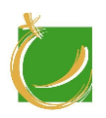

H-8000 Székesfehérvár, Szent Vendel u. 17/a

# IV.2.3 A tananyag

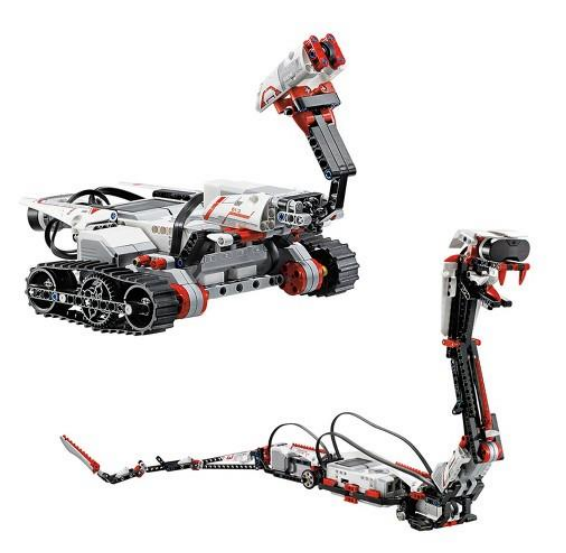

### **Sorszám Tematikus egység**

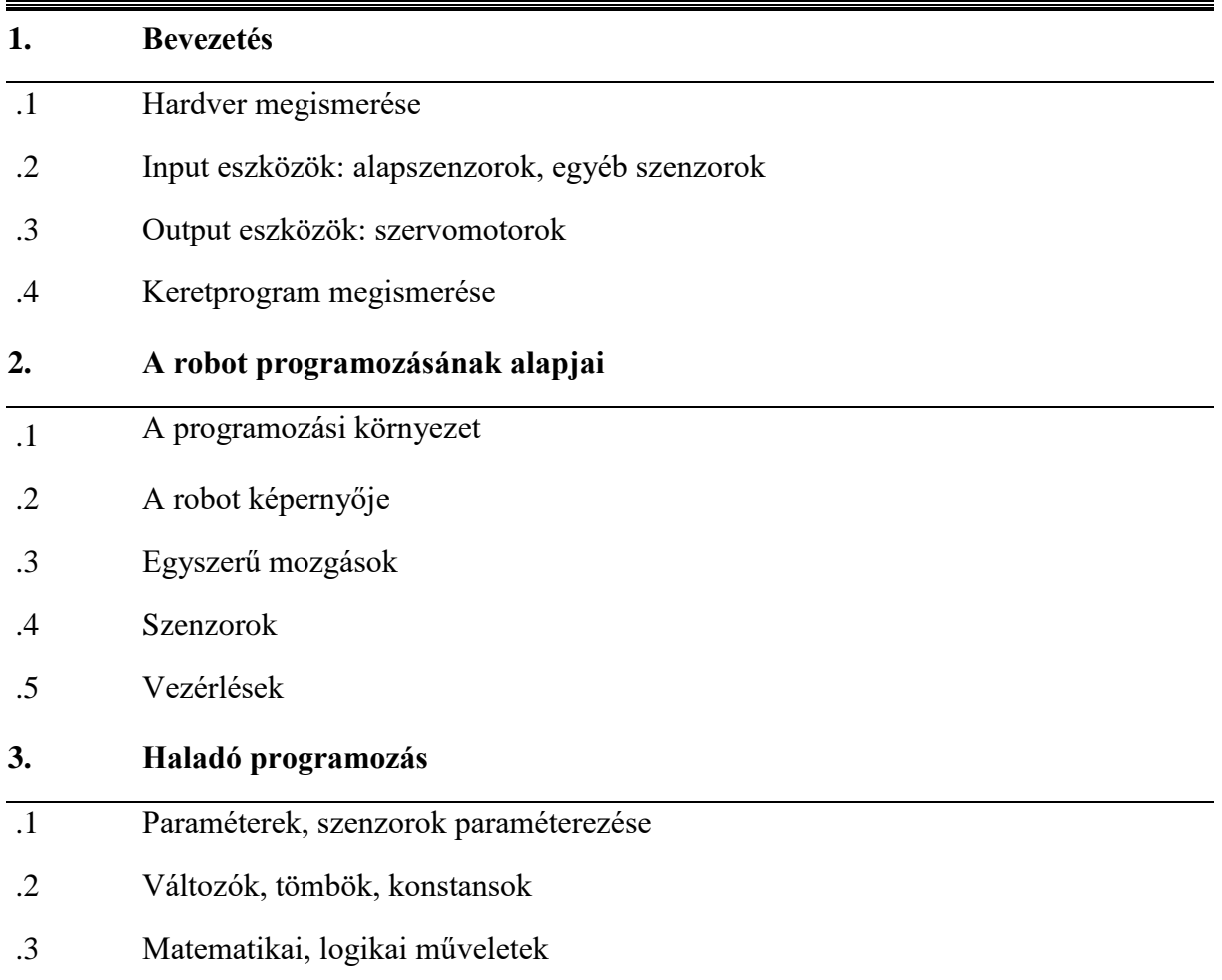

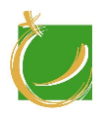

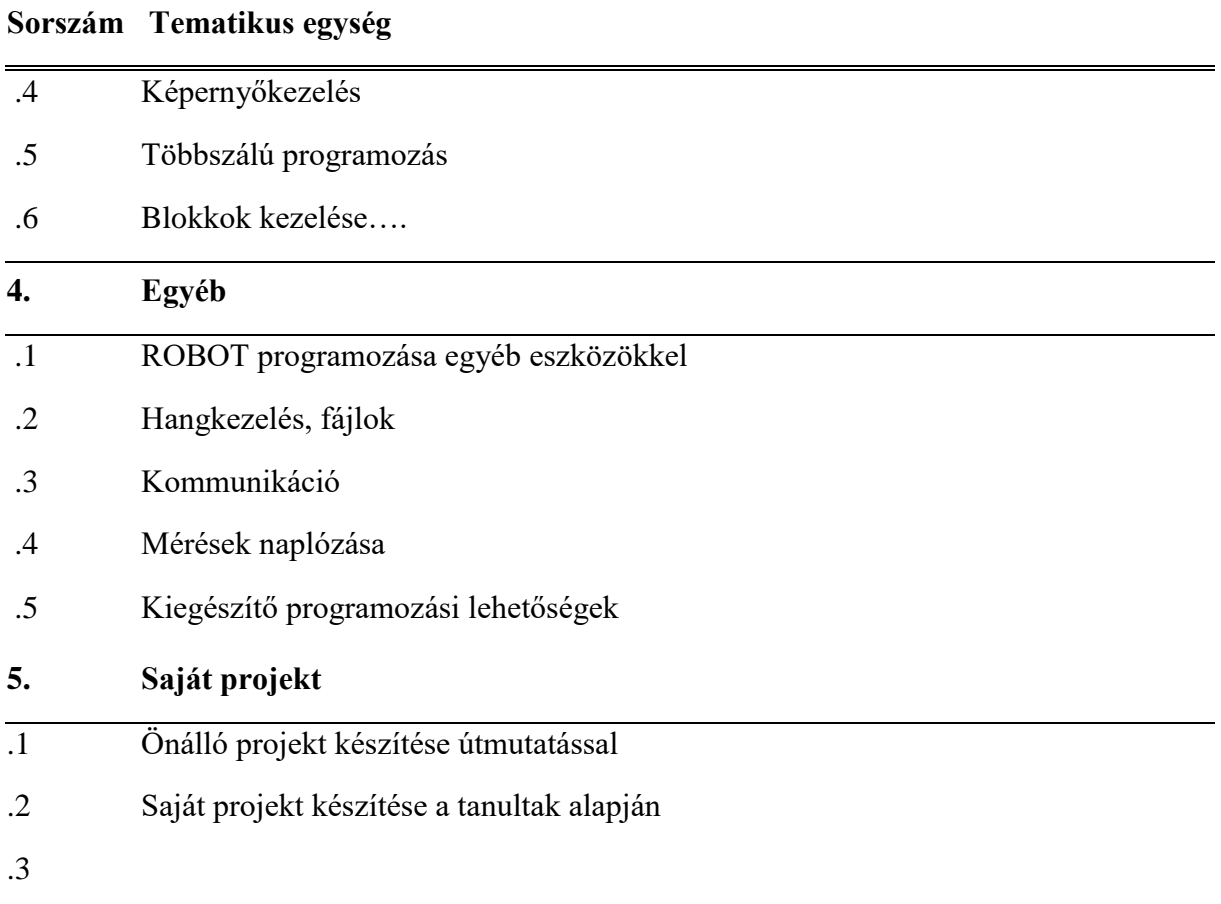

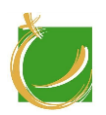

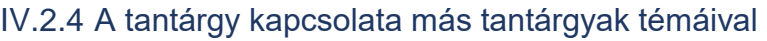

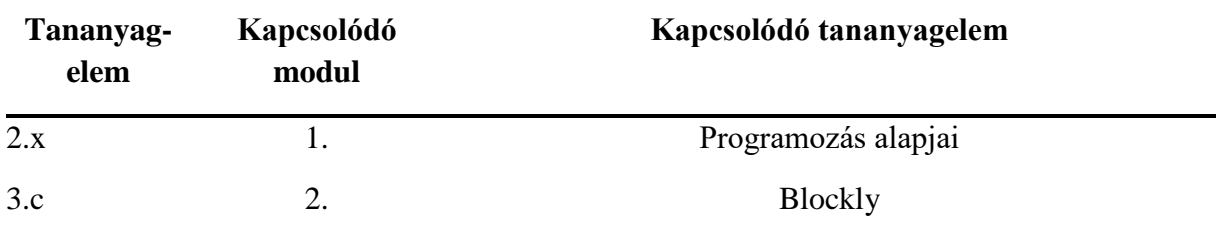

IV.2.5 Tantárgyi program

IV.2.5.1 Tárgyi feltételek

Két tanulónként egy robotkészlet és számítógép.

IV.2.5.1.1 Számítógépek

Javasolt konfiguráció:

- a fejlesztőeszköz futtatásához szükséges számítógép
- a szoftver futtatásához szükséges operációs rendszer

a tanulói létszámnak megfelelő számú számítógépet kell biztosítani.

IV.2.5.1.2 Javasolt tanári demonstrációs eszközök

- tanári laptop
- projektor
- okostábla

IV.2.5.1.3 Előismeret

A modul oktatásához a "Dobot IV. – Robotkar programozása" modul ismerete javasolt.

IV.2.5.1.4 Ajánlott szoftverek

LEGO MINDSTORMS EV3 Szoftver

IV.2.5.2 Ajánlott irodalom

Tanári felkészüléshez a szoftverekhez adott eredeti angol nyelvű kézikönyvek használata az ajánlott.

A témában angol nyelven megjelent könyvek, források:

Gyártó oldala: https://www.lego.com/

[Terry Griffin:](http://www.oreillynet.com/pub/au/3888) The Art of LEGO MINDSTORMS EV3 Programming, [No Starch Press,](https://www.safaribooksonline.com/library/publisher/no-starch-press/?utm_medium=referral&utm_campaign=publisher&utm_source=oreilly&utm_content=catalog&utm_content=catalog) 2014

A témában magyar nyelven megjelent könyvek, források:

Kiss Róbert: A MINDSTORMS EV3 robotok programozásának alapjai (http://hdidakt.hu/wp-content/uploads/2016/01/dw\_74.pdf)

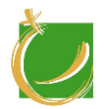

Kiss Róbert: 111 feladat LEGO MINDSTORMS EV3 és NXT robotokhoz *(http://hdidakt.hu/wpcontent/uploads/2016/02/Robot\_feladagyujtemeny\_EV3\_NXT.pdf)*

Egyéb oktatóvideók:

https://www.youtube.com/watch?v=d9tDDLg-SX0

https://www.youtube.com/watch?v=omJ4EjJEPvA

https://www.youtube.com/watch?v=meRO3vJZzwM

https://www.youtube.com/watch?v=Sl\_mgfcSQsM

https://www.youtube.com/watch?v=rla4NSfPmM4&list=PLGNhUU0Zly1OcI3vD6vTEhWTOR5gkiY2

https://www.youtube.com/watch?v=RASXJq5dELY&list=PLGNhUU0Zly1OcI3vD6vTEhWTOR5gkiY2&index=2

https://www.youtube.com/watch?v=gavZ5ubqXvY&index=4&list=PLGNhUU0Zly1OcI3vD6vTEhWTOR5gkiY2
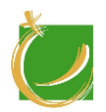

H-8000 Székesfehérvár, Szent Vendel u. 17/a

# IV.3 Micro:bit

Kiegészítő modul

Készítette: Gugolya László

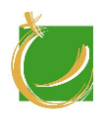

## IV.3.1 A program célja, feladata

A BBC micro:bit egy kisméretű, programozható panel, beépített szenzorokkal: iránytű, gyorsulásmérő, fényérzékelő, mátrix kijelzővel, ki és bemeneti csatlakozókkal, Bluetooth technológiával. Az eszközt egyszerűen használható, grafikus blokknyelv segítségével programozhatjuk. Így ezzel az eszközzel kialakíthatjuk, mélyíthetjük a tanuló programozói tudását, szenzorok kezelését.

IV.3.2 Követelmények a program elvégzése után

#### IV.3.2.1 Általános követelmények

A modul oktatásának célja:

- a tanuló legyen képes grafikus programozói felület használatára
- a tanuló tudja a szenzorokat kezelni
- a tanuló tudjon egyszerű feladatokat megoldani a tanári útmutatások alapján

#### IV.3.2.2 A Micro:bit modul módszertan

A képzés során a tanulónak fel kell használniuk az eddigi ismereteiket. Ezeket felhasználva tudjanak egyszerű kis alkalmazásokat készíteni csoportmunkában. A tanulók valósítsák meg saját ötleteiket, itt mindenki kiélheti kreativitását.

A tanuló ismerje és alkalmazza:

- LED mátrixos megjelenítés elemeit
- programozási alapelemek használata Micro:bit környezetben
- szenzorok használata

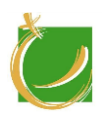

H-8000 Székesfehérvár, Szent Vendel u. 17/a

# IV.3.3 A tananyag

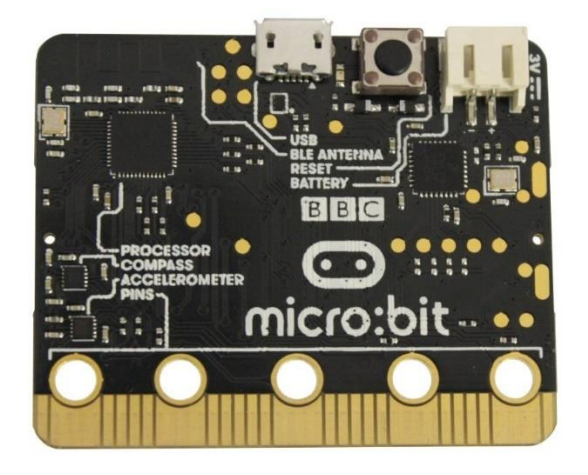

# **Sorszám Tematikus egység**

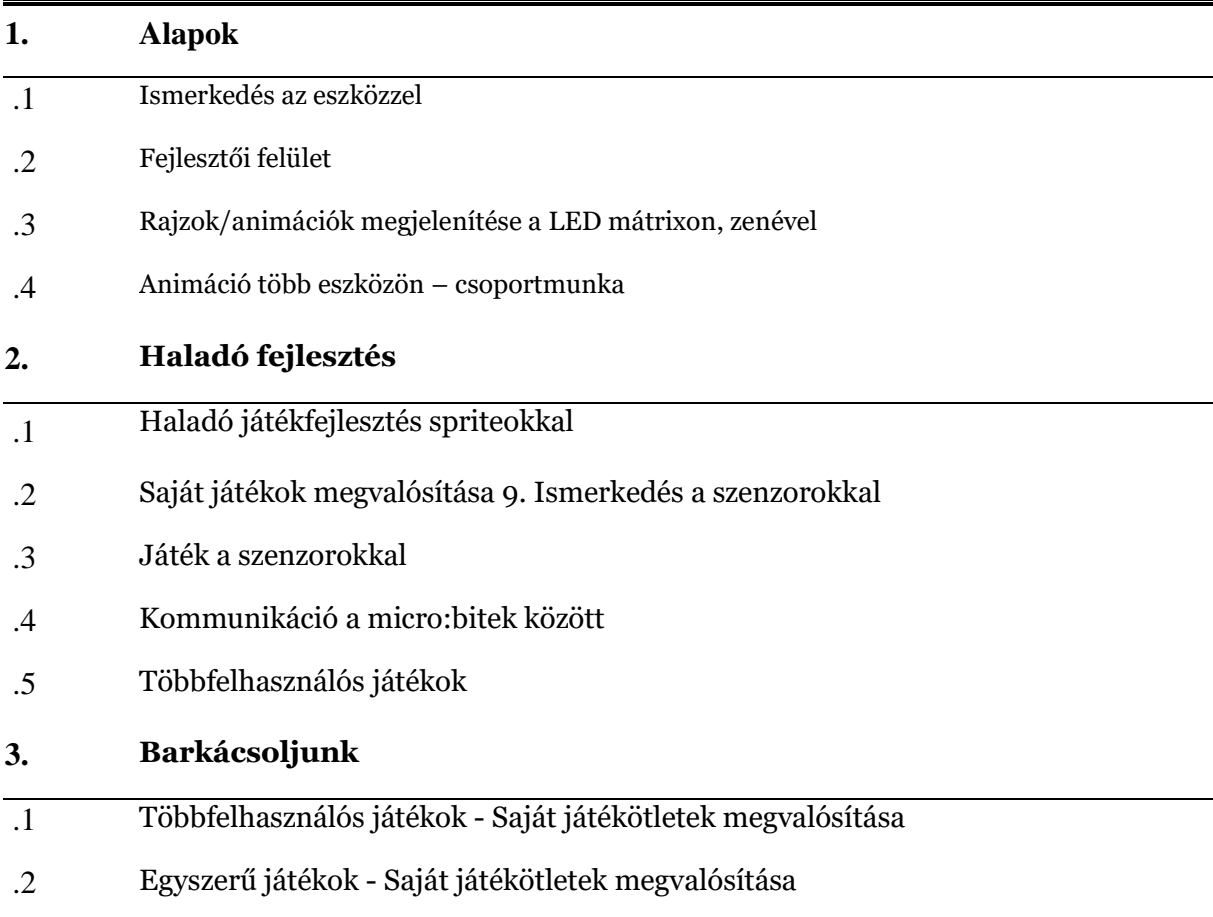

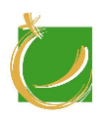

#### IV.3.4 A tantárgy kapcsolata más tantárgyak témáival

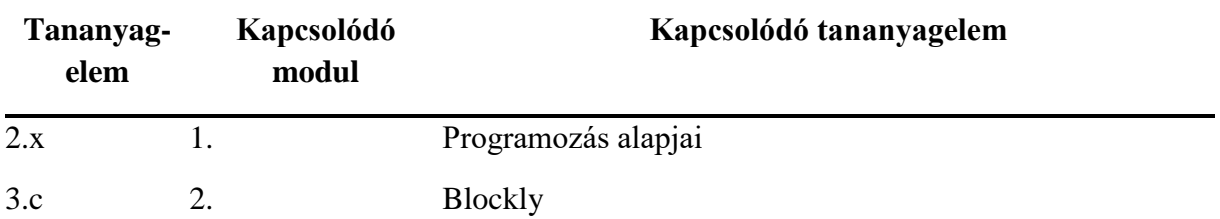

### IV.3.5 Tantárgyi program

#### IV.3.5.1 Tárgyi feltételek

- Tanulóként (vagy párosával) asztali számítógép vagy notebook, egérrel
- Tanulóként (vagy párosával) micro:bit (lehetőleg tokkal, elemtartóval)
- Tanulóként (vagy párosával) 1 db USB kábel a számítógép és a micro:bit összekötéséhez (USB A – micro USB)
- Tanulóként (vagy párosával) 1 hangkábel, vagy kétszer ennyi krokodilcsipesszel ellátott vezeték (ennek hiányában csak a szimulátorban lesz hallható a hang)
- Előnyös, ha rendelkezésre áll egy központi rendszer ahova a hallgatók fel tudják tölteni az általuk készített alkalmazások webcímét, hogy minden résztvevő láthassa a társak által elkészített munkákat.

#### IV.3.5.1.1 Számítógépek

Javasolt konfiguráció:

- átlagos, korszerű számítógép
- Windows 10

A tanulói létszámnak megfelelő számú számítógépet kell biztosítani.

IV.3.5.1.2 Javasolt tanári demonstrációs eszközök

- Projektor
- Okostábla
- IV.3.5.2 Ajánlott irodalom

Tanári felkészüléshez a szoftverekhez adott eredeti angol nyelvű kézikönyvek használata az ajánlott.

A témában angol nyelven megjelent könyvek, források:

Wolfram Donat: Getting Started with the micro:bit, MakerMedia, 2017

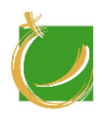

H-8000 Székesfehérvár, Szent Vendel u. 17/a

BBC micro:bit MicroPython Documentation, 2018 (https://media.readthedocs.org/pdf/microbit-micropython/latest/microbitmicropython.pdf)

A témában magyar nyelven megjelent könyvek, források:

http://microbit.inf.elte.hu/wp-content/uploads/2018/05/Programozzunkmicrobiteket-2018.pdf

A témához kapcsolódó oktatóvideó(k)/videó(k):

https://www.youtube.com/watch?v=ZIW\_6rxYNBg

https://www.youtube.com/watch?v=XMr6Fg74fZY

https://www.youtube.com/watch?v=RkWDYTx\_mg4

https://www.youtube.com/watch?v=XYOrlpON72I

https://www.youtube.com/watch?v=9MbtJa42WoM

https://www.youtube.com/watch?v=Hi3Km1PV45M

https://www.youtube.com/watch?v=s7I4FW3mTr0

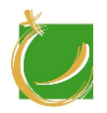

H-8000 Székesfehérvár, Szent Vendel u. 17/a

# IV.4 MIT App Inventor Androidos alkalmazásfejlesztés

Kiegészítő modul

Készítette: Gugolya László

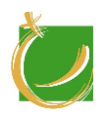

## IV.4.1 A program célja, feladata

Ez a modul kiegészítő jellegű. Ebből fakadóan több céllal iktatható be. Az egyik célja, hogy az ipari digitalizáció tudás anyagának megjelenését mutassa be más szituációban, illetve megtörje az oktatás monotonitását változatos tartalommal. A képzés során a tanulónak el kell sajátítania a mobilapplikáció készítésének lépéseit. A tanuló képes lesz applikációk telepítését, eltávolítását.

IV.4.2 Követelmények a program elvégzése után

### IV.4.2.1 Általános követelmények

A modul oktatásának célja:

- mélyítse a más modulokban már megjelent ismereteket
- megismertesse a mobilapplikációkat
- tudjon applikációkat kezelni
- tudjon mobilapplikációt készíteni a hallgató

#### IV.4.2.2 A "MIT App Inventor - Androidos alkalmazásfejlesztés" modul módszertan

A tanulók alkalmazásokat készítenek tanári útmutatás alapján, majd ezeket felhasználva önálló alkalmazásokat készítenek. A tanulók az alkalmazások tervezésénél, megértésénél csoportmunkában tableten dolgoznak. Az alkalmazásfejlesztés során törekedjünk arra, hogy a közösen tervezett programot mindenki valósítsa meg. A tanulók próbáljak ki egyéb készüléken is az elkészült alkalmazásokat, így kialakul bennünk a felülettervezés megfelelő fogalomrendszere.

A tanuló ismerje és alkalmazza:

- a mobilapplikációk működési elvét
- a mobilapplikációk telepítését, eltávolítását
- a mobilapplikációk felületépítését
- a mobilok szenzorjainak kezelését
- alkalmazáskészítés alapjait Androidos rendszereken

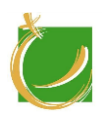

H-8000 Székesfehérvár, Szent Vendel u. 17/a

## IV.4.3 A tananyag

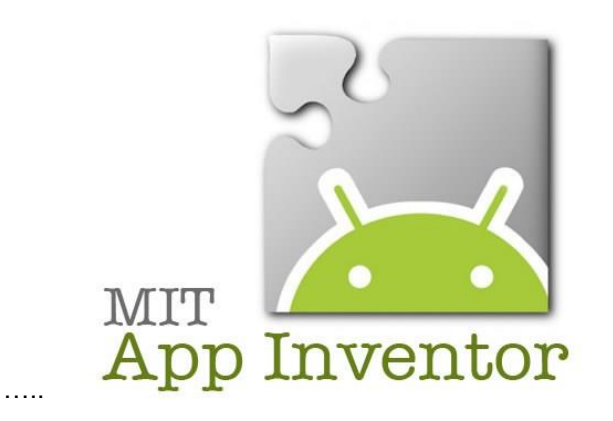

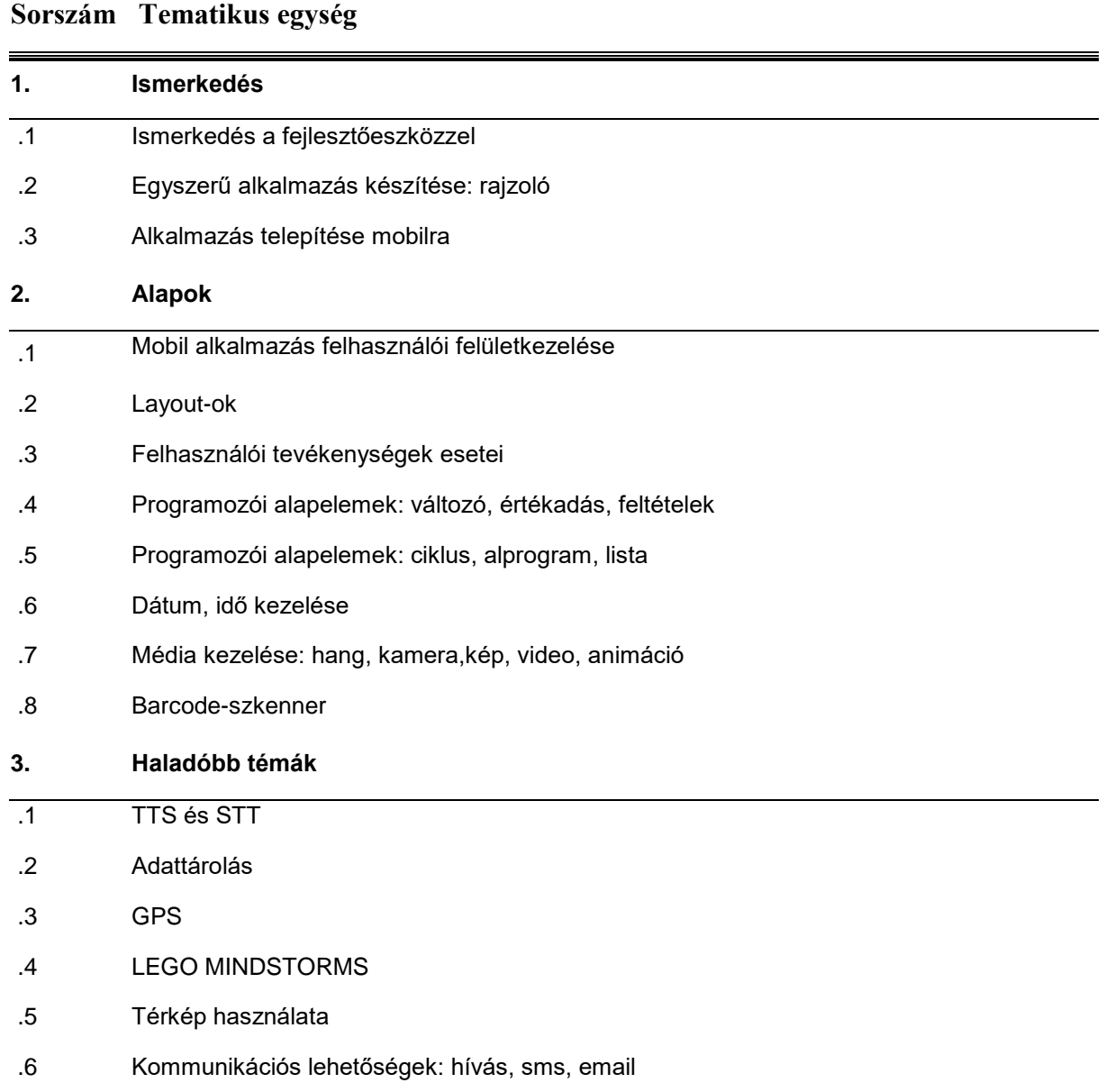

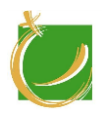

## **Sorszám Tematikus egység**

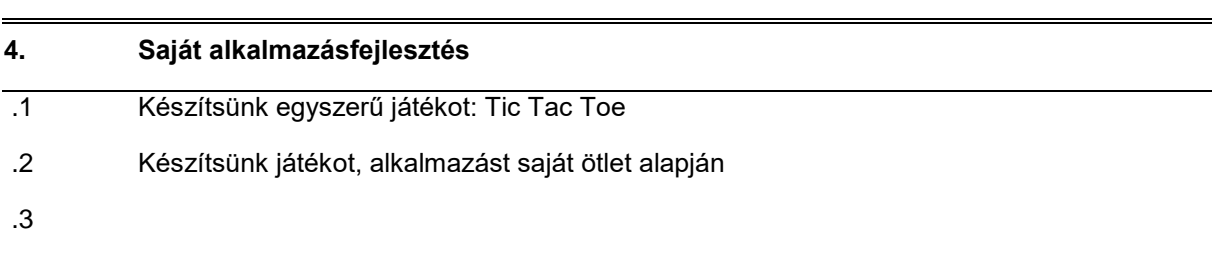

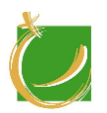

## IV.4.4 A tantárgy kapcsolata más tantárgyak témáival

A tantárgy kapcsolatban áll minden olyan más modullal, ahol vizuális programozási felületet használnak a tanulók.

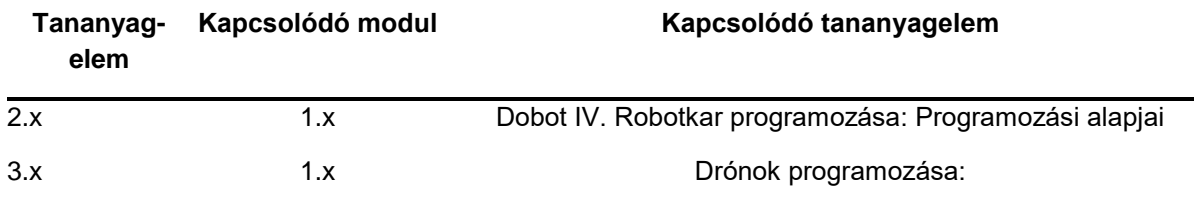

#### IV.4.5 Tantárgyi program

IV.4.5.1 Tárgyi feltételek

Számítógépek, tabletek (tanulók mobileszközei).

#### IV.4.5.1.1 Számítógépek

Javasolt konfiguráció:

- átlagos, korszerű számítógép
- Windows 10

A tanulói létszámnak megfelelő számú számítógépet kell biztosítani.

IV.4.5.1.2 Javasolt tanári demonstrációs eszközök

- tanári számítógép
- tanári tablet
- projektor
- okostábla
- IV.4.5.1.3 Előismeret

A modul oktatásához "Drónok programozása", "Dobot IV. – Robotkar programozása" modul ismerete javasolt.

#### IV.4.5.1.4 Ajánlott szoftverek

• tetszőleges internetes böngésző

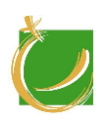

### IV.4.5.2 Ajánlott irodalom

Tanári felkészüléshez a szoftverekhez adott eredeti angol nyelvű kézikönyvek használata az ajánlott.

https://doc.lagout.org/programmation/Android/Hello%20App%20Inventor%21\_%20 Android%20Programming%20for%20Kids%20and%20the%20Rest%20of%20Us%20% 5BBeer%20%26%20Simmons%202014-10-31%5D.pdf

Angol könyvek gyűjteménye:

http://appinventor.mit.edu/explore/books.html

A témához kapcsolódó oktatóvideó(k)/videó(k):

https://www.youtube.com/watch?v=NSFLhnv2pQI

https://www.youtube.com/watch?v=PfkAq3ofdqs

https://www.youtube.com/watch?v=0mGfD-mgNkA

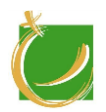

H-8000 Székesfehérvár, Szent Vendel u. 17/a

# IV.5 Ipari szimuláció: v-rep

Kiegészítő modul

Készítette: Gugolya László

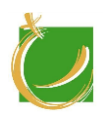

## IV.5.1 A program célja, feladata

A tantárgy célja, hogy szimulált környezetben mutassa be az ipari környezetet. Éreztesse a folyamatok, beállítások rendszerét. A modul segítséget nyújt olyan lehetőségek bemutatására is, ami meghaladja, meghaladhatja egy oktatási környezet lehetőségeit: ipari robot(FANUC), ipari gyártósor.

IV.5.2 Követelmények a program elvégzése után

#### IV.5.2.1 Általános követelmények

A modul oktatásának célja:

- a tanuló legyen képes mások által készített szimulációk betöltésére, értelmezésére, igény szerinti módosítására
- a tanuló legyen képes a beépített eszközök használatára
- a tanuló legyen képes alapelemekből felépíteni, tervezni olyan elemet, ami nem szerepel a beépített lehetőségek között
- a tanuló legyen képes komplex gyártási folyamat szimulációjára

### IV.5.2.2 A Ipari szimuláció: v-rep modul módszertan

A képzés során a tanulónak el kell sajátítani az ipari szimuláció lehetőségeit, folyamatát. Tudjon adott utasítások alapján szimulációt tervezni, használni, módosítani.

A tanuló ismerje és alkalmazza:

- szimulációs programok működési elvét
- szimulációk betöltését, módosítását, mentését
- egyszerű szimulációk készítését
- összetettebb szimulációk tervezését csoportmunkában, részekre bontás után az egyes részek megvalósítását

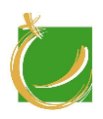

H-8000 Székesfehérvár, Szent Vendel u. 17/a

# IV.5.3 A tananyag

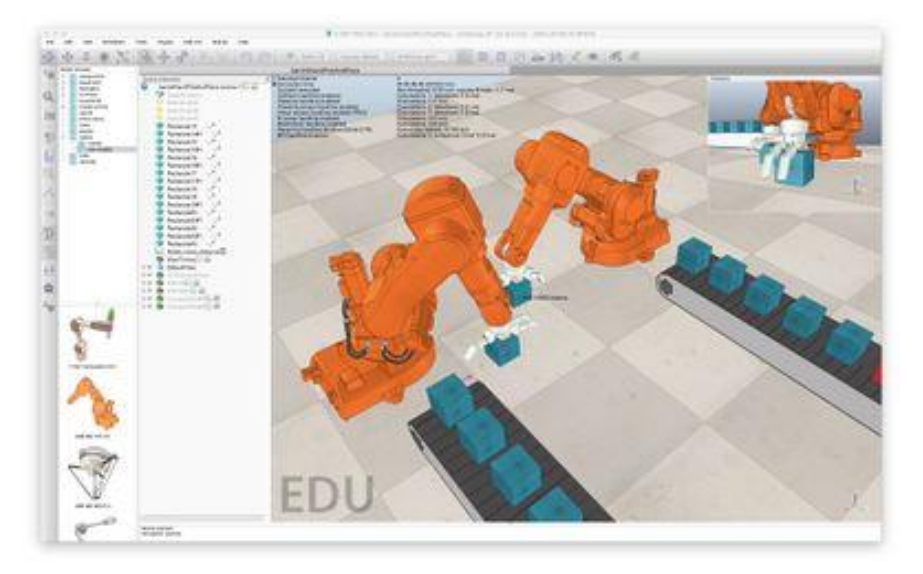

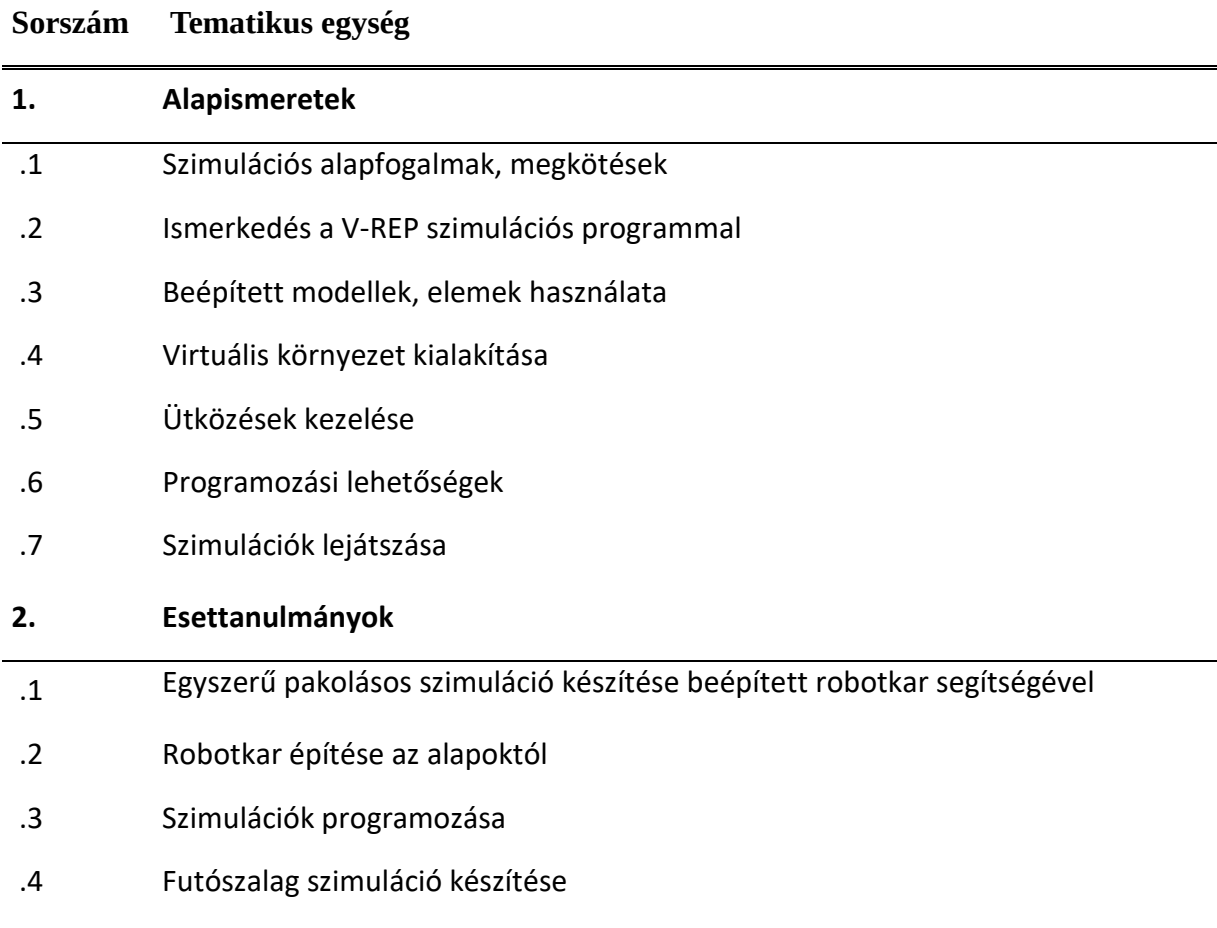

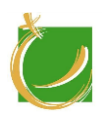

## IV.5.4 A tantárgy kapcsolata más tantárgyak témáival

Igény esetén a szimulációkban programozási feladatok is megoldhatók, ebben az esetben a modul kapcsolódik minden olyan egyéb modullal, ahol programozási ismeretek találhatók.

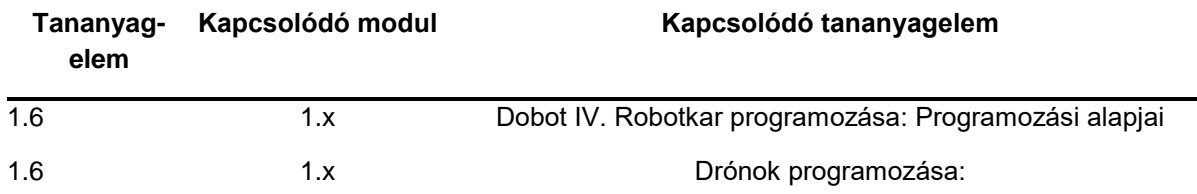

#### IV.5.5 Tantárgyi program

IV.5.5.1 Tárgyi feltételek

#### IV.5.5.1.1 Számítógépek

Javasolt konfiguráció:

- átlagos, korszerű számítógép
- Windows 10

A tanulói létszámnak megfelelő számú számítógépet kell biztosítani.

- IV.5.5.1.2 Javasolt tanári demonstrációs eszközök
	- tanári számítógép
	- projektor
	- okostábla

IV.5.5.1.3 Előismeret

A modul oktatásához "Drónok programozása", "Dobot IV. – Robotkar programozása" modul ismerete javasolt.

IV.5.5.1.4 Ajánlott szoftverek

V-REP EDU : http://www.coppeliarobotics.com/downloads.html

Webost: https://cyberbotics.com/

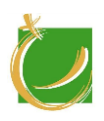

## IV.5.5.2 Ajánlott irodalom

Tanári felkészüléshez a szoftverekhez adott eredeti angol nyelvű kézikönyvek használata az ajánlott. A kézikönyv a http://www.coppeliarobotics.com/helpFiles/ oldalról letölthető.

Oktatóvideók:

https://www.youtube.com/watch?v=w68jmN1IBpo&list=PL38P7Q24q4XA7c0u Nj0kO4or-bKhFYdIg

https://www.youtube.com/watch?v=xI-ZEewIzzI&index=2&list=PL38P7Q24q4XA7c0uNj0kO4or-bKhFYdIg

https://www.youtube.com/watch?v=kOjQRYmeX\_o&list=PL38P7Q24q4XA7c0uN j0kO4or-bKhFYdIg&index=3

https://www.youtube.com/watch?v=aW7qO78PHFI&index=5&list=PL38P7Q24q 4XA7c0uNj0kO4or-bKhFYdIg&pbjreload=10

https://www.youtube.com/watch?v=SQontmTnfM&list=PL38P7Q24q4XA7c0uNj0kO4or-bKhFYdIg&index=6

https://www.youtube.com/watch?v=RZ-TCmL55c8

https://www.youtube.com/watch?v=Zt21o1qsOB4

https://www.youtube.com/watch?v=X73NzCc2E2c

https://www.youtube.com/watch?v=h9DXTRUmEEE

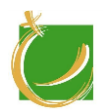

H-8000 Székesfehérvár, Szent Vendel u. 17/a

# IV.6 Kiadványszerkesztés

Kiegészítő modul

Készítette: Gugolya László

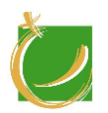

## IV.6.1 A program célja, feladata

A tantárgy célja, hogy a tanulók képesek legyenek olyan dokumentációk, kiadványok készítésére, amik az ipari környezetükben szükségesek lehetnek. Legyenek képesek önéletrajzot készíteni, névjegykártyát tervezni, riportokat készíteni, stb.

IV.6.2 Követelmények a program elvégzése után

#### IV.6.2.1 Általános követelmények

A modul oktatásának célja:

- a tanuló tudjon hivatalos iratot készíteni
- a tanuló legyen képes sablonokat kezelni
- a tanuló legyen képes jelentéseket készíteni
- a tanuló legyen képes névjegykártyát készíteni
- a tanuló legyen képes adott témában hivatalos szöveget szerkeszteni

#### IV.6.2.2 A "Kiadványszerkesztés" modul módszertan

A tantárgy során a tanulónak el kell sajátítani a szövegszerkesztő stabil használatát. A tanulók alapvetően önállóan dolgoznak a rendelkezésre álló számítógépeken, csoportmunka a meghívók, riportok készítésekor használható. A tanuló legyen képes a következő feladatok elvégzésére:

- a tanuló legyen képes a Microsoft Word szoftver magabiztos használatára
- a tanuló tudjon sablonokat betölteni, készíteni, felhasználni
- a tanuló tudjon a munkahely igényinek megfelelő hivatalos dokumentumokat készíteni

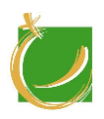

H-8000 Székesfehérvár, Szent Vendel u. 17/a

# IV.6.3 A tananyag

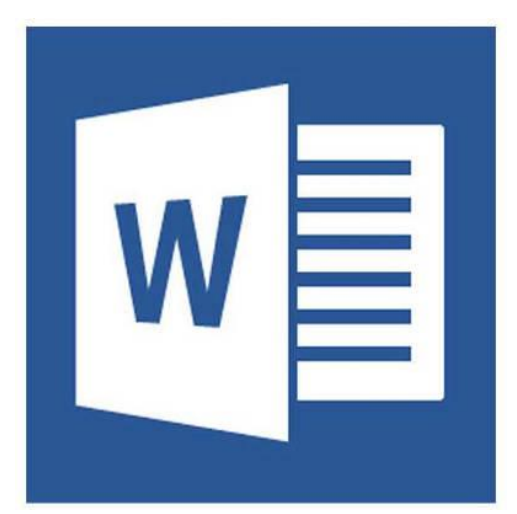

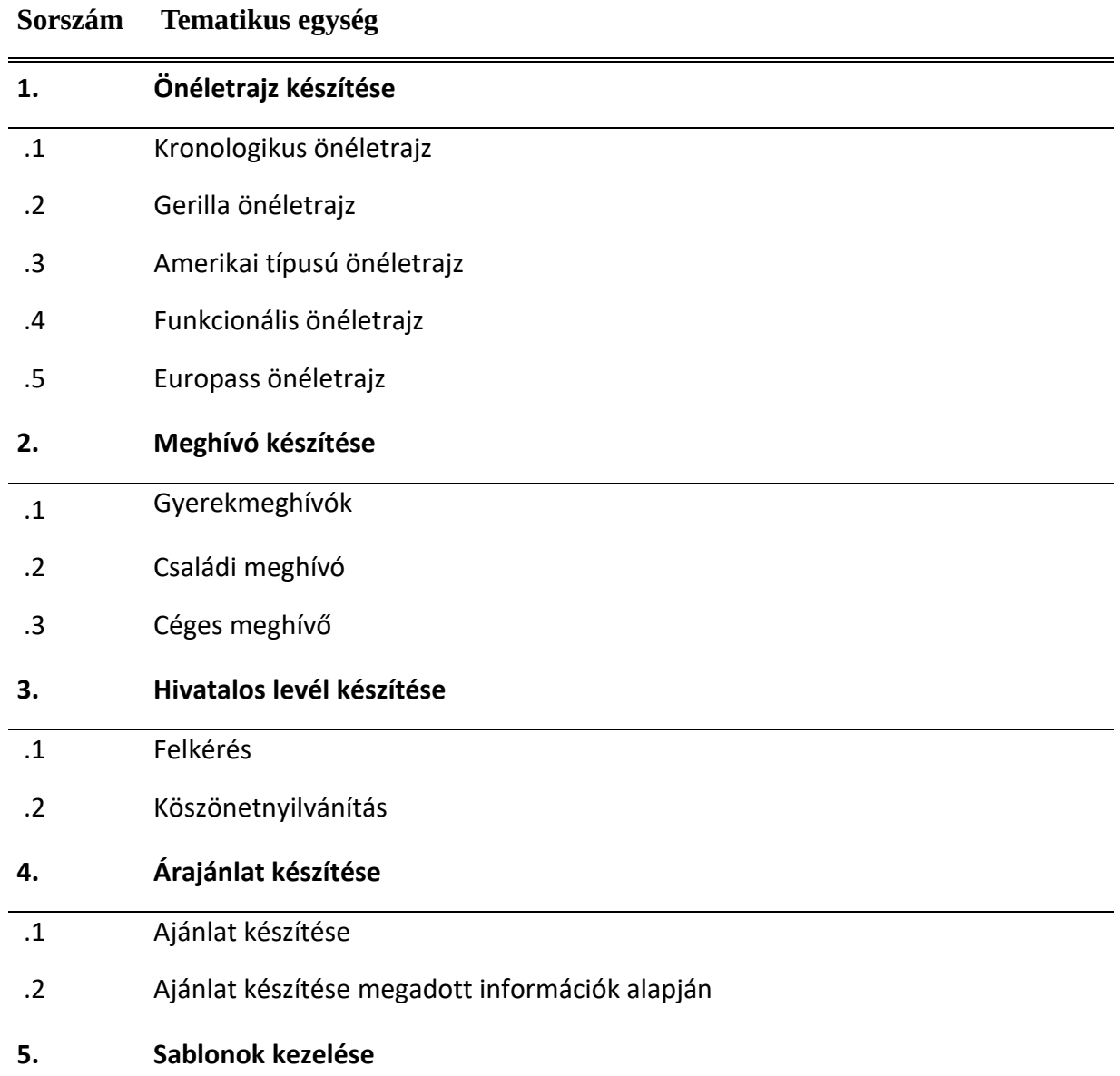

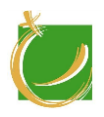

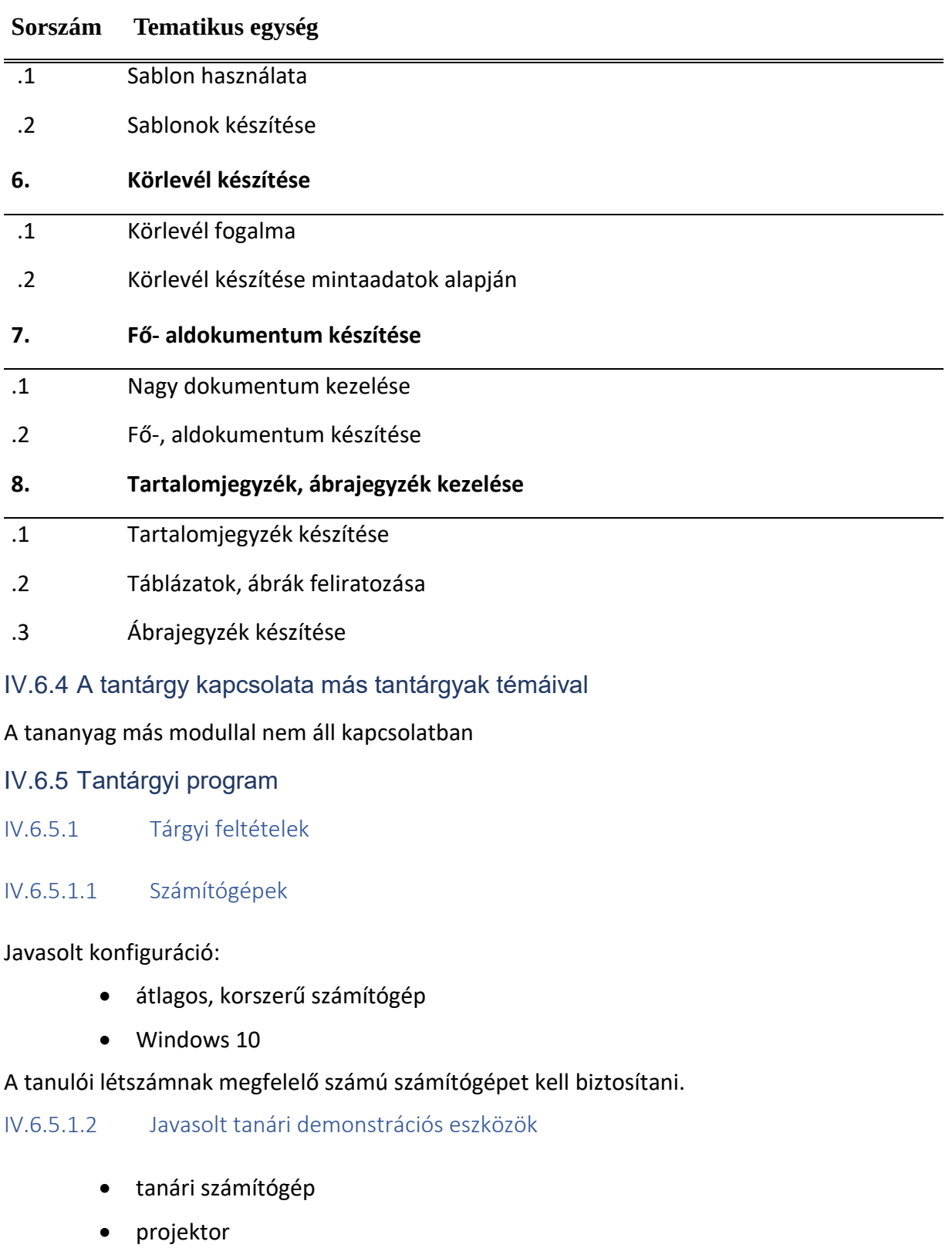

• okostábla

IV.6.5.1.3 Ajánlott szoftverek

Microsoft Word 2016

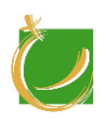

LibreOffice (igény esetén)

IV.6.5.2 Ajánlott irodalom

Tanári felkészüléshez a szoftverekhez adott eredeti angol, magyar nyelvű online kézikönyvek használata az ajánlott.

A témában angol nyelven megjelent könyvek:

Dan Gookin: Word 2016 For Dummies, John Wiley & Sons Inc, 2015

Dan Gookin: Word 2016 For Professionals For Dummies, John Wiley & Sons Inc, 2016

A témában magyar nyelven megjelent könyvek:

Bártfai Barnabás: Word 2016 zsebkönyv, BBS-INFO, 2016

Oktatási videók:

<https://templates.office.com/hu-hu/templates-for-Word> https://templates.office.com/hu-hu/N%C3%A9vjegyk%C3%A1rty%C3%A1k [https://hvg.hu/tudomany/20080406\\_nevjegy\\_a\\_worddel](https://hvg.hu/tudomany/20080406_nevjegy_a_worddel) https://www.youtube.com/watch?v=NXym1mJpzzo

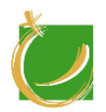

# IV.7 Bemutatókészítés - Prezi

Kiegészítő modul

Készítette: Gugolya László

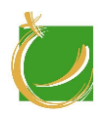

## IV.7.1 A program célja, feladata

A tantárgy célja, hogy a tanulók elsajátítsák a bemutató készítés főbb szabályait. Legyen képesek adott, a munkahelyükhöz kapcsolódó témában előadást tartani és az ehhez tartozó prezentációt elkészíteni. A modul során ismerkedjenek meg a modern prezentáció készítés lehetőségeivel, a prezentációk közzétételének módjaival.

IV.7.2 Követelmények a program elvégzése után

#### IV.7.2.1 Általános követelmények

A modul oktatásának célja:

- a tanuló legyen képes ipari témában prezentációt tervezni
- a tanuló legyen képes előadást tartani
- a tanuló legyen képes a prezi.com lehetőségeit kihasználni
- a tanuló legyen képes a prezentációt interneten publikálni, másokkal megosztani

IV.7.2.2 A "Bemutatókészítés – Prezi" modul módszertan

A tanulók regisztrálják magukat a online felületen, majd ezt megismerve önállóan végzik a bemutató készítés folyamatát. A tervezési szakaszban a tanulók dolgozhatnak csoportosan. Lehetőség van projektben való gondolkodásra is, akár kiadványszerkesztés modullal összekapcsolva. A tanuló legyen képes a következő feladatok elvégzésére:

- prezentáció készítésére
- csoportban elkészített előzetes témában prezentáció tervezése, előadása

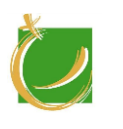

IV.7.3 A tananyag

H-8000 Székesfehérvár, Szent Vendel u. 17/a

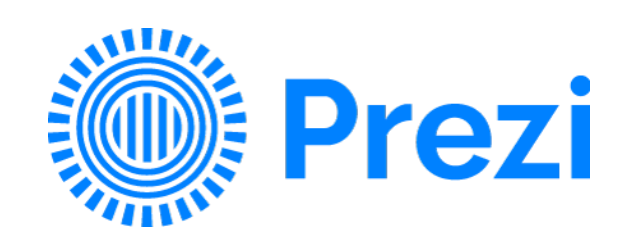

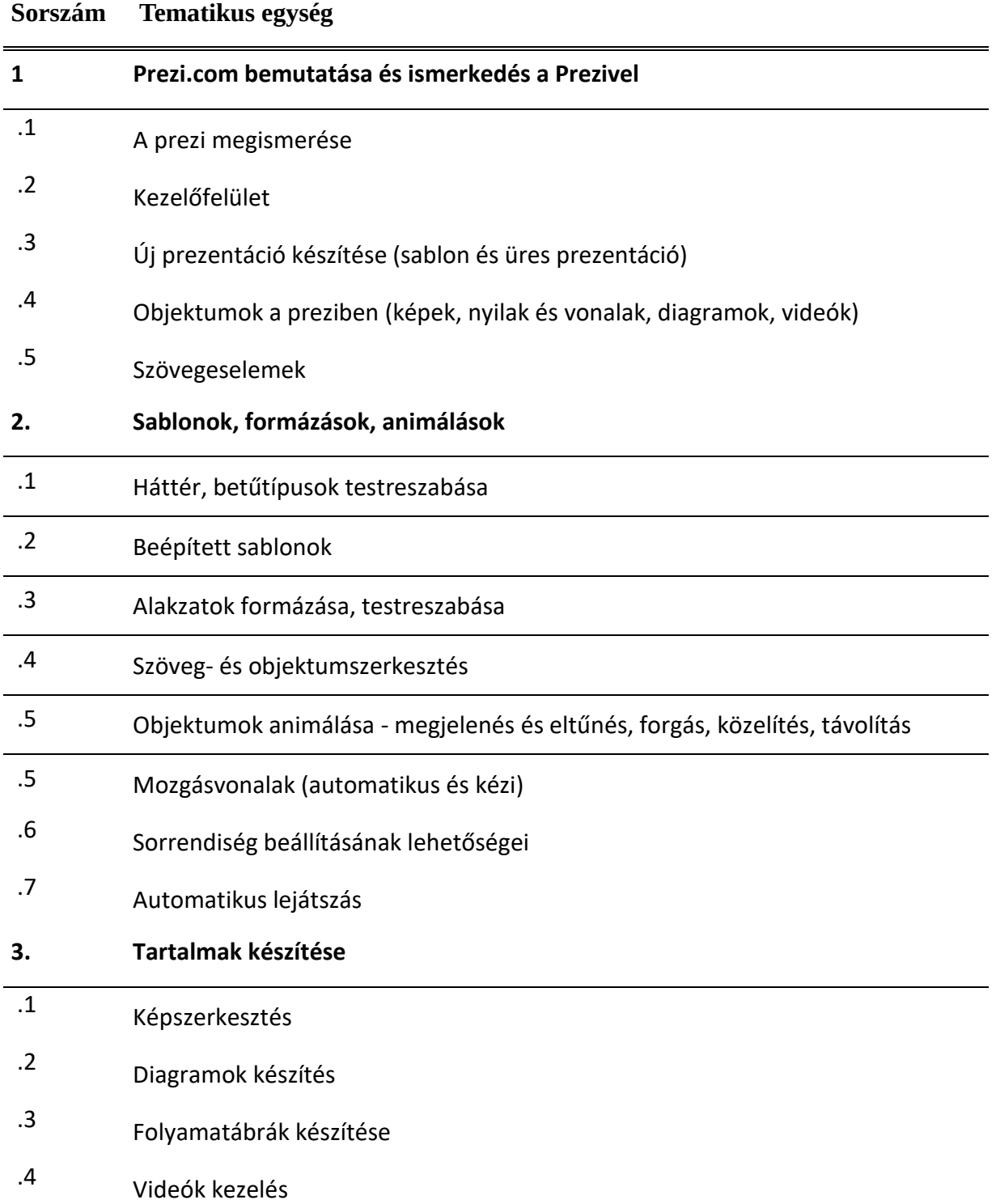

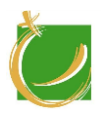

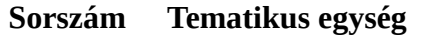

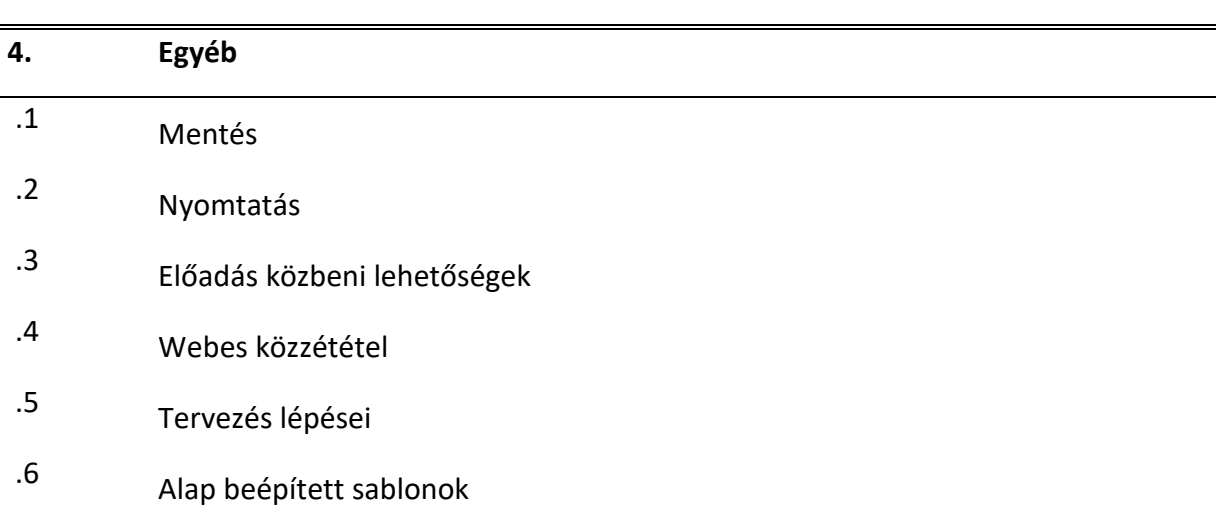

#### IV.7.4 A tantárgy kapcsolata más tantárgyak témáival

Önállóan is oktatható tantárgy. A prezentációhoz szükséges alapanyagok előállításhoz lehet szükséges más modul ismerete: képszerkesztés, kiadványszerkesztés, diagramok, táblázatok.

#### IV.7.5 Tantárgyi program

IV.7.5.1 Tárgyi feltételek

#### IV.7.5.1.1 Számítógépek

Javasolt konfiguráció:

- átlagos, korszerű számítógép
- Windows 10

A tanulói létszámnak megfelelő számú számítógépet kell biztosítani.

IV.7.5.1.2 Javasolt tanári demonstrációs eszközök

- tanári számítógép
- projektor
- okostábla

A modul oktatásához …. modul ismerete pedig javasolt.

#### IV.7.5.1.3 Ajánlott szoftverek

Prezi desktop for Windows

Böngésző online szerkesztés esetén

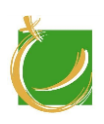

### IV.7.5.2 Ajánlott irodalom

A témában angol nyelven megjelent könyvek, források:

Stephanie Diamond: Prezi For Dummies, 2010

A témához kapcsolódó oktatóvideó(k)/videó(k):

https://www.youtube.com/watch?v=V5ixpqmzdWU

https://www.youtube.com/watch?v=pThbQAIL7Ao

https://www.youtube.com/watch?v=6TQ00v1msY4

https://www.youtube.com/watch?v=mEqbJ1sulWA

https://www.youtube.com/playlist?list=PL8ciRIuEbGNaUUn4jMxGXIdw6YrjRyHzt

https://www.youtube.com/watch?v=xwLJiM96qBU&list=PL8ciRIuEbGNaUUn4jMxGXI dw6YrjRyHzt&index=17

https://www.youtube.com/watch?v=-hVaJuTYKss

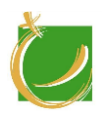

H-8000 Székesfehérvár, Szent Vendel u. 17/a

# V. Moduláris képzés

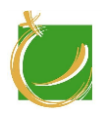

H-8000 Székesfehérvár, Szent Vendel u. 17/a

Az alapképzés után a képzést megrendelő cég igényeinek megfelelően választhat az alábbi modulok közül oly módon, hogy a képzésből megmaradó órakeretet ki tudja ezekkel tölteni. Itt is fontos a rugalmasság, hiszen az ipari szereplőknek más-más igényeik lehetnek. Ezen modulok listája a megvalósult képzések során folyamatosan bővülhet.

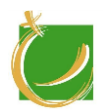

H-8000 Székesfehérvár, Szent Vendel u. 17/a

# V.1 PLC alap

Haladó modul

Készítette: Gugolya László

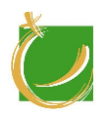

### V.1.1 A program célja, feladata

A tanulók megismerik a PLC programozás alapjait, a vezérlők működését és felépítését. Képessé válnak PLC programok írására, módosítására, a programok letöltésére, monitorozására, különböző paraméterek beállítására. A gyakorló berendezéseken feladatok megoldása során gyakorolják a vezérlők programozását, a hibakeresést és hibaelhárítást.

V.1.2 Követelmények a program elvégzése után

#### V.1.2.1 Általános követelmények

A modul oktatásának célja:

- a tanuló megérték a PLC-k felépítését, működését
- a tanulók képesek legyenek a szenzorok használatára
- a tanulók elsajátítsák a PLC-k programozási lehetőségeit
- a tanulók képesek legyenek alapszintű változtatásokra kész PLC programok esetén
- a tanulók képesek legyenek hibakeresésre és elhárításra adott PLC programok esetén
- a tanuló ismerje és betartsa a biztonságtechnikai és a munkavédelmi követelményeket

#### V.1.2.2 A "PLC alap" modul módszertan

A képzés során a tanulónak csoportosan használják a PLC-ket. Közösen dolgozva sajátítják el a PLC-k kezelését, programozását.

A tanuló ismerje és alkalmazza:

- a PLC-k kezelésére használásához szükséges fogalmakat
- a PLC be és kimeneti eszközöket
- a PLC alapvető programozási lehetőségeit
- a PLC programok hibakeresési lehetőségeit

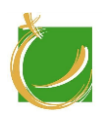

H-8000 Székesfehérvár, Szent Vendel u. 17/a

# V.1.3 A tananyag

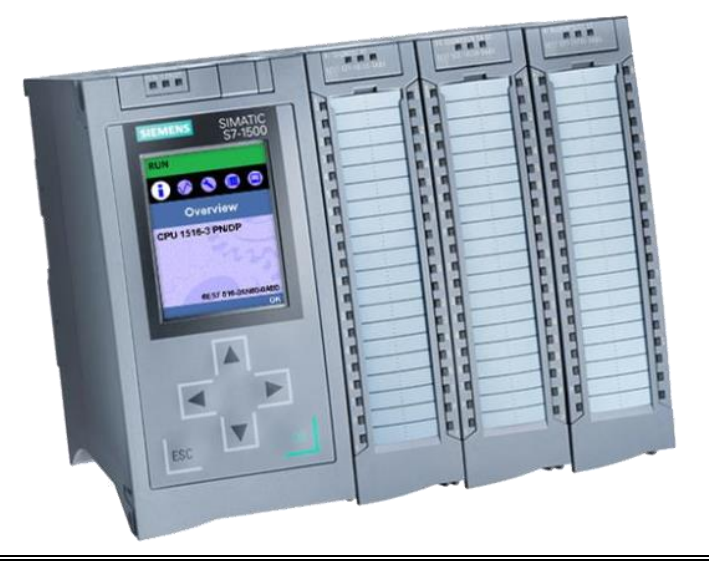

# **Sorszám Tematikus egység**

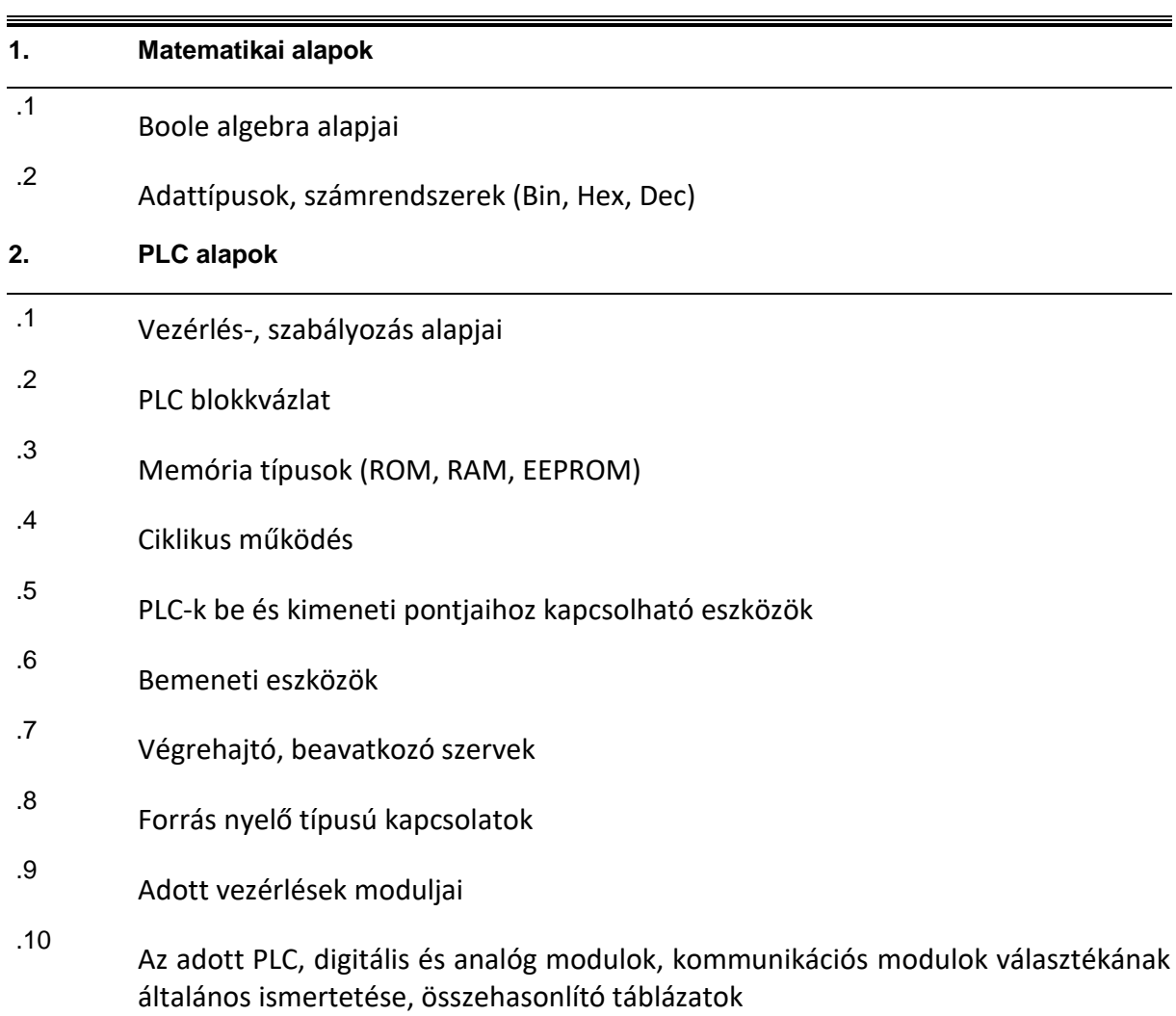

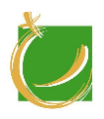

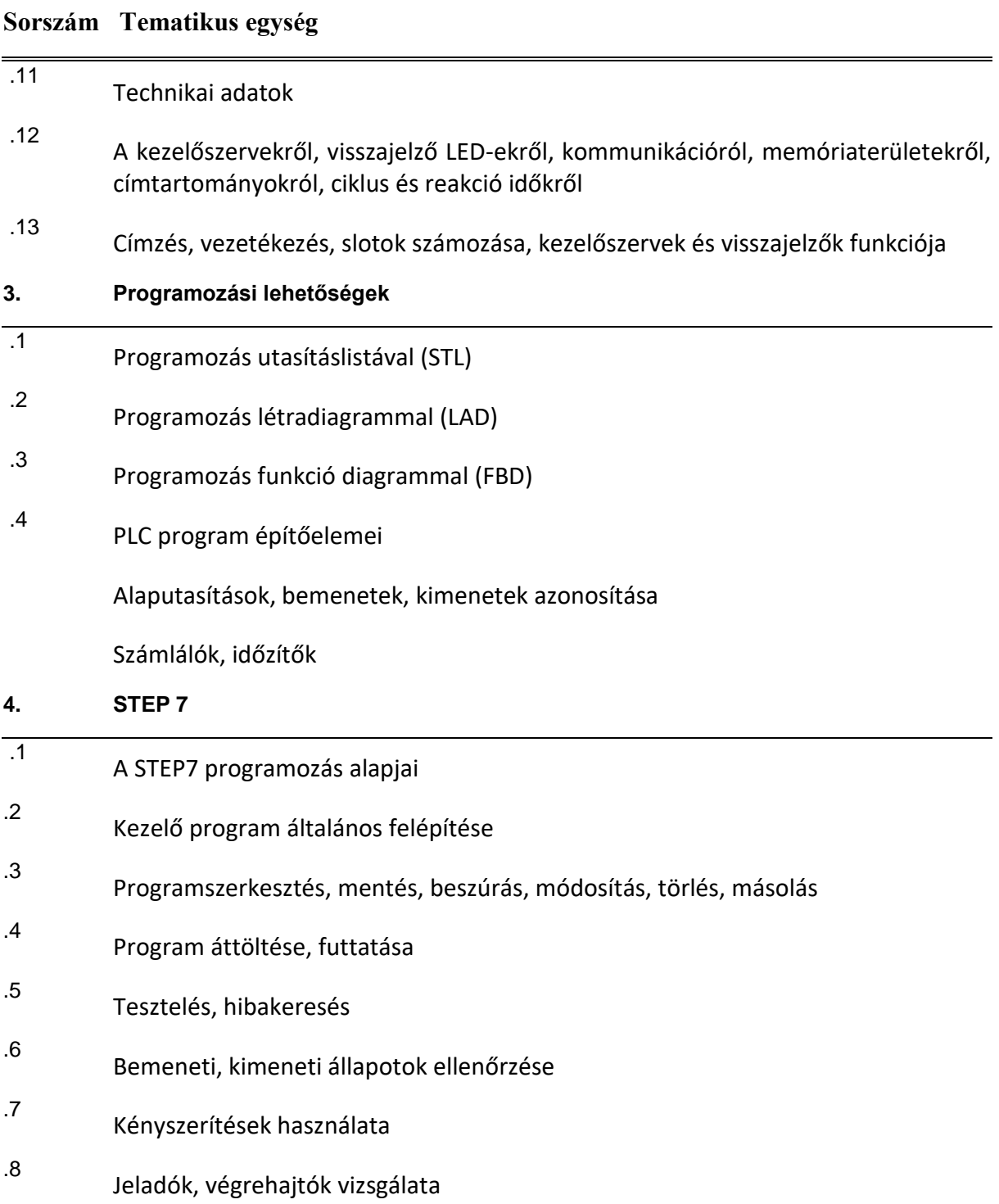

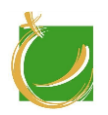

# V.1.4 A tantárgy kapcsolata más tantárgyak témáival

A modul nem áll kapcsolatban más modulokkal.

- V.1.5 Tantárgyi program
- V.1.5.1 Tárgyi feltételek
- V.1.5.1.1 Számítógépek

Javasolt konfiguráció:

- átlagos, korszerű számítógép
- Windows 10
- tanulócsoportonként (maximum 4 fő) PLC

A tanulói létszámnak megfelelő számú számítógépet kell biztosítani.

V.1.5.1.2 Javasolt tanári demonstrációs eszközök

- tanári számítógép
- projektor
- okostábla
- tanári PLC
- V.1.5.1.3 Előismeret

A modul oktatásához "Ipari robotok" modul ismerete javasolt.

#### V.1.5.1.4 Ajánlott szoftverek

#### Siemens PLC esetén: TIA Portal

Omron PLC esetén: CX One

#### V.1.5.2 Ajánlott irodalom

Tanári felkészüléshez a szoftverekhez adott eredeti angol nyelvű kézikönyvek használata az ajánlott.

Siemens online dokumentáció: [https://www.automation.siemens.com/salesmaterial](https://www.automation.siemens.com/salesmaterial-as/interactive-manuals/getting-started_simatic-s7-1500/documents/EN/software_complete_en.pdf)[as/interactive-manuals/getting-started\\_simatic-s7-](https://www.automation.siemens.com/salesmaterial-as/interactive-manuals/getting-started_simatic-s7-1500/documents/EN/software_complete_en.pdf) [1500/documents/EN/software\\_complete\\_en.pdf](https://www.automation.siemens.com/salesmaterial-as/interactive-manuals/getting-started_simatic-s7-1500/documents/EN/software_complete_en.pdf)

https://cache.industry.siemens.com/dl/files/040/90885040/att\_915463/v1/8131867 4\_Programming\_guideline\_DOC\_v15\_en.pdf

#### Siemens

<https://www.youtube.com/watch?v=vrb8suLMhwA>

#### Omron

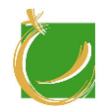

<https://www.youtube.com/watch?v=czifiUjyiWY>

https://www.youtube.com/watch?v=E89mj59Q\_YE&list=PLZaf7Vw8I80NPSpbpymDSH ZyrY8yVL6bW&index=2

[https://www.youtube.com/watch?v=F8VjHny6D1Q&index=3&list=PLZaf7Vw8I80NPSp](https://www.youtube.com/watch?v=F8VjHny6D1Q&index=3&list=PLZaf7Vw8I80NPSpbpymDSHZyrY8yVL6bW) [bpymDSHZyrY8yVL6bW](https://www.youtube.com/watch?v=F8VjHny6D1Q&index=3&list=PLZaf7Vw8I80NPSpbpymDSHZyrY8yVL6bW)

[https://www.youtube.com/watch?v=EN6BH-Hy-](https://www.youtube.com/watch?v=EN6BH-Hy-Tc&list=PLZaf7Vw8I80NPSpbpymDSHZyrY8yVL6bW&index=4)[Tc&list=PLZaf7Vw8I80NPSpbpymDSHZyrY8yVL6bW&index=4](https://www.youtube.com/watch?v=EN6BH-Hy-Tc&list=PLZaf7Vw8I80NPSpbpymDSHZyrY8yVL6bW&index=4)

[https://www.youtube.com/watch?v=baqEM50XHuQ&index=38&list=PLZaf7Vw8I80NP](https://www.youtube.com/watch?v=baqEM50XHuQ&index=38&list=PLZaf7Vw8I80NPSpbpymDSHZyrY8yVL6bW) [SpbpymDSHZyrY8yVL6bW](https://www.youtube.com/watch?v=baqEM50XHuQ&index=38&list=PLZaf7Vw8I80NPSpbpymDSHZyrY8yVL6bW)

https://www.youtube.com/watch?v=JJfw8eYc8kE&list=PLZaf7Vw8I80NPSpbpymDSHZy rY8yVL6bW&index=37

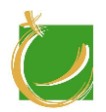

H-8000 Székesfehérvár, Szent Vendel u. 17/a

# V.2 PLC haladó

Haladó modul

Készítette: Gugolya László

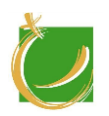

## V.2.1 A program célja, feladata

A modul során a tanulók megismerhetik a PLC programozás haladó szintű lehetőségeit a vezérlők működését és felépítését. Tovább mélyíthetik mind az elméleti mind a gyakorlati tudásukat. Megismerkednek a HMI-k alapvető használatával, programozásával. Igény szerint más PLC működésével, kezelőszoftverével, programozási felületével is megismerkedhetnek.

V.2.2 Követelmények a program elvégzése után

#### V.2.2.1 Általános követelmények

A modul oktatásának célja:

- a tanuló legyen képes összetettebb programok kezelésére
- a tanuló legyen képes összetettebb programok hibakeresésére, hibaelhárítására
- HMI kezelésére
- HMI alapszintű programozására

#### V.2.2.2 A "PLC haladó" modul módszertan

A képzés során a tanulónak az előzetes PLC-s ismereteit kell bővíteni. A fogalmak kialakítása előtt igyekezünk egyszintre hozni a tanulókat. A PLC-ket közösen használva erősítsük a kooperatív jellegét az oktatásnak. Igyekezzünk az egyszerűbb feladatoktól az összetettebb felé fokozatosan haladni így pótolva az esetleges hiányosságokat.

A tanuló ismerje és alkalmazza:

- a PLC összetettebb működését
- PLC hibakeresésére
- HMI kezelését, programozását
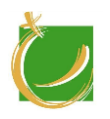

H-8000 Székesfehérvár, Szent Vendel u. 17/a

## V.2.3 A tananyag

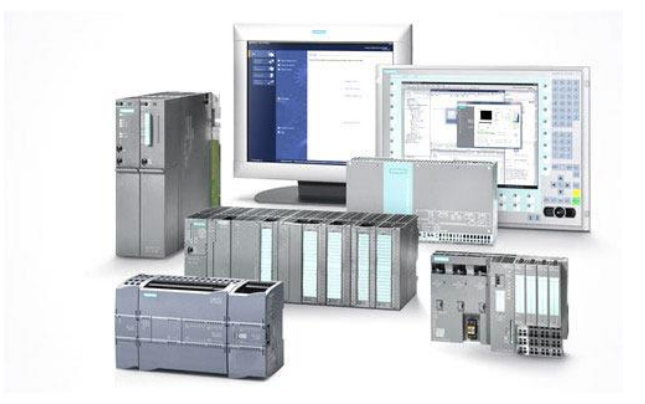

# **Sorszám Tematikus egység 1. Bevezetés, ismétlés** .1 Programozás utasításlistával (STL) .2 STL utasítások, RLO kezelése, status szó bemutatása egyszerű példákon keresztül .3 PLC adatkezelése .4 Paraméterátadás, FC-, FB-kben DB-k kezelése .5 Speciális (hibakereső) OB-k .6 Megszakítások kezelése .7 PLC-komunikáció .8 RS 232 adatküldés, adatfogadás .9 MPI busz eszközök felderítése, kapcsolat kezelése .10 Profibusz szabványa, adatkezelése .11 Hibakeresés .12 Bemeneti, kimeneti állapotok ellenőrzése, kényszerítések használata **2. Siemens S7-1200, S7-1500**

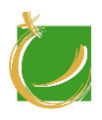

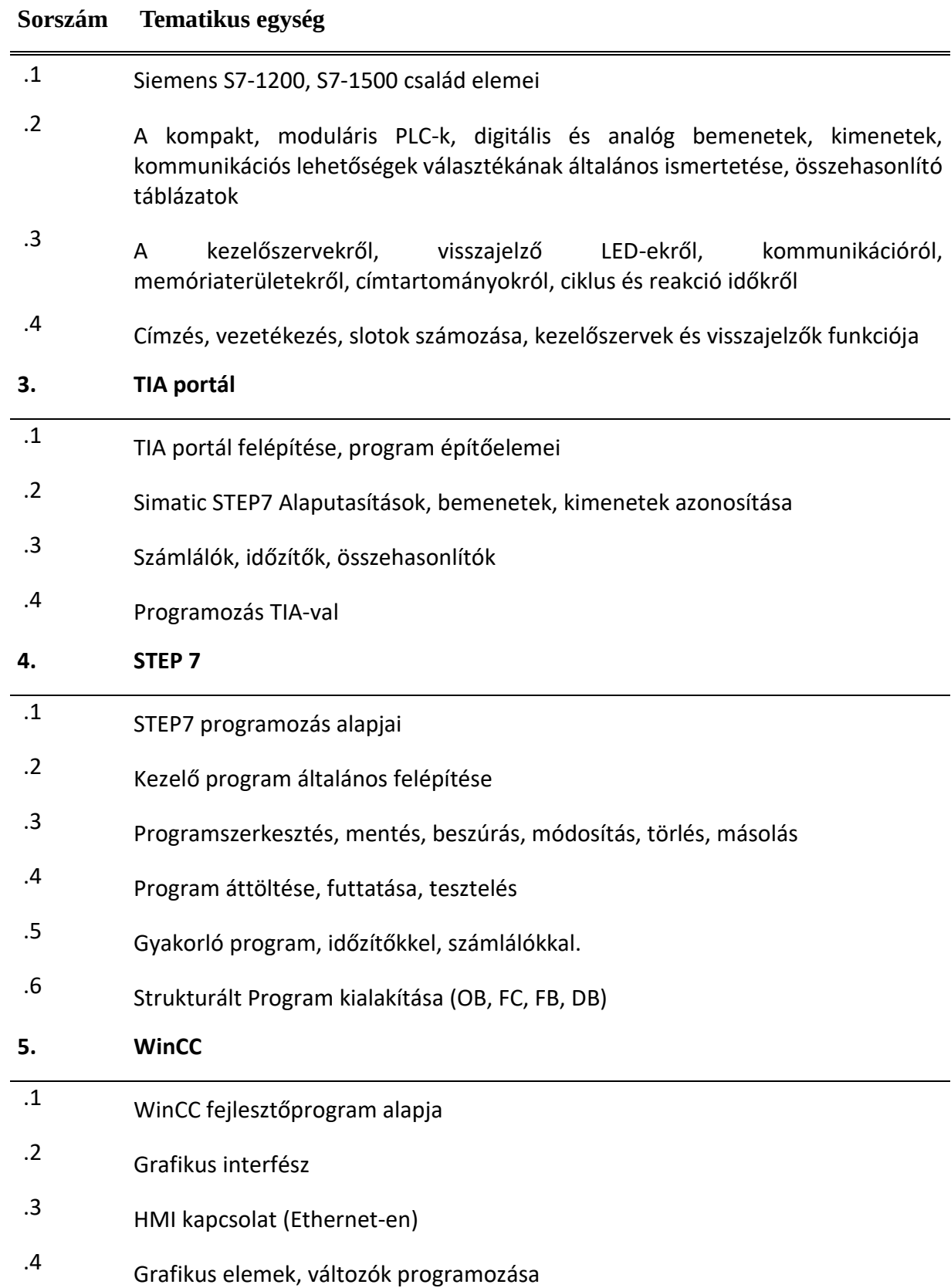

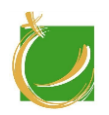

## V.2.4 A tantárgy kapcsolata más tantárgyak témáival

A PLC alap modulra épül, így témakörei kapcsolatban állnak a jelenlegi modullal.

V.2.5 Tantárgyi program

V.2.5.1 Tárgyi feltételek

A PLC-HMI szükségesek tanulócsoportonként 1-1. A hatékony tanulás érdekében egy tanulócsoport maximum 4 fős legyen.

V.2.5.1.1 Számítógépek

Javasolt konfiguráció:

- átlagos, korszerű számítógép
- Windows 10

A tanulói létszámnak megfelelő számú számítógépet kell biztosítani.

V.2.5.1.2 Javasolt tanári demonstrációs eszközök

- PLC-HMI
- tanári számítógép
- projektor
- okostábla

V.2.5.1.3 Előismeret

A modul oktatásához "PLC alap" modul ismerete pedig javasolt.

V.2.5.1.4 Ajánlott szoftverek

TIA Portal

**WinCC** 

CX-One

V.2.5.2 Ajánlott irodalom

Tanári felkészüléshez a szoftverekhez adott eredeti angol nyelvű kézikönyvek használata az ajánlott.

#### Siemens

https://w3.siemens.com/mcms/sce/de/fortbildungen/ausbildungsunterlagen/tiaportal/tabcardseiten/Documents/Programmierung-S7-1500/SCE\_EN\_032-100%20FC-Programming S7-1500 R1703.docx A témában magyar nyelven megjelent könyvek:

[https://w3.siemens.com/mcms/sce/de/fortbildungen/ausbildungsunterlagen/tia](https://w3.siemens.com/mcms/sce/de/fortbildungen/ausbildungsunterlagen/tia-portal/tabcardseiten/Documents/Programmierung-S7-1500/SCE_EN_032-100%20FC-Programming_R1706.zap14)[portal/tabcardseiten/Documents/Programmierung-S7-1500/SCE\\_EN\\_032-100%20FC-](https://w3.siemens.com/mcms/sce/de/fortbildungen/ausbildungsunterlagen/tia-portal/tabcardseiten/Documents/Programmierung-S7-1500/SCE_EN_032-100%20FC-Programming_R1706.zap14)[Programming\\_R1706.zap14](https://w3.siemens.com/mcms/sce/de/fortbildungen/ausbildungsunterlagen/tia-portal/tabcardseiten/Documents/Programmierung-S7-1500/SCE_EN_032-100%20FC-Programming_R1706.zap14)

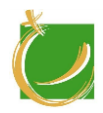

https://w3.siemens.com/mcms/sce/de/fortbildungen/ausbildungsunterlagen/tiaportal/tabcardseiten/Documents/Programmierung-S7-1500/SCE\_EN\_032-200%20FB-Programming\_S7-1500\_R1703.pdf

[https://w3.siemens.com/mcms/sce/de/fortbildungen/ausbildungsunterlagen/tia](https://w3.siemens.com/mcms/sce/de/fortbildungen/ausbildungsunterlagen/tia-portal/tabcardseiten/Documents/Programmierung-S7-1500/SCE_EN_032-200%20FB-Programming_R1706.zap14)[portal/tabcardseiten/Documents/Programmierung-S7-1500/SCE\\_EN\\_032-200%20FB-](https://w3.siemens.com/mcms/sce/de/fortbildungen/ausbildungsunterlagen/tia-portal/tabcardseiten/Documents/Programmierung-S7-1500/SCE_EN_032-200%20FB-Programming_R1706.zap14)[Programming\\_R1706.zap14](https://w3.siemens.com/mcms/sce/de/fortbildungen/ausbildungsunterlagen/tia-portal/tabcardseiten/Documents/Programmierung-S7-1500/SCE_EN_032-200%20FB-Programming_R1706.zap14)

[https://w3.siemens.com/mcms/sce/de/fortbildungen/ausbildungsunterlagen/tia](https://w3.siemens.com/mcms/sce/de/fortbildungen/ausbildungsunterlagen/tia-portal/tabcardseiten/Documents/Programmierung-S7-1500/SCE_EN_032-300%20IEC-Timers%20and%20Counters_S7-1500_R1703.pdf)[portal/tabcardseiten/Documents/Programmierung-S7-1500/SCE\\_EN\\_032-](https://w3.siemens.com/mcms/sce/de/fortbildungen/ausbildungsunterlagen/tia-portal/tabcardseiten/Documents/Programmierung-S7-1500/SCE_EN_032-300%20IEC-Timers%20and%20Counters_S7-1500_R1703.pdf) [300%20IEC-Timers%20and%20Counters\\_S7-1500\\_R1703.pdf](https://w3.siemens.com/mcms/sce/de/fortbildungen/ausbildungsunterlagen/tia-portal/tabcardseiten/Documents/Programmierung-S7-1500/SCE_EN_032-300%20IEC-Timers%20and%20Counters_S7-1500_R1703.pdf)

[https://w3.siemens.com/mcms/sce/de/fortbildungen/ausbildungsunterlagen/tia](https://w3.siemens.com/mcms/sce/de/fortbildungen/ausbildungsunterlagen/tia-portal/tabcardseiten/Documents/Programmierung-S7-1500/SCE_EN_032-300%20IEC_Timers_Counters_R1706.zap14)[portal/tabcardseiten/Documents/Programmierung-S7-1500/SCE\\_EN\\_032-](https://w3.siemens.com/mcms/sce/de/fortbildungen/ausbildungsunterlagen/tia-portal/tabcardseiten/Documents/Programmierung-S7-1500/SCE_EN_032-300%20IEC_Timers_Counters_R1706.zap14) [300%20IEC\\_Timers\\_Counters\\_R1706.zap14](https://w3.siemens.com/mcms/sce/de/fortbildungen/ausbildungsunterlagen/tia-portal/tabcardseiten/Documents/Programmierung-S7-1500/SCE_EN_032-300%20IEC_Timers_Counters_R1706.zap14)

[https://w3.siemens.com/mcms/sce/de/fortbildungen/ausbildungsunterlagen/tia](https://w3.siemens.com/mcms/sce/de/fortbildungen/ausbildungsunterlagen/tia-portal/tabcardseiten/Documents/Programmierung-S7-1500/SCE_EN_032-410%20Basics%20Diagnostics_S7-1500_R1703.pdf)[portal/tabcardseiten/Documents/Programmierung-S7-1500/SCE\\_EN\\_032-](https://w3.siemens.com/mcms/sce/de/fortbildungen/ausbildungsunterlagen/tia-portal/tabcardseiten/Documents/Programmierung-S7-1500/SCE_EN_032-410%20Basics%20Diagnostics_S7-1500_R1703.pdf) [410%20Basics%20Diagnostics\\_S7-1500\\_R1703.pdf](https://w3.siemens.com/mcms/sce/de/fortbildungen/ausbildungsunterlagen/tia-portal/tabcardseiten/Documents/Programmierung-S7-1500/SCE_EN_032-410%20Basics%20Diagnostics_S7-1500_R1703.pdf)

[https://w3.siemens.com/mcms/sce/de/fortbildungen/ausbildungsunterlagen/tia](https://w3.siemens.com/mcms/sce/de/fortbildungen/ausbildungsunterlagen/tia-portal/tabcardseiten/Documents/Programmierung-S7-1500/SCE_EN_032-500%20Analog%20Values_S7-1500_R1703.pdf)[portal/tabcardseiten/Documents/Programmierung-S7-1500/SCE\\_EN\\_032-](https://w3.siemens.com/mcms/sce/de/fortbildungen/ausbildungsunterlagen/tia-portal/tabcardseiten/Documents/Programmierung-S7-1500/SCE_EN_032-500%20Analog%20Values_S7-1500_R1703.pdf) [500%20Analog%20Values\\_S7-1500\\_R1703.pdf](https://w3.siemens.com/mcms/sce/de/fortbildungen/ausbildungsunterlagen/tia-portal/tabcardseiten/Documents/Programmierung-S7-1500/SCE_EN_032-500%20Analog%20Values_S7-1500_R1703.pdf)

https://w3.siemens.com/mcms/sce/de/fortbildungen/ausbildungsunterlagen/tiaportal/tabcardseiten/Documents/Programmierung-S7-1500/SCE\_EN\_032- 600%20Global%20Data%20Blocks\_S7-1500\_R1703.pdf

#### Omron

https://assets.omron.eu/downloads/manual/en/r145\_cxone getting started guide en.pdf

[https://assets.omron.eu/downloads/manual/en/r132\\_cx](https://assets.omron.eu/downloads/manual/en/r132_cx-programmer_fb_library_getting_started_guide_en.pdf)programmer fb\_library\_getting\_started\_guide\_en.pdf

[http://www.omronkft.hu/nostree/pdfs/plc/cp1/w461-hu2-02a+cp](http://www.omronkft.hu/nostree/pdfs/plc/cp1/w461-hu2-02a+cp-series+intromanual.pdf)[series+intromanual.pdf](http://www.omronkft.hu/nostree/pdfs/plc/cp1/w461-hu2-02a+cp-series+intromanual.pdf)

http://www.caroligualada.es/Documentos/OMRON/W394E109CS1CJ1ProgrManual.p df

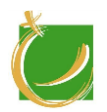

H-8000 Székesfehérvár, Szent Vendel u. 17/a

# V.3 HMI programozása

Haladó modul

Készítette: Gugolya László

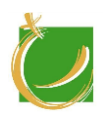

## V.3.1 A program célja, feladata

A modul során a résztvevők megismerkednek a Siemens S7 PLC-khez illeszthető kezelői paneleket (HMI). Az eszközök közötti adatcsere lehetőségeit és kialakításának módját. Megismerkednek az alapvető panel funkciókkal és gyakorlat során elsajátítják WinCC flexible programozó környezetet használatát. Amennyiben a képzést igénybe vevő cég más PLC-HMI párosítást igényel (pl. Omron), akkor a tananyagot ennek megfelelően módosítani kell.

V.3.2 Követelmények a program elvégzése után

#### V.3.2.1 Általános követelmények

A modul oktatásának célja:

A kurzus végén a résztvevő képes lesz megérteni:

a rendszer működése elvét

a HMI a PLC-vel való együttműködését

a rendszer hardver részeit

a WinCC fejlesztési lehetőségeit

az információk megjelenítését

archiválás és üzemeltetés lehetőségeit

a riasztások, a mért értékek, a jelentések feldolgozását

konfigurálja a riasztások archiválását és megjelenítését, a mért értékeket és a trendeket

#### V.3.2.2 A HMI programozása modul módszertan

A képzés során a tanulók megértik a folyamatok vizuális megjelenítési lehetőségeit PLC-k esetén. Képesek lesznek HMI kezelésére, paraméterek megadására, elemi műveletek végzésére. A tanuló legyen képes a következő feladatok elvégzésére:

- HMI kezelésére
- HMI felület tervezésére
- egyszerű HMI program készítésére

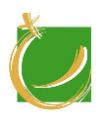

# V.3.3 A tananyag

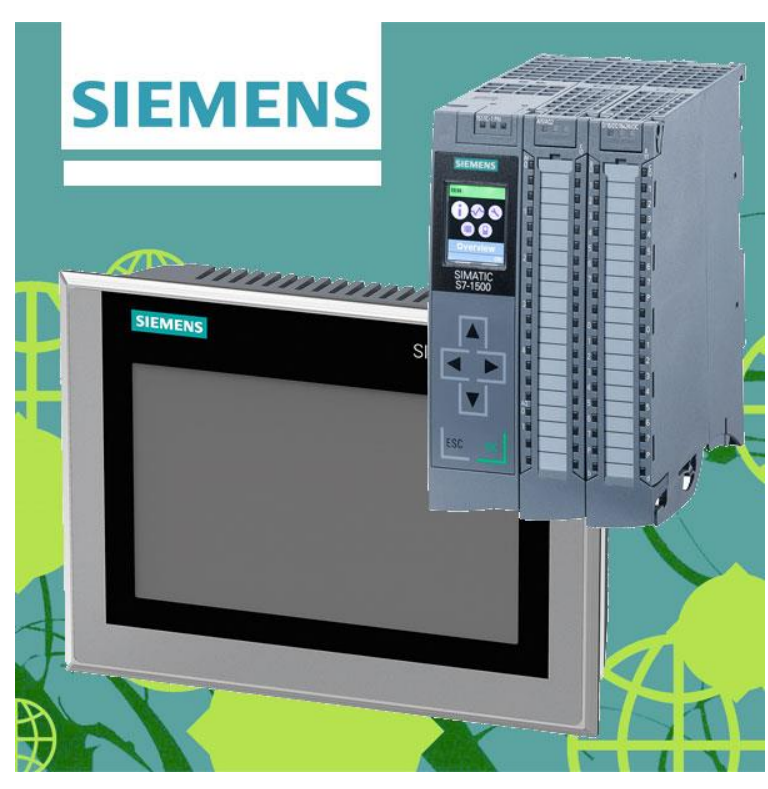

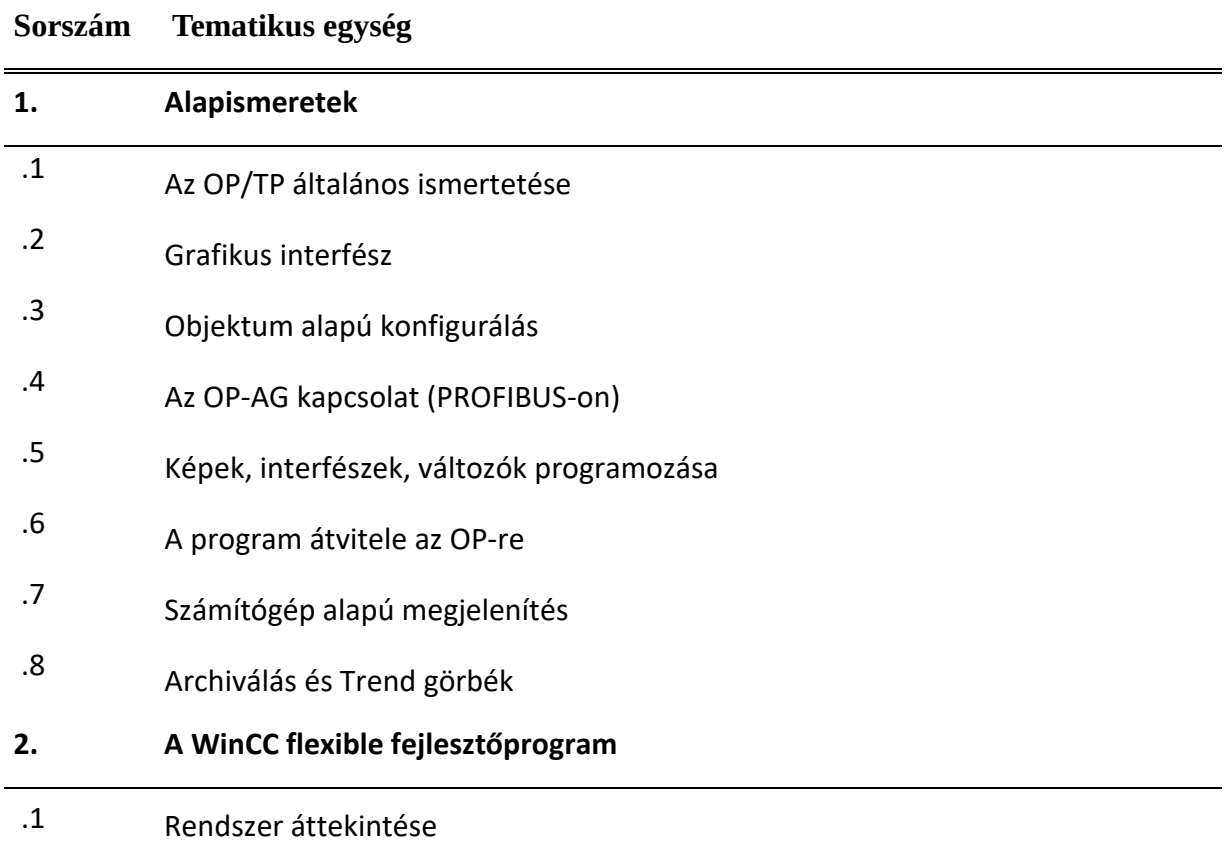

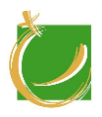

#### **Sorszám Tematikus egység**

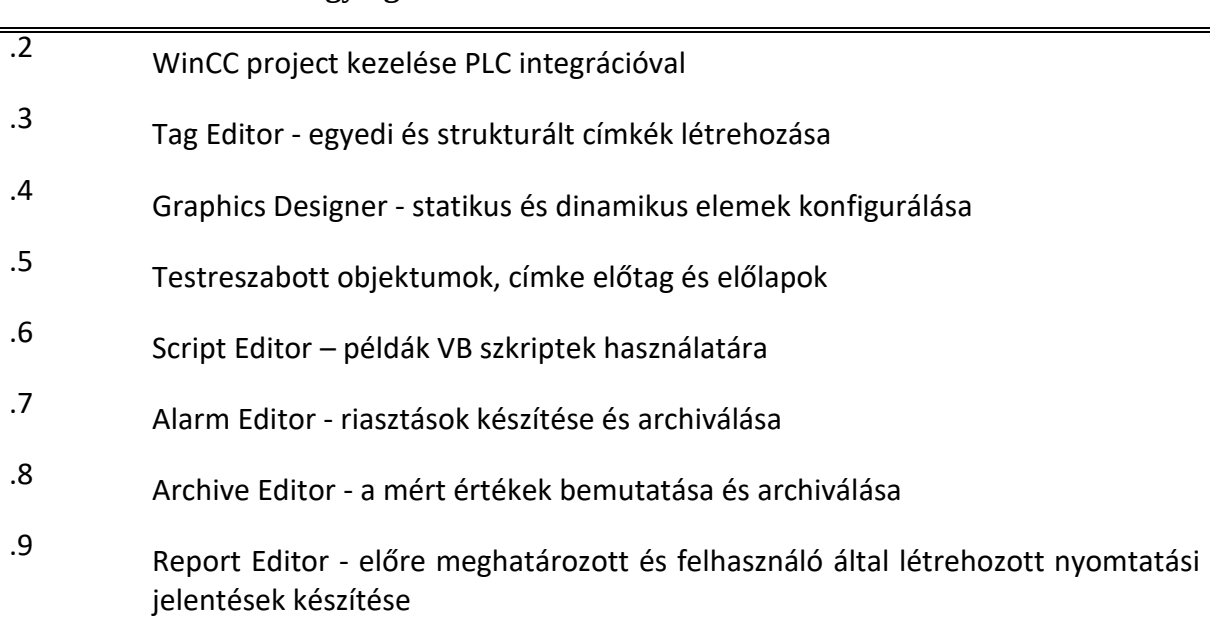

#### V.3.4 A tantárgy kapcsolata más tantárgyak témáival

A modul a PLC-k vizuális megjelenítésre vonatkozó ismeretek tartalmaz, így a PLC alapismeretek szükségesek.

#### V.3.5 Tantárgyi program

#### V.3.5.1 Tárgyi feltételek

A HMI használatához PLC szükségesek tanulócsoportonként 1-1. A hatékony tanulás érdekében egy tanulócsoport maximum 4 fős legyen.

V.3.5.1.1 Számítógépek

Javasolt konfiguráció:

- átlagos, korszerű számítógép
- Windows 10

A tanulói létszámnak megfelelő számú számítógépet kell biztosítani.

V.3.5.1.2 Javasolt tanári demonstrációs eszközök

- PLC
- HMI
- tanári számítógép
- projektor
- okostábla

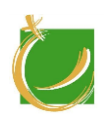

#### V.3.5.1.3 Előismeret

A modul oktatásához "PLC alap" modul ismerete pedig javasolt.

V.3.5.1.4 Ajánlott szoftverek

TIA Portal

**WinCC** 

CX-One

V.3.5.2 Ajánlott irodalom

Tanári felkészüléshez a szoftverekhez adott eredeti angol nyelvű kézikönyvek használata az ajánlott.

https://w3.siemens.com/mcms/sce/de/fortbildungen/ausbildungsunterlagen/tiaportal/tabcardseiten/Documents/Visualisierung-S7-1500/SCE\_EN\_042- 201%20WinCC%20Advanced%20with%20TP700%20and%20S7-1500\_R1703.pdf

http://www.automation.siemens.com/sce-static/SCE\_EN\_042- 201 Images Documents.zip

Siemens oktatóvideók:

https://www.youtube.com/watch?v=wLmH-QT3T9U

https://www.youtube.com/watch?v=\_2K6l7dYuqY&t=22s

https://www.youtube.com/watch?v=D5joxhipcus

<https://www.youtube.com/watch?v=btiAQlQaMBo>

<https://www.youtube.com/watch?v=NpKKxKD2dPk>

https://www.youtube.com/watch?v=GgKMGj0aXQw

Omron oktatóvideók:

[https://www.youtube.com/watch?v=7GbA8\\_Nc5Qw&list=PLZaf7Vw8I80NPSpbpymD](https://www.youtube.com/watch?v=7GbA8_Nc5Qw&list=PLZaf7Vw8I80NPSpbpymDSHZyrY8yVL6bW&index=41) [SHZyrY8yVL6bW&index=41](https://www.youtube.com/watch?v=7GbA8_Nc5Qw&list=PLZaf7Vw8I80NPSpbpymDSHZyrY8yVL6bW&index=41)

[https://www.youtube.com/watch?v=EN6BH-Hy-](https://www.youtube.com/watch?v=EN6BH-Hy-Tc&list=PLZaf7Vw8I80NPSpbpymDSHZyrY8yVL6bW&index=4)[Tc&list=PLZaf7Vw8I80NPSpbpymDSHZyrY8yVL6bW&index=4](https://www.youtube.com/watch?v=EN6BH-Hy-Tc&list=PLZaf7Vw8I80NPSpbpymDSHZyrY8yVL6bW&index=4)

https://www.youtube.com/watch?v=F2RgQtuyMM0

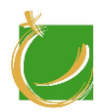

H-8000 Székesfehérvár, Szent Vendel u. 17/a

# V.4 CAD

Haladó modul

Készítette: Gugolya László

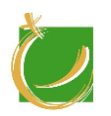

## V.4.1 A program célja, feladata

A tantárgy célja, hogy a tanulók megismerjék a számítógéppel segített tervezési módszer elemeit. Ismerjék ezt, tudják értelmezni a tervek kimenetét, tudjanak terveket módosítani elemezni. Elő tudjanak állítani adott eszköz tervrajzát, mintapéldányát. Elsajátítsák szoftver segítésével a precíz tervezési munkafolyamatot.

## V.4.2 Követelmények a program elvégzése után

#### V.4.2.1 Általános követelmények

A modul oktatásának célja, hogy a tanuló tudjon:

- alkatrészrajzot, összeállítási rajzot értelmezni
- az alkalmazott CAD szoftvert üzemeltetni
- 2D műszaki rajzot készíteni CAD szoftverrel
- 3D alkatrészmodellt készíteni parametrikus CAD környezetben
- 3D összeállítást készíteni parametrikus CAD környezetben
- összeállítási rajzot készíteni CAD szoftverrel

#### V.4.2.2 A CAD modul módszertan

A képzés során a tanuló sajátítsa el a 2D és 3D tervezés lépéseit, az ehhez szükséges szoftverek kezelését. A tervezési fázisban közös munkában együtt gondolkozva dolgozzanak a hallgatók, de a konkrét szoftverhasználatnál törekedjünk a önálló munkára.

A tanuló ismerje és alkalmazza:

- CAD alapjait
- a tervezési folyamatot
- szoftveres 2D tervezést
- szoftveres 3D tervezést

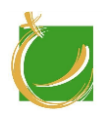

#### V.4.3 A tananyag

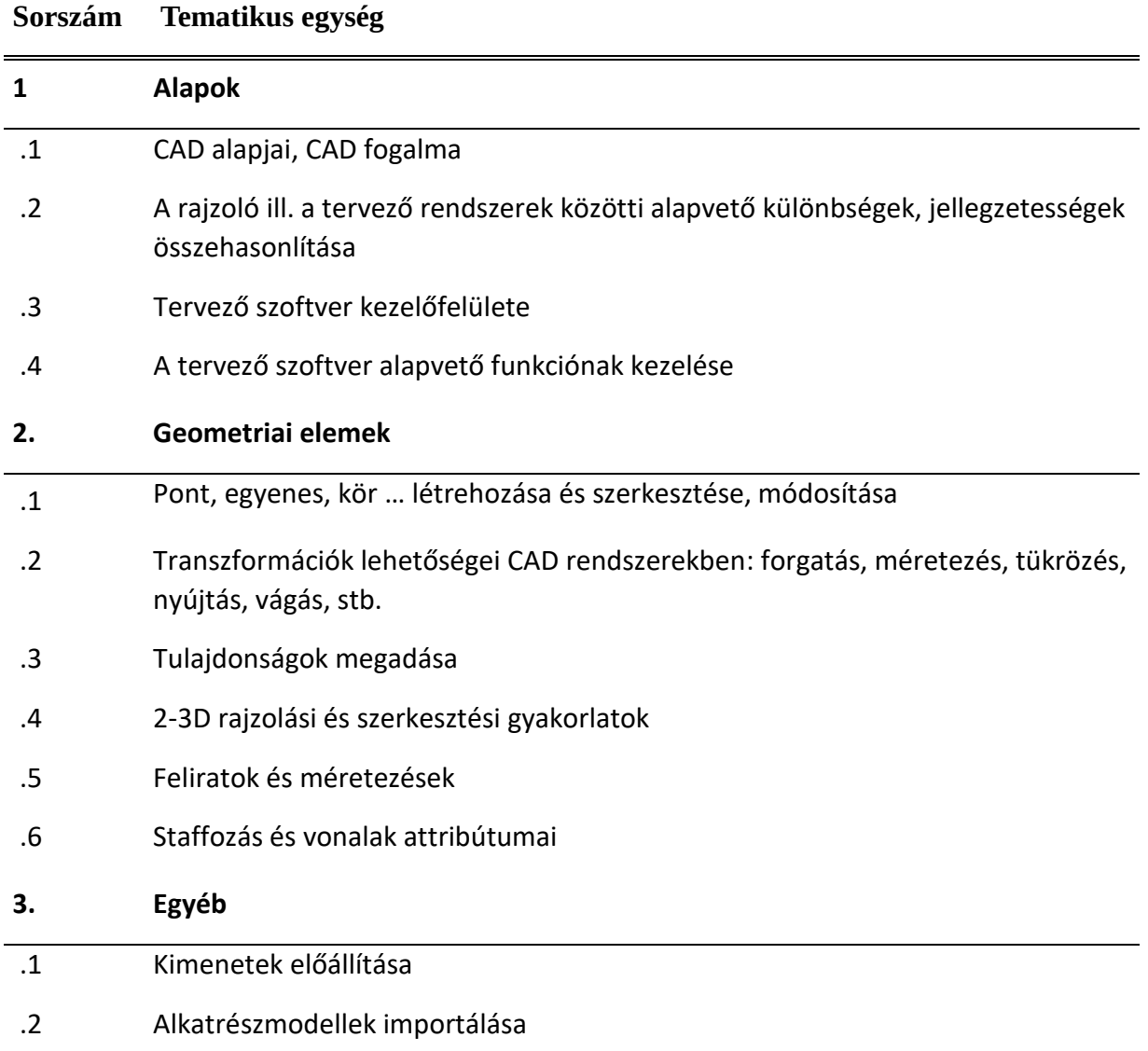

#### V.4.4 A tantárgy kapcsolata más tantárgyak témáival

A modul nem áll kapcsolatban közvetlenül más tantárggyal. A minta előállításához használhatunk 3D nyomtót. Ekkor ajánlott a 3D-s tantárgy alapszintű ismerete.

#### V.4.5 Tantárgyi program

V.4.5.1 Tárgyi feltételek

#### V.4.5.1.1 Számítógépek

Javasolt konfiguráció:

• átlagos, korszerű számítógép

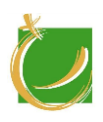

Windows 10

A tanulói létszámnak megfelelő számú számítógépet kell biztosítani.

V.4.5.1.2 Javasolt tanári demonstrációs eszközök

- tanári számítógép
- projektor
- okostábla
- V.4.5.1.3 Előismeret

A modul oktatásához "3D nyomtatás" modul ismerete pedig javasolt.

V.4.5.1.4 Ajánlott szoftverek

#### AutoCAD

V.4.5.2 Ajánlott irodalom

Tanári felkészüléshez a szoftverekhez adott eredeti angol nyelvű kézikönyvek használata az ajánlott.

A témában magyar nyelven megjelent könyvek:

Pintér Miklós: AutoCAD -Tankönyv és példatár síkbeli és térbeli rajzokhoz, COMPUTERBOOKS, 2008

Dr. Pétery Kristóf: AUTOCAD 2017 – BIBLIA, Mercator Stúdió, 2017

Oktatóvideók magyar nyelven:

https://www.youtube.com/watch?v=8wfqFWpsAko

https://www.youtube.com/watch?v=PCg-jI6C5nM

https://www.youtube.com/watch?v=2tZQQbXgEYs

https://www.youtube.com/watch?v=8x1IElDYFt0

https://www.youtube.com/watch?v=QoIlKlQv45A

Oktatóvideók angol nyelven:

https://www.youtube.com/watch?v=sGeERfiw2Vk

https://www.youtube.com/watch?v=arWZxIdUCKk&list=PLjyiWW2QlmFwqMzLzhXb Ra6QbmY6l4I95

https://www.youtube.com/watch?v=UB4H5FUf-Tw&index=3&list=PLjyiWW2QlmFwqMzLzhXbRa6QbmY6l4I95

https://www.youtube.com/watch?v=u4q9vZrOQ0Y&index=8&list=PLjyiWW2QlmFwq MzLzhXbRa6QbmY6l4I95

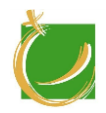

H-8000 Székesfehérvár, Szent Vendel u. 17/a

https://www.youtube.com/watch?v=AY0sH8t5\_fE&index=18&list=PLjyiWW2QlmFwq MzLzhXbRa6QbmY6l4I95

https://www.youtube.com/watch?v=3Bgy3ZIa03k&index=23&list=PLjyiWW2QlmFwq MzLzhXbRa6QbmY6l4I95

https://www.youtube.com/watch?v=c1sxkko375A&index=36&list=PLjyiWW2QlmFwq MzLzhXbRa6QbmY6l4I95

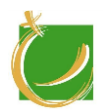

H-8000 Székesfehérvár, Szent Vendel u. 17/a

# V.5 Excel alap

Haladó modul

Készítette: Gugolya László

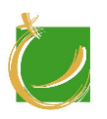

## V.5.1 A program célja, feladata

A tantárgy célja, hogy a munkavállaló a munkája során keletkezett információkat rendezetten fel tudja dolgozni, a kapott eredményeket tudja értelmezni. A tantárgy során a tanuló ismerje meg és kezelje magabiztosan egy táblázatkezelő szoftvert. A konkrét táblázatkezelő szoftvert a munkaadó lehetőségei alapján válaszuk ki. Amennyiben más igény nem érkezik, akkor a tantárgy során a Microsoft Excel programot használjuk.

V.5.2 Követelmények a program elvégzése után

#### V.5.2.1 Általános követelmények

A modul oktatásának célja:

- a tanuló legyen képes az adatok táblázatos használatára
- a tanuló legyen képes kapott táblázat adatainak értelmezésére
- a tanuló ismerje meg a képletek, alapvető függvények használatát
- a tanuló legyen képes diagrammokat készíteni
- a tanuló legyen képes az adatok formázására
- a tanuló legyen képes az elkészített táblázatának esztétikus nyomtatására

#### V.5.2.2 Az "Excel alap" modul módszertan

A modul során a hallgatók önállóan dolgoznak a számítógépen. A feladat megoldások során használt adatok lehetőleg a munkahelyükről származzon. Így erősíteni lehet a munkavállalók affinitását. Az adatok értelmezésénél közös munka is szervezhető, ezzel is erősítve a csoportszellemet. A kimutatások készítése és közös tervezése erősíteni fogja a munkahelyükön levő folyamatok precízebb betartását. A tanuló legyen képes a következő feladatok elvégzésére:

- adatok betöltése, módosítása, mentése
- adatsorok, táblázatok formázása
- adatsorokból származtatott információk létrehozása
- kimutatások készítése
- diagrammok készítése
- alapfüggvények magabiztos kezelése

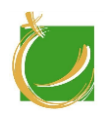

H-8000 Székesfehérvár, Szent Vendel u. 17/a

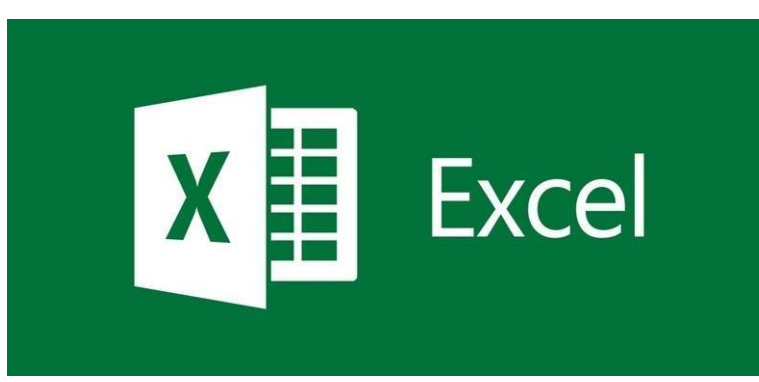

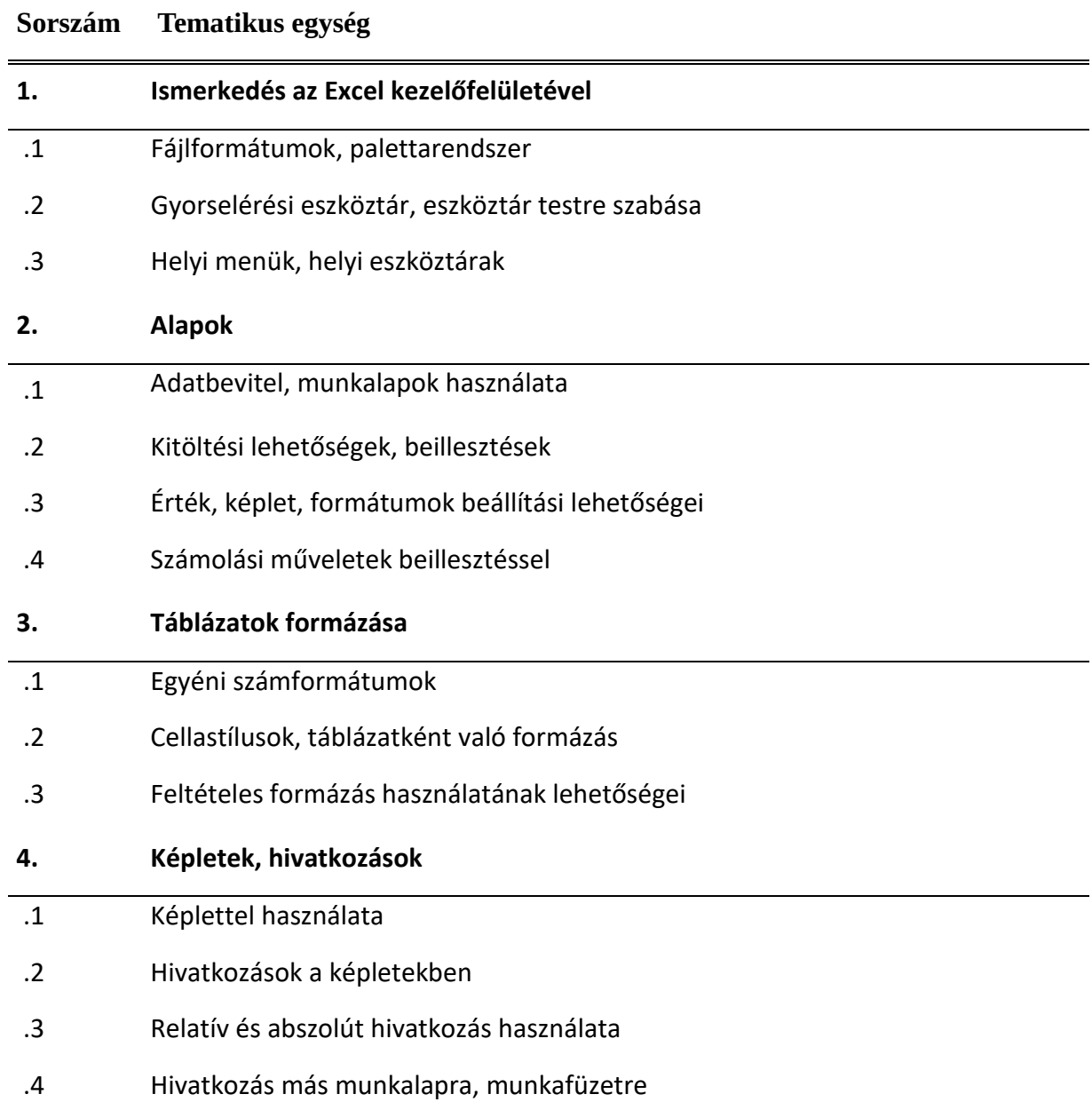

# V.5.3 A tananyag

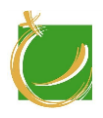

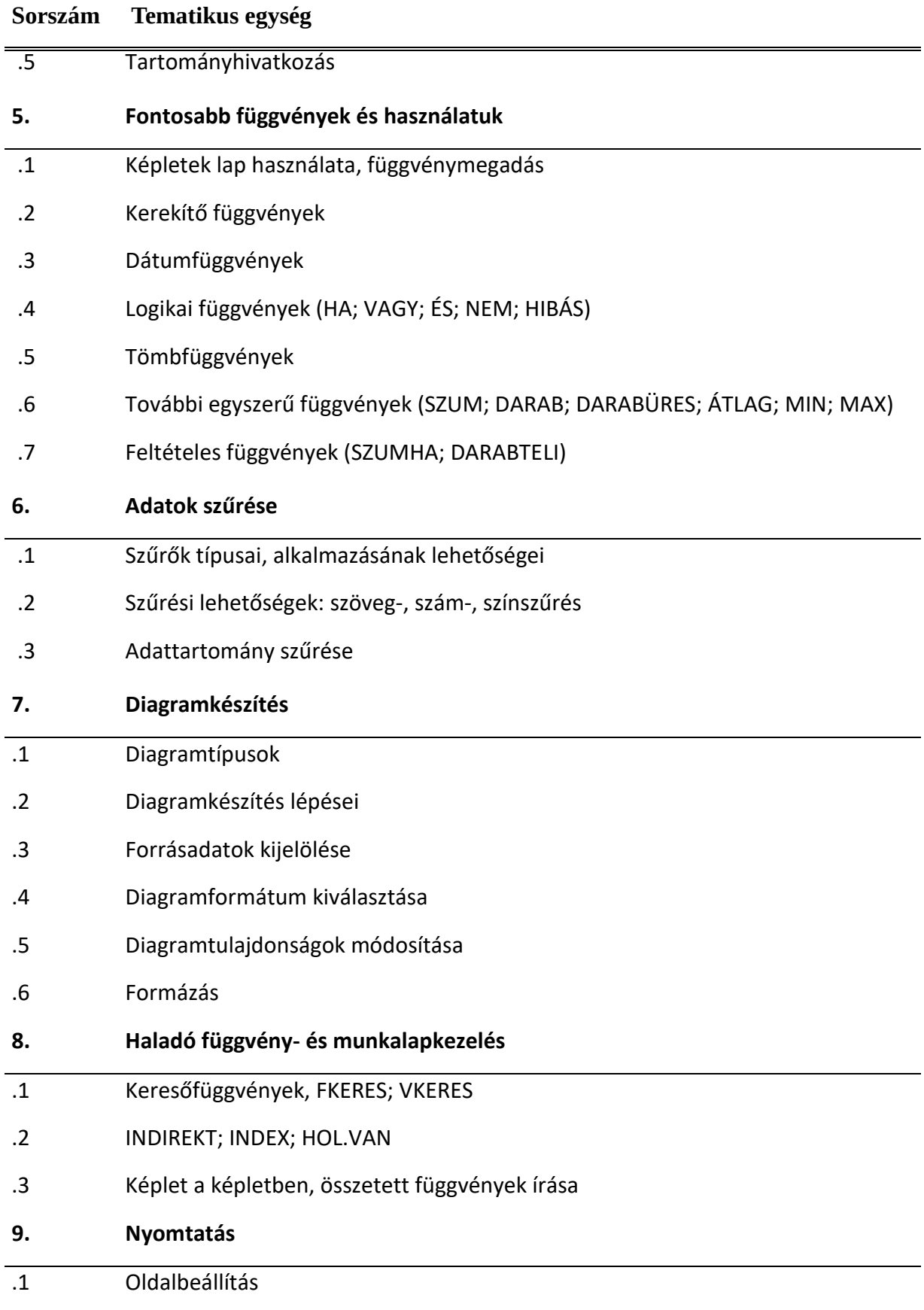

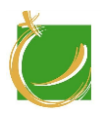

#### **Sorszám Tematikus egység**

.2 Nyomtatás

#### V.5.4 A tantárgy kapcsolata más tantárgyak témáival

Más modulokkal nincs szoros kapcsolatban. Megemlíthető, feladatmegoldásban használható, hogy más modulban előállított adatokkal dolgozunk. Például egy gyártósor kimeneti adataival végezzük a gyakorlást.

#### V.5.5 Tantárgyi program

#### V.5.5.1 Tárgyi feltételek

Sajátos igénye ennek a modulnak nincs. Arra érdemes törekedni, hogy a képzést igénybe vevő adja a forrásadatokat, így is motiválva a munkaadóit.

#### V.5.5.1.1 Számítógépek

Javasolt konfiguráció:

- átlagos, korszerű számítógép
- Windows 10

A tanulói létszámnak megfelelő számú számítógépet kell biztosítani.

V.5.5.1.2 Javasolt tanári demonstrációs eszközök

- tanári számítógép
- projektor
- okostábla
- V.5.5.1.3 Előismeret

A modul oktatásához más modul ismerete nem szükséges.

V.5.5.1.4 Ajánlott szoftverek

MS Excel 2016

LibreOffice

#### V.5.5.2 Ajánlott irodalom

Tanári felkészüléshez a szoftverekhez adott eredeti magyar, angol nyelvű kézikönyvek(online) használata az ajánlott.

A témában magyar nyelven megjelent könyvek:

Bártfai Barnabás: Excel a gyakorlatban - Gyakorlati példákkal és azok részletes megoldási leírásaival, BBS-INFO, 2012

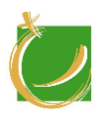

Bártfai Barnabás Excel 2016 zsebkönyv (2016), BBS-INFO, 2016

Oktatóvideók

https://www.youtube.com/watch?v=- 9\_iMECopjY&index=1&list=PLPsfRABDR1jaDkWmUoo3o\_Te2yyjO4JXd

https://www.youtube.com/watch?v=UoUYmrcYMeU&list=PLPsfRABDR1jaDkWm Uoo3o\_Te2yyjO4JXd&index=2

https://www.youtube.com/watch?v=RZpvAnYpKBw&list=PLPsfRABDR1jaDkWm Uoo3o\_Te2yyjO4JXd&index=3

https://www.youtube.com/watch?v=F6nsXa121V4&index=4&list=PLPsfRABDR1jaDk WmUoo3o\_Te2yyjO4JXd

https://www.youtube.com/watch?v=1s\_X0AxCbvs&index=6&list=PLPsfRABDR1jaDk WmUoo3o\_Te2yyjO4JXd

https://www.youtube.com/watch?v=1Ngu4j-TFLg&list=PLPsfRABDR1jaDkWmUoo3o\_Te2yyjO4JXd&index=8

https://www.youtube.com/watch?v=dyyP3FL\_of4&index=9&list=PLPsfRABDR1jaDkW mUoo3o\_Te2yyjO4JXd

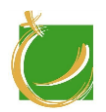

H-8000 Székesfehérvár, Szent Vendel u. 17/a

# V.6 Excel haladó

Haladó modul

Készítette: Gugolya László

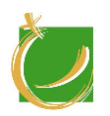

## V.6.1 A program célja, feladata

A tantárgy célja, hogy az alapozó modul után részletesebb, mélyebb ismereteket adjon át a munkavállalóknak. A szoftver választás ebben a modulban is a munkaadó céggel együtt történjen kiválasztásra. Amennyiben különleges kérés nincs a modul során a Microsoft Excel programot használjuk. A tantárgy során a hallgatók elsajátítják a táblázatkezelő programozását, felületépítését. Képesek lesznek összetett feladatok megoldására és használni tudják a táblázatkezelő összetettebb függvényeit.

V.6.2 Követelmények a program elvégzése után

#### V.6.2.1 Általános követelmények

A modul oktatásának célja:

- a tanuló ismerje meg a pivot tábla lehetőségeit
- a tanuló legyen képes felhasználói felület kialakítására a táblázatkezelőn belül
- a tanuló legyen képes a makrók használatára, készítésére
- a tanuló legyen képes egyszerű scriptek írására Visual Basic nyelven

#### V.6.2.2 A "Excel haladó" modul módszertan

A képzés során a tanulónak el kell sajátítani a táblázatkezelő haladó szolgáltatásait. A tanulók alapvetően önállóan dolgoznak saját számítógépükön, ez nem zárja ki a kooperatív módszereket. Ajánlott olyan adatokkal dolgozni, gyakorolni, amivel a tanulók a munkahelyükön is találkoznak.

A tanuló ismerje és alkalmazza:

- pivot tábla
- összetettebb függvények használata
- makrók használata
- makrók készítése
- felhasználói felület készítése a táblázatkezelőben
- táblázatkezelő programozása Visual Basic segítségével

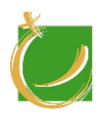

V.6.3 A tananyag

# SZÉKESFEHÉRVÁR FEJLŐDÉSÉÉRT ALAPÍTVÁNY

H-8000 Székesfehérvár, Szent Vendel u. 17/a

# **Excel Macro**

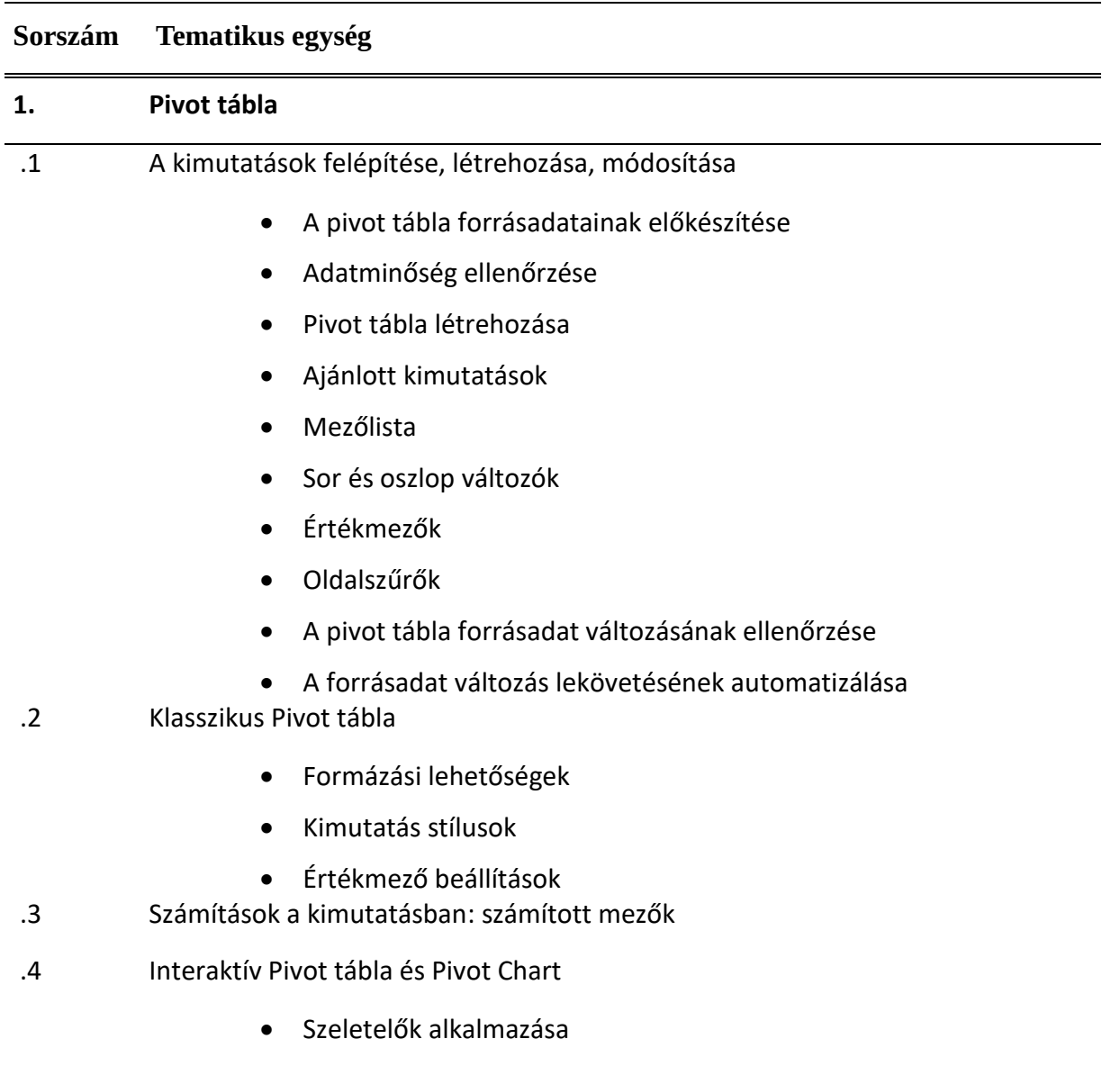

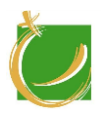

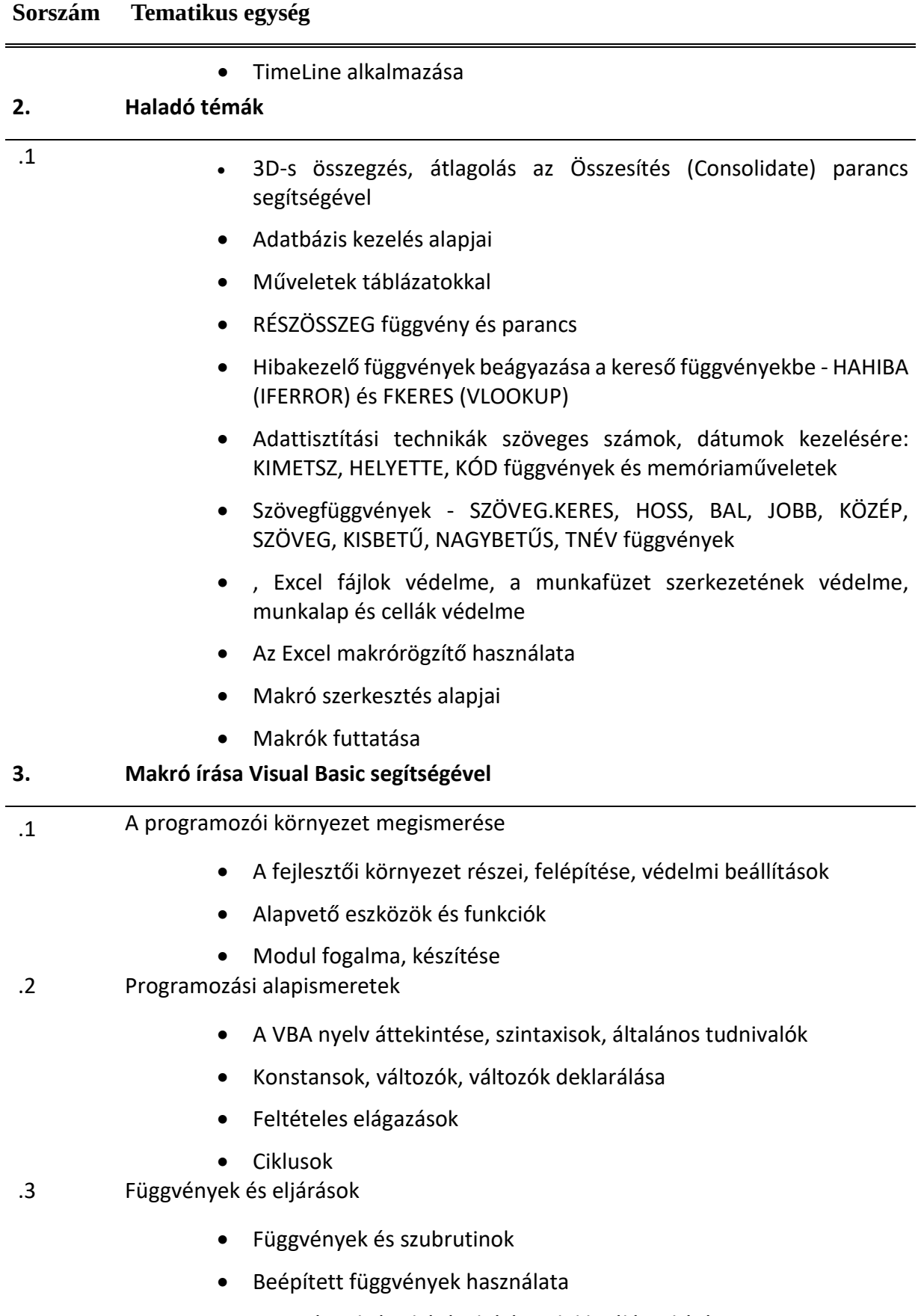

• Függvények és eljárások írása, deklarálása, hívása

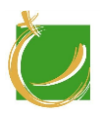

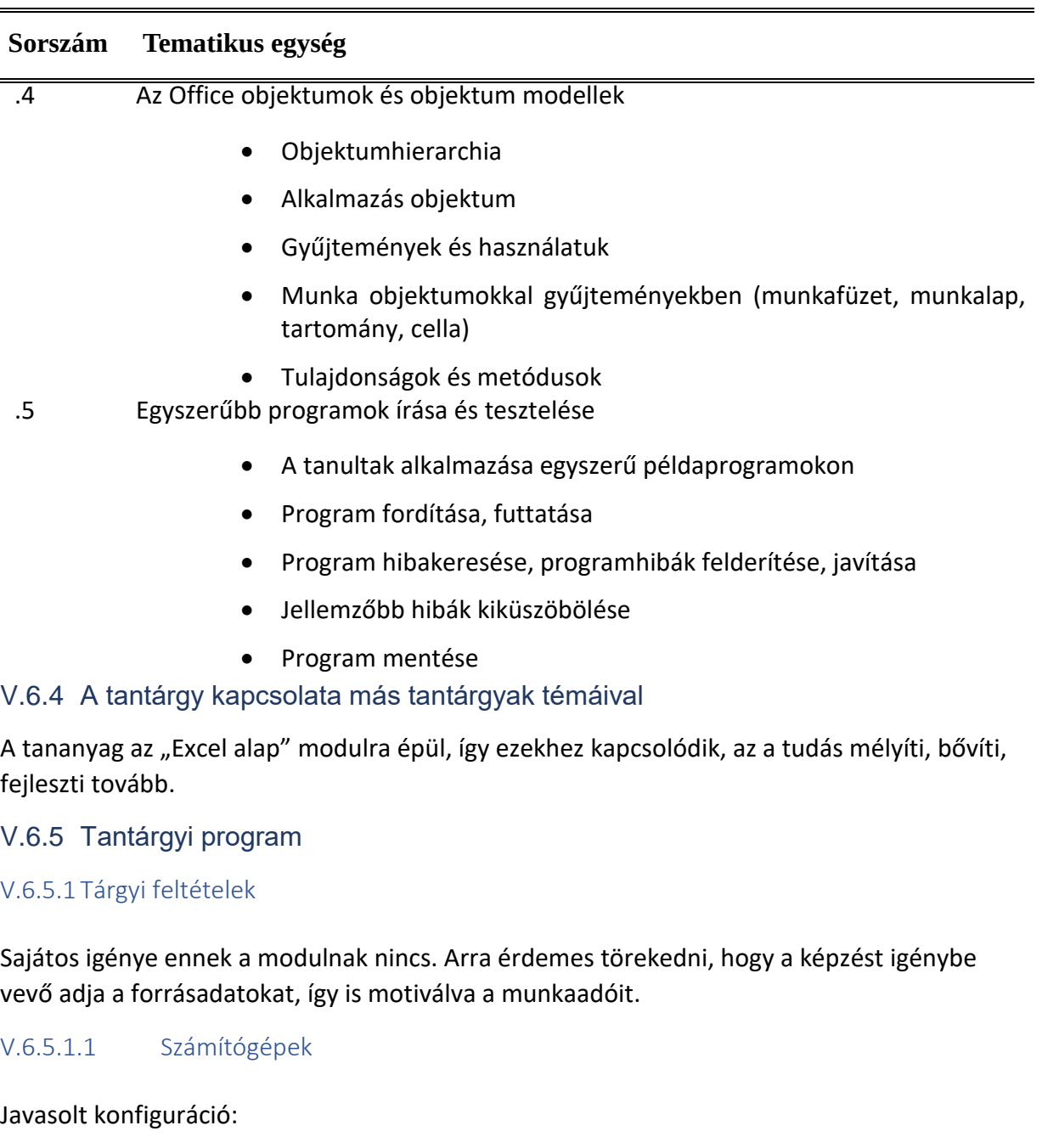

- átlagos, korszerű számítógép
- Windows 10

A tanulói létszámnak megfelelő számú számítógépet kell biztosítani.

V.6.5.1.2 Javasolt tanári demonstrációs eszközök

- tanári számítógép
- projektor
- okostábla

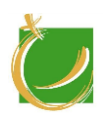

V.6.5.1.3 Előismeret

A modul oktatásához "Excel alap" modul ismerete javasolt.

V.6.5.1.4 Ajánlott szoftverek

MS Excel 2016

LibreOffice

V.6.5.2 Ajánlott irodalom

Tanári felkészüléshez a szoftverekhez adott eredeti magyar, angol nyelvű kézikönyvek(online) használata az ajánlott.

A témában magyar nyelven megjelent könyvek, források:

Bártfai Barnabás: Excel haladóknak, BBS-INFO, 2012

Bártfai Barnabás: Makróhasználat Excelben, BBS-INFO, 2014

Kovalcsik Géza: Az Excel programozása, COMPUTERBOOKS, 2010

Videók

https://www.youtube.com/watch?v=WWpnP7Hwnsk&list=PLPsfRABDR1jaDkWmUoo 3o\_Te2yyjO4JXd&index=12

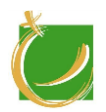

H-8000 Székesfehérvár, Szent Vendel u. 17/a

# V.7 Pneumatika

Haladó modul

Készítette: Gugolya László

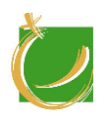

## V.7.1 A program célja, feladata

A modul célja, hogy a tanulók megismerik az iparban használatos pneumatikus eszközöket, valamint képessé válnak a gyakorlatban használni és tesztelni ezen eszközöket. A beállítások elvégzésével, gyakorlásával elsajátítják azt a tudást, ami az üzemeltetéshez szükséges.

#### V.7.2 Követelmények a program elvégzése után

#### V.7.2.1 Általános követelmények

A modul oktatásának célja:

- a tanuló legyen képes magabiztosan pneumatikus rendszereket üzemeltetni
- a tanuló legyen képes pneumatikus rendszerek hibakezelését elvégezni

#### V.7.2.2 A "Pneumatika" modul módszertan

A képzés során a tanulónak saját kezével ismerje meg a pneumatikus rendszereket. Tudja szerelni, hibát elhárítani. A szimulációs szoftverek segítségével összetettebb rendszerek is vizsgáljunk meg.

A tanuló ismerje és alkalmazza:

- a pneumatikus rendszerek alkalmazási területeit
- a pneumatikus rendszerek működését
- a pneumatikus rendszerek kezelését
- a pneumatikus rendszerek karbantartását

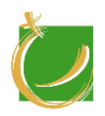

H-8000 Székesfehérvár, Szent Vendel u. 17/a

# V.7.3 A tananyag

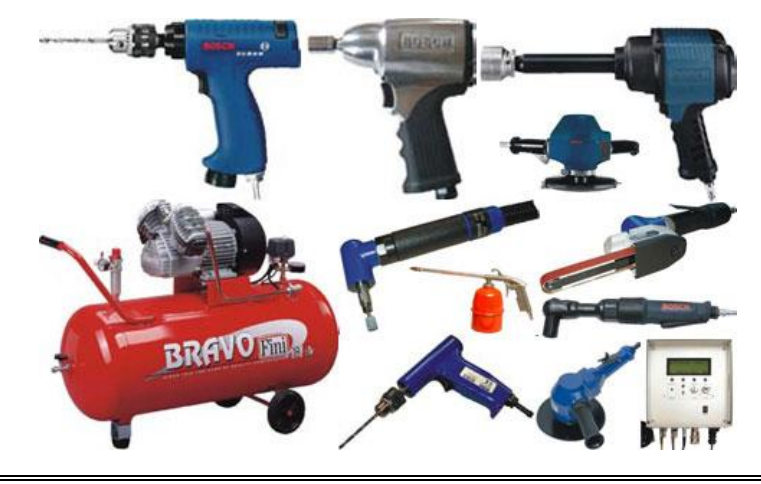

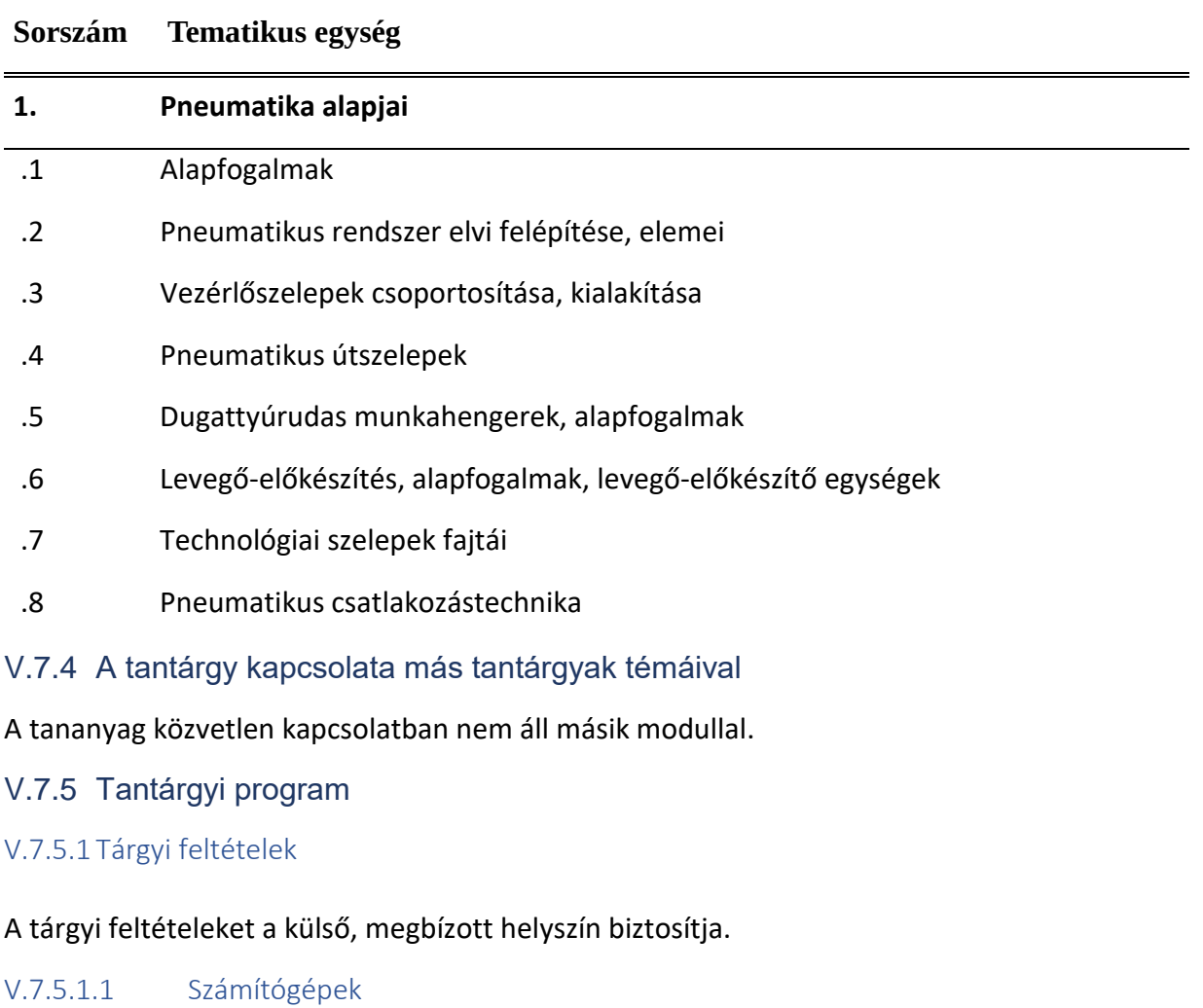

Javasolt konfiguráció:

- átlagos, korszerű számítógép
- Windows 10

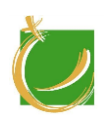

A tanulói létszámnak megfelelő számú számítógépet kell biztosítani.

V.7.5.1.2 Javasolt tanári demonstrációs eszközök

- szimulációs szoftverek
- pneumatikus eszközök
- számítógép
- okostábla
- projektor

#### V.7.5.1.3 Előismeret

A modul oktatásához "Ipari robotok" modul ismerete pedig javasolt.

V.7.5.1.4 Ajánlott szoftverek

FESTO FiudSlim

Automation Studio

#### V.7.5.2 Ajánlott irodalom

Tanári felkészüléshez a szoftverekhez adott eredeti angol nyelvű kézikönyvek használata az ajánlott.

A témában angol nyelven megjelent könyvek, források:

Jay F. Hooper: Basic Pneumatics: An Introduction to Industrial Compressed Air Systems and Components, Carolina Academic Press, 2013

A témában magyar nyelven megjelent könyvek, források:

Kjell Evensen, Jul Ruud: A pneumatika alapjai, Budapest. 1997

https://www.entra-sys.hu/pdf/Pneumatikaalapjai1-asuritettlevegofizikaja.pdf

https://www.entra-sys.hu/pdf/Pneumatikaalapjai2-Levegoelokeszitokcsatlakozok.pdf

https://www.entra-sys.hu/pdf/Pneumatikaalapjai3-Pneumatika\_szelepek.pdf